МИНИСТЕРСТВО ОБРАЗОВАНИЯ И НАУКИ РОССИЙСКОЙ ФЕДЕРАЦИИ

Федеральное государственное бюджетное образовательное учреждение высшего профессионального образования «Пензенский государственный университет архитектуры и строительства» (ПГУАС)

**Э.Р. Домке, С.А. Жесткова**

# **СОВЕРШЕНСТВОВАНИЕ ОРГАНИЗАЦИИ ПЕРЕВОЗОЧНОГО ПРОЦЕССА ГРУЗОВ АВТОМОБИЛЯМИ**

Пенза 2013

Рецензенты: доктор технических наук, профессор, зав. кафедрой «Математики и математического моделирования» А.М. Данилов (ПГУАС); доктор технических наук, профессор кафедры «Транспортные машины» А.Ю. Муйземнек (ПГУ)

**Домке Э.Р.** 

Д66 Совершенствование организации перевозочного процесса грузов автомобилями: моногр. / Э.Р. Домке, С.А. Жесткова. – Пенза: ПГУАС, 2013. – 120 с. **ISBN 978-5-9282-0995-7** 

Изложены основные принципы использования автотренажеров при обучении водителей. Обосновано применение психофизиологических тренажеров при обучении водителей категории «В» для повышения безопасности дорожного движения.

Монография подготовлена на кафедре «Организация и безопасность движения» и предназначена для специалистов и научных работников, занимающихся вопросами оптимизации перевозки грузов автомобильным транспортом, а также может быть полезна студентам, магистрантам и аспирантам.

**ISBN 978-5-9282-0995-7** 

 Пензенский государственный университет архитектуры и строительства, 2013 Домке Э.Р., Жесткова С.А., 2013

### ВВЕДЕНИЕ

Автомобильный транспорт является неотъемлемой частью производительных сил общества и является важным фактором развития экономики страны. В настоящее время подавляющая часть грузов потребителям доставляется автомобильным транспортом.

Транспортная продукция носит материальный характер и представляет собой перемещение груза произведенного другими производителями. В результате она вызывает дополнительные прямые затраты и повышает стоимость товара. С увеличением транспортной работы в нашей стране значительно возрастает эколого-экономический ущерб. Выбросы загрязняющих веществ в атмосферу от автотранспортных средств увеличиваются в год на 3,1 %. Рациональная организация маршрутов движения автотранспортных средств приводит к снижению выбросов загрязняющих веществ на 7-30 %. Согласно ноосферологическому подходу, в оплату транспортных услуг также должны входить внешние общественные затраты на борьбу с вредными последствиями эксплуатации транспорта (загрязнение окружающей среды, парниковый эффект, шум и дорожно-транспортные происшествия); расходы на инфраструктуру и заправки.

Доля автотранспортных издержек в стоимости продукции отдельных секторов экономики составляет: промышленность – 15 %, строительство – 30 %, сельского хозяйства и торговли – 40 %. Высокий уровень издержек связан в первую очередь с низкой производительностью перевозок. Она в России в 3 раза ниже по сравнению с высокоразвитыми странами мира. Скорость движения продукции снизилась в 2 раза по сравнению с дореформенным периодом. Вследствие этого происходит удорожание продукции и снижение ее конкурентоспособности. Все это свидетельствует о важности повышения эффективности работы автомобильного транспорта.

### 1. ОСНОВНЫЕ ПОНЯТИЯ И ОПРЕДЕЛЕНИЯ

Ряд понятий и определений, широко распространенные в теории и практике автомобильных перевозок, истолковываются по-разному, и требуют уточнения. Например, следует более четко разделить понятия: маршрут, способы доставки грузов, схемы передвижения транспортных средств.

Маршрутом называется путь следования автомобиля от начального до конечного пункта, с указанием мест доставки груза. Это определение признают все исследователи.

По назначению он может быть трех видов: развозочным, сборочным, сборочно-развозочным. Например, перевозка нефтепродуктов с нефтебазы на АЗС происходит по развозочному маршруту.

По способу доставки различают помашинные и партионные отправки груза. Помашинная отправка подразумевает разгрузку всего перевозимого груза, находившегося в автомобиле, в одном пункте за один раз. При партионной отправке – развозка происходит в несколько пунктов. Дополнительное деление грузов по размерам партий на массовые и мелкопартионные не целесообразна, так как их величина не является общепризнанной.

Многие авторы, при исследовании процесса перевоза грузов, не уделяют достаточного внимания понятию схемы передвижения по маршруту.

В схемах при выполнении перевозок грузов помашинными отправками различают маятниковые, кольцевые и радиальные схемы, а при партионной отправке – развозочные, сборочные и развозочно-сборочные маршруты. В действительности развозочный маршрут может быть и при помашинной отправке грузов. Наиболее распространенной классификацией маршрутов является классификация, представленная на рис. 1.1. Однако движение с груженым пробегом может происходить и по кольцу при наличии промежуточных центров погрузки. Следовательно, возникают путаницы в классификации маршрутов.

В этой связи предлагается придерживаться следующих определений схем передвижения по маршруту: маятниковый, кольцевой и радиальный.

Маятниковая схема передвижения используется при помашинной доставке груза от одного производителя (рис. 1.2). В этом случае автомобиль после разгрузки возвращается на базу А без груза. На рис. 1.2,  $\ell^{\text{re}}$  – длина ездки с грузом, а  $\ell^x$  – холостой пробег. Количество груза на базе погрузки *QA* равно количеству груза в пункте разгрузки *Q*<sup>1</sup> .

Кольцевая схема используется для партионной доставки груза с одного центра погрузки, когда грузоподъемность автомобиля больше количества груза для одного из потребителей (рис. 1.3). В этом случае автомобиль

также возвращается на исходную базу без груза, совершая холостой пробег.

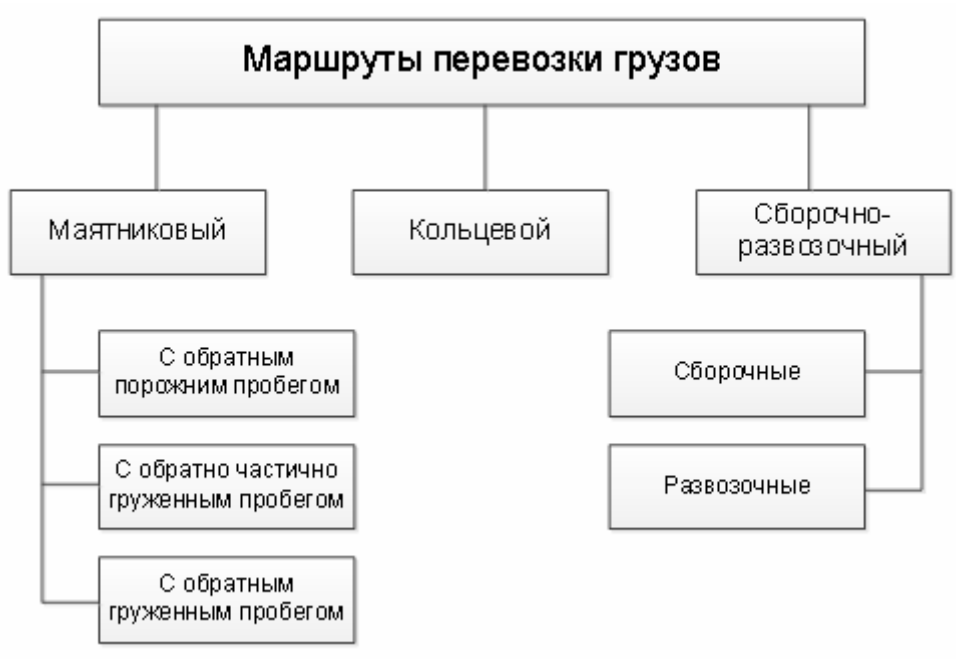

Рис. 1.1. Классификация маршрутов доставки грузов

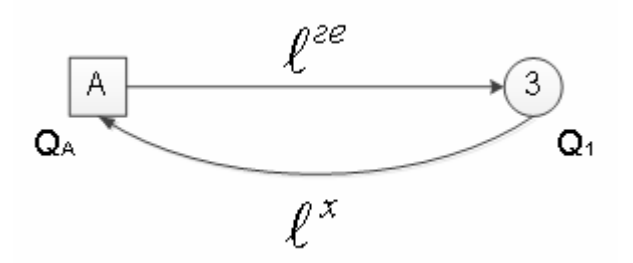

Рис. 1.2. Маятниковая схема движения по маршруту

На рис. 1.3 груженая ездка  $\ell^{\text{re}} = \ell_A + \ell_{12}$ , холостой пробег  $\ell^{\text{x}} = \ell_{2A}$ . Количество перевозимого груза  $Q_A = q_1 + q_2$ .

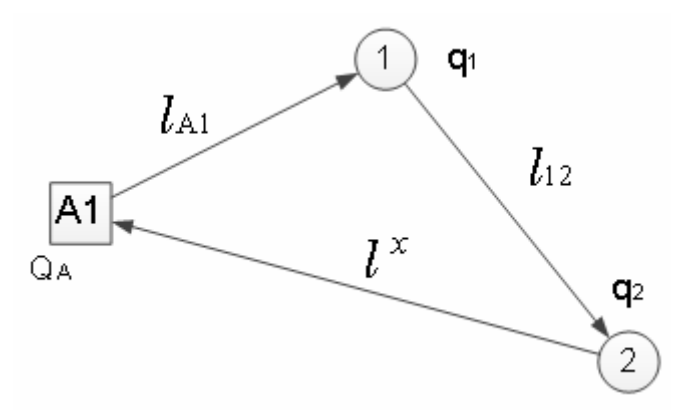

Рис. 1.3. Кольцевая схема движения по маршруту

При радиальной схеме движения автомобиль после полной разгрузки не возвращается сразу на исходную базу погрузки (рис. 1.4). Эта схема может использоваться при помашинной и партионной развозке груза. Маршрут получается разомкнутым.

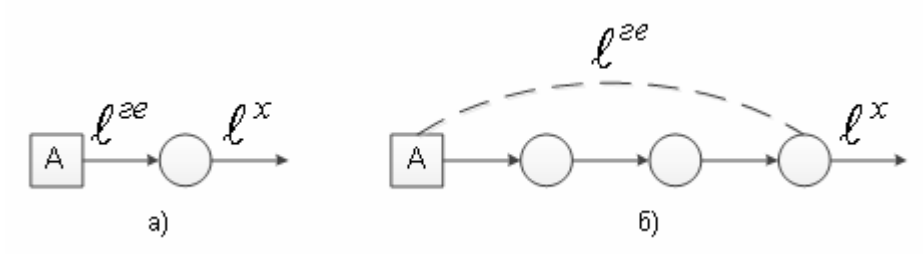

Рис. 1.4. Радиальная схема движения по маршруту: а – помашинная развозка груза; б – партионная развозка груза

Отличительной особенностью радиального маршрута является отсутствие оборота.

Объединяясь в различные сочетания, кольцевые, маятниковые и радиальные схемы передвижения создают комбинированную схему развозки грузов (КСРГ). Пример такой схемы показан на рис. 1.5.

Под комбинированной схемой развозки грузов понимается совокупность одной центральной базы погрузки (А), автотранспортного предприятия (АТП) и множество периферийных пунктов разгрузки, соединенных между собой маятниковыми, кольцевыми и радиальными ветвями, перевозка груза по которым осуществляется помашинными или партионными отправками.

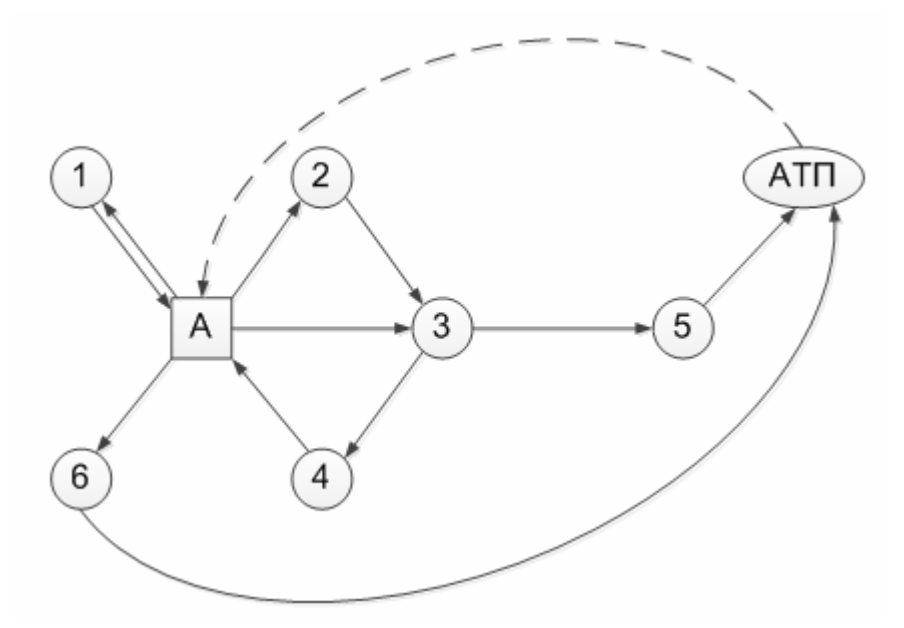

Рис. 1.5. Комбинированная схема развозки грузов

На рис. 1.5: А-1-А – маятниковая схема передвижения при помашинной развозке; А-2-3-4-А – кольцевая схема при партионной развозке; А-3-5-АТП – радиальная схема при партионной развозке; А-6-АТП – радиальная схема при помашинной развозке.

Средняя система доставки грузов (ССДГ) предполагает использование помашинной отправки груза по маятниковым и (или) кольцевым ветвям из одного центрального пункта (рис. 1.6).

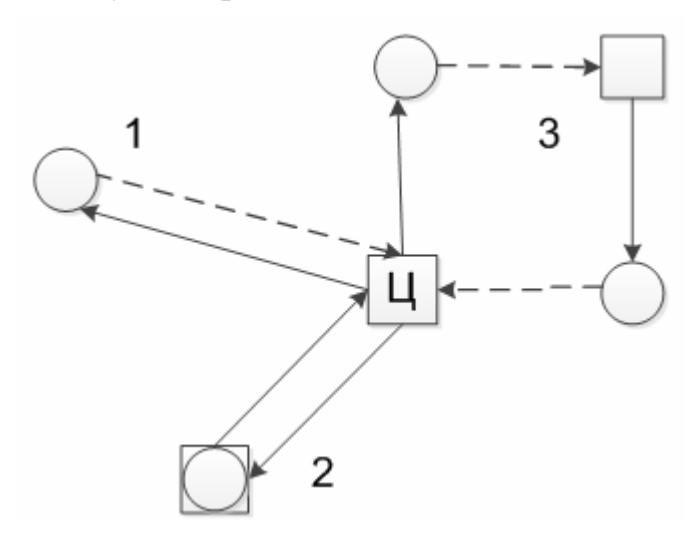

Рис. 1.6. Схема средних систем доставки грузов

Представленная на рис. 1.6 ССДГ включает: 1 и 2 маятниковые маршруты передвижения с обратным холостым (1) и груженым (2) пробегом; 3 – кольцевой маршрут передвижения с дополнительной погрузкой груза. На схеме квадратами обозначены базы погрузки груза, а кругами – пункты его разгрузки; штриховой линией обозначен холостой пробег автомобиля.

Развозочно-сборочная трансптная система (РСТС) включает один ценральный пункт погрузки связанный с пунктами разгрузки груза кольцевыми маршрутами.

Различают три типа грузовых перевозок развозочно-сборочной транспортной системы по кольцевому маршруту: развозочная с центральным пунктом погрузки (S<sub>pu</sub>), сборочная с центральным пунктом разгрузки (S<sub>cu</sub>), развозочно-сборочная с центральным пунктом погрузки-разгрузки (S<sup>u</sup><sub>p-c</sub>). В качестве примера на рис. 1.7 показана схема S<sub>pu</sub>. Здесь квадратом обозначена база погрузки, а кружками – пункты разгрузки груза, штриховой линией показан холостой пробег. Характерными особенностями такой системы развозки является присутствие на любой ветви только одного автомобиля и исключения очереди в центральном пункте погрузки. Влияние автомобилей друг на друга устанавливается на стадии формирования обслуживаемой транспортной ветви и построения графика работы автомобилей.

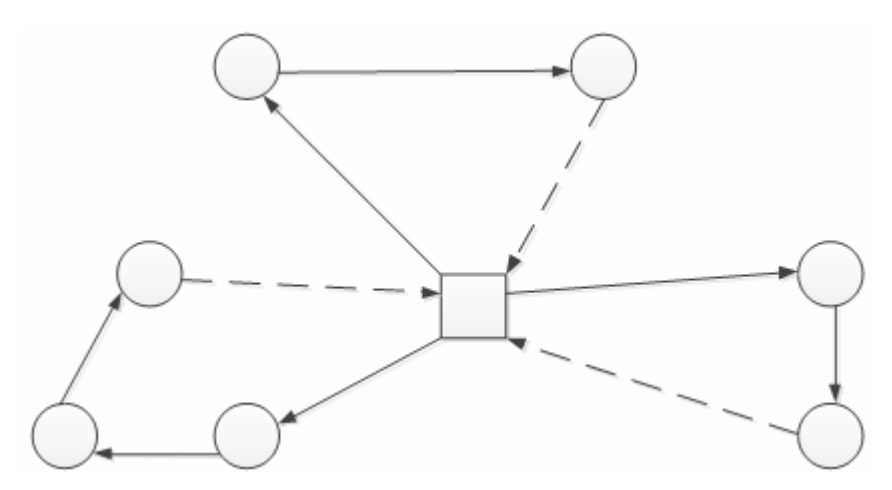

Рис. 1.7. Развозочно-сборочная транспортная система

Комбинированные ССДГ по конфигурации представляют собой радиальный маршрут, где перевозки осуществляются помашинными отправками, ветви которого соответствуют по конфигурации маятниковому или кольцевому маршруту. Предлагаемая на рис. 1.5 схема является с одной стороны более общей, а с другой более простой и точной. Характерным признаком комбинированной схемы передвижения – это наличие одного центра как в ССДГ, так и в РСТС. Следует отметить, что в рассмотренных системах развозки также есть радиальный маршрут, когда автомобиль, минуя исходную базу погрузки, возвращается в АТП.

Под интегрированной схемой развозки грузов (ИСРГ) следует понимать совокупность нескольких центральных баз погрузки, АТП и множества периферийных пунктов разгрузки, соединенных между собой маятниковыми, кольцевыми и радиальными ветвями, перевозка грузов по которым осуществляется помашинными и партионными отправками (рис. 1.8).

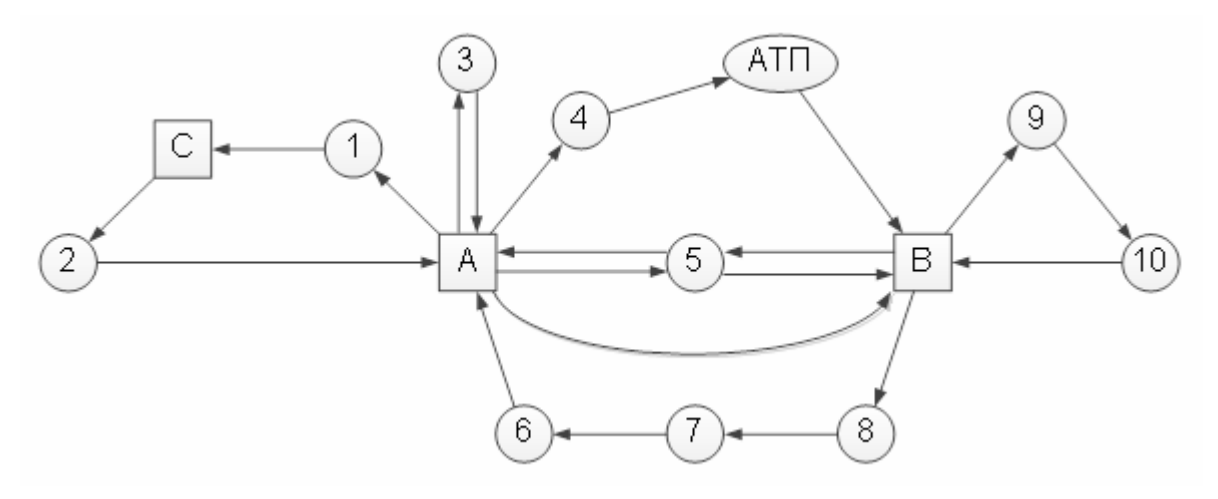

Рис. 1.8. Интегрированная схема передвижения транспорта

Здесь базы изображены квадратами. В эту схему входят: А-1-С, С-2-А, А-4-АТП, А-5-В – радиальные схемы передвижения с помашинной развозкой груза; А-3-А – маятниковая схема передвижения с помашинной развозкой груза; В-9-10-В – кольцевая схема передвижения с партионной развозкой груза; В-8-7-6-А – радиальная схема передвижения с партионной развозкой груза. Следует отметить, что радиальные маршруты часто выступают в качестве связующих между базами снабжения. Под интегрированной транспортной схемой понимается также схема, которая может обслуживать несколько производственных структур или определенный географический регион. В данном случае процессы перемещения грузов будут проходить между несколькими производственными предприятиями, складами или пунктами со сбором или развозкой груза отправителем и потребителем.

Следует привести еще одно замечание о классификации видов ездок (пробегов). В комбинированной схеме передвижения встречаются груженый пробег –  $\ell^{\text{re}}$ , холостой пробег -  $\ell^x$  и нулевой пробег из АТП на базу или обратно –  $\ell^0$ . В интегрированной схеме возможен пробег при переезде  $\ell^{nep}$ с одной базы на другую (рис. 1.9) без груза. Это некоторый новый аналог нулевого пробега, который необходимо учитывать при расчете.

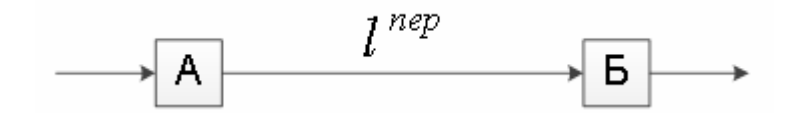

Рис. 1.9. Пробег транспортного средства при переезде из А в Б

Однако его смысл иной. Здесь он является структурной частью схемы передвижения.

### 2. АНАЛИЗ СОСТОЯНИЯ ТЕОРИИ АВТОМОБИЛЬНЫХ ПЕРЕВОЗОК ГРУЗОВ

### 2.1. Модели грузовых перевозок

Анализ состояния теории грузовых автомобильных перевозок показал, что в настоящее время используются две модели для ее описания: функциональная и дискретная.

Функциональная модель базируется на классических формулах производительности автомобилей, когда транспортная работа описывается с позиции непрерывности протекания процесса перевозки. Ее основы разработаны в 30-х годах прошлого века Лейдерманом С.Р. и развивались другими учеными.

Классическая формула часовой производительности автомобиля выглядит следующим образом:

$$
U = \frac{q\gamma V_{\rm T}\beta}{\ell^{\rm re} + t^{\rm np}V_{\rm T}\beta},\tag{2.1}
$$

где *U* – часовая производительность, т/ч;

- *q* номинальная грузоподъемность автомобиля, т;
- статический коэффициент использования грузоподъемности автомобиля;
- $V<sub>T</sub>$  техническая скорость автомобиля, км/ч;
- коэффициент использования пробега автомобиля;
- $\ell^{re}$  длина ездки с грузом, км;
- пр *t* время простоя автомобиля под погрузкой и разгрузкой, ч.

Величина транспортной работы, выполняемой транспортным средством в час, записывается в виде:

$$
W = \frac{q\gamma_q V_{\rm T} \beta \ell^{\rm re}}{\ell^{\rm re} + t^{\rm np} V_{\rm T} \beta},\tag{2.2}
$$

где *q* – динамический коэффициент грузоподъемности автомобиля;

*W* – часовая транспортная работа автомобиля, т·км/ч.

Качественные теоретические зависимости влияния технико-эксплуатационных показателей (ТЭП) на производительность подвижного состава, согласно формуле (2.2), показаны на рис. 2.1.

Зависимости (2.1) и (2.2) созданы для моделирования процессов перевозки помашинных отправок грузов, когда один автомобиль, в течении времени в наряде, перемещает товар от одного грузоотправителя к одному грузополучателю. После разгрузки он возвращается холостым пробегом к исходному грузоотправителю. При этом рассматриваемый автомобиль не взаимодействует с другими автомобилями. Разработанное теоретическое положение применяется в руководящих документах по анализу, управлению и планированию перевозок, а так же в методике, определяющей экономическую эффективность использования транспорта. Целью такого метода, представляющего собой классический детерминированный подход метода точных наук, является выявления тренда изучаемого явления и получения возможности предсказать результат опыта по заданной модели.

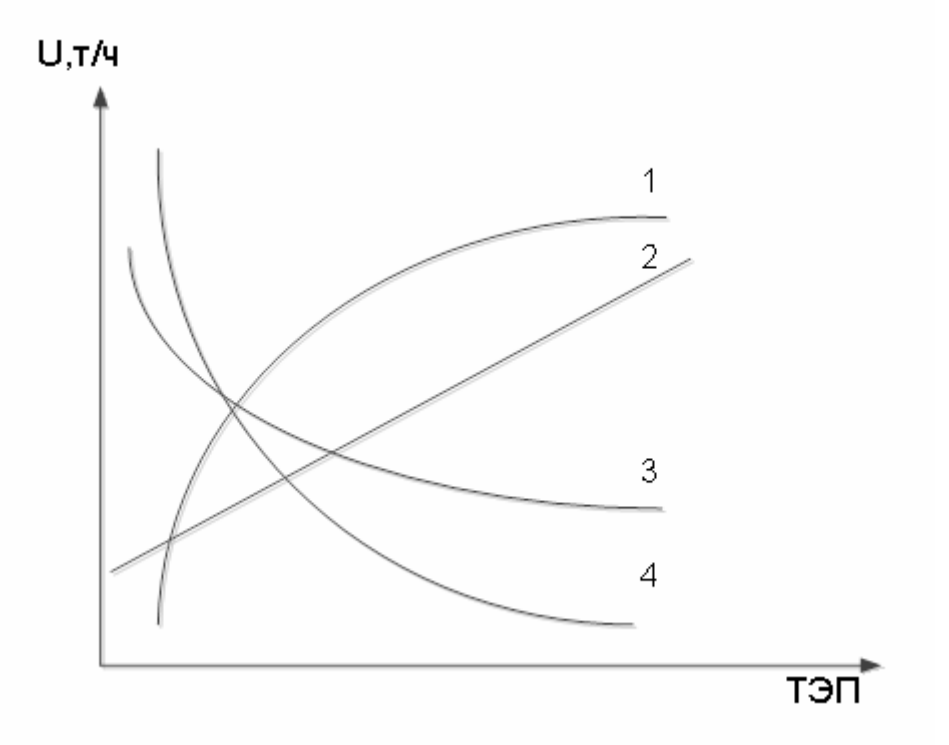

Рис. 2.1. Влияние ТЭП на производительность:  $1 - \beta$ ,  $V_T$ ;  $2 - q$ ;  $3 - t^{\text{np}}$ ;  $4 - \ell^{\text{re}}$ 

На практике производительность подвижного состава не может развиваться монотонно. Она изменяется скачкообразно, когда автомобиль выполняет дополнительную ездку с грузом. Следовательно, прирост производительности можно определить только в пункте разгрузки после выгрузки товара. Выработка транспортной продукции в нем прекращается.

Несоответствие рассчитанных по функциональной модели и фактических ТЭП работы автотранспорта при помашинной доставке продукции достигает около 30 %.

Для правильной оценки влияния изменений эксплуатационных факторов на эффективность процесса перевозок необходимо учитывать дискретность транспортного процесса. Графически это можно представить так рис. 2.2.

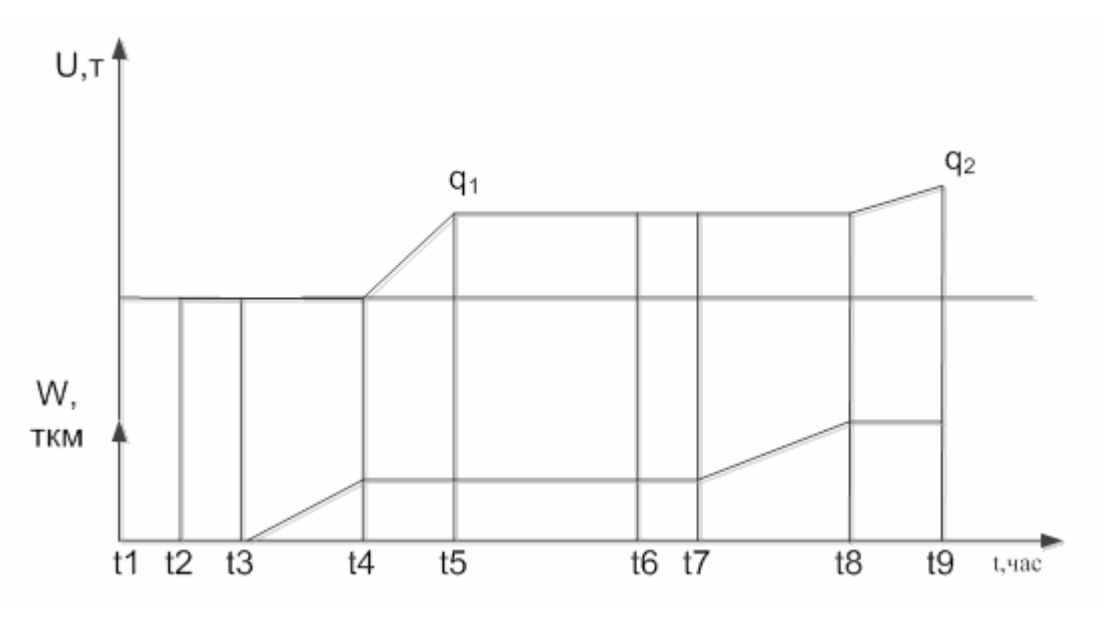

Рис. 2.2. Изменение транспортной продукции во времени

С момента времени от  $t_1$  до  $t_3$  выработки, т $\cdot$ км, нет. В этот период автомобиль выезжает на линию и начинается погрузка груза. Транспортная работа производится, когда автомобиль начинает движение с момента времени *t*<sup>3</sup> до момента *t*4. После чего начинается выгрузка груза потребителю. Выработка в тоннах происходит в интервале от  $t_4$  до  $t_5$ . В момент окончания разгрузки грузополучателю за одну ездку доставлено количество груза *q*1. Затем автомобиль перемещается к грузоотправителю за следующей партией груза, и никакой транспортной работы не производится. Погрузка новой партии груза начинается в момент времени *t*<sup>6</sup> и заканчивается в *t*7. Далее цикл транспортного процесса повторяется. В момент времени  $t_9$  у потребителя оказалось количество груза *q*1+*q*2.

Как следует из представленных графиков (рис. 2.2), фазы выработки в тоннах и тонно-километрах не совпадают по времени. Зависимости  $U = f(t)$  и  $W = f(t)$  не являются монотонно изменяющимися функциями, а соответствуют разрывным линейным зависимостям.

Дискретная модель функционирования транспортного процесса может быть применена для описания средних систем доставки грузов, представленной на рис. 1.6, развозочно-сборной системы (см. рис. 1.7), комбинированной системы (см. рис. 1.5) и интегрированной системы (см. рис. 1.8).

#### 2.2. Методы решения задач маршрутизации транспорта

Задачу маршрутизации транспорта (ЗМТ) можно сформулировать следующим образом. Задана: транспортная сеть, а также условия движения по ней; объемы вывоза и завоза грузов в отдельные пункты; подвижной состав. Требуется построить маршруты с оптимальными значениями целевой

функции. В качестве целевой функции могут выступать: пробег автомобиля, время, транспортная работа, расходы и т.д. Планирование маршрутов должно осуществляться с условием, что перевозимый груз не должен превышать грузоподъемность автомобиля.

Методы оптимального планирования работы автотранспорта начали разрабатываться в связи с увеличением объема перевозок и количества используемых автомобилей. Первоначально, разрабатывались алгоритмы решения ЗМТ при помашинной развозке грузов. Одним из первых был предложен метод разрешающих множителей. В его основе лежит метод линейного программирования. В качестве целевой функции выступает заданное количество груза перевозимого по маршрутам каждым типом автомобиля. Распространенный в настоящее время модифицированный, распределительный метод также основан на задаче линейного программирования, но отличается видом целевой функции и способом решения. Для решения задачи маршрутизации необходимо минимизировать целевую функцию в виде транспортной работы.

Решение производится методом потенциалов. При этом опорный план можно составить любым известным способом. Предложенный метод является точным. В случаях вырождения в задачах линейного программирования применяются специальные приемы.

Одним из недостатков метода является невозможность его применения к решению задач маршрутизации при партионной отправке грузов.

В настоящее время известно достаточно много приближенных алгоритмов решения ЗМТ. Например, алгоритмы на интуиции и не претендующие на определение точного решения. Их применение сводится в основном к рекомендуемым решениям, которые лучше чем взятые произвольные решения. Они дают результаты близкие к наилучшим результатам. Однако никогда нет полной уверенности, что найдено оптимальное решение.

Одним из наиболее известных алгоритмов приближенных методов решения задачи маршрутизации транспорта является метод Кларка-Райта. Сущность метода заключается в следующем. Из одной базы исходят несколько маятниковых маршрутов. Два маятниковых маршрута объединяются в кольцевой маршрут по принципу наибольшей функции выгоды. Схема расчета функции выгоды представлена на рис. 2.3. Расчет выгоды производится по формуле:

$$
\Delta_{ij} = l_{in} + l_{nj} - l_{ij},\tag{2.3}
$$

где  $\Delta_{ij}$  – функция выгоды от сокращения пробега при объединении пунктов *i* и *j* в маршрут;

 $l_{in}$  и  $l_{ni}$  – кратчайшие расстояния от пункта *i* до *n* и от *n* до *j*;

*ij l* – кратчайшее расстояние между пунктами *i* и *j*.

В итоге для всех объединений получают величины функциональной выгоды, которые формируют матрицу экономий. Рассматриваемый метод может быть использован для парка автомобилей различной грузоподъемности, а также для несимметричной матрицы исходных данных.

В качестве недостатка метода Кларка-Райта можно отметить отсутствие просмотра вперед. Связь, включенную в маршрут, на последних итерациях удалить невозможно, даже если она ухудшает решение. Также следует отметить, что при использовании данного метода не учитывается реальное местоположение АТП, так как принимается, что оно находится в непосредственной близости с градообразующим или грузопоглощающим предприятием. При развозке груза АТП закрепляется за первым пунктом погрузки для минимизации первого нулевого пробега, а второй нулевой пробег игнорируется. То же самое можно наблюдать и при сборе груза. Кроме этого критерием оптимальности служит только минимальный пробег, который не учитывает величину транспортной работы. Это справедливо, когда она незначительна. Однако на практике встречаются задачи, когда учет транспортной работы необходим, поскольку это позволяет снизить эксплуатационные затраты.

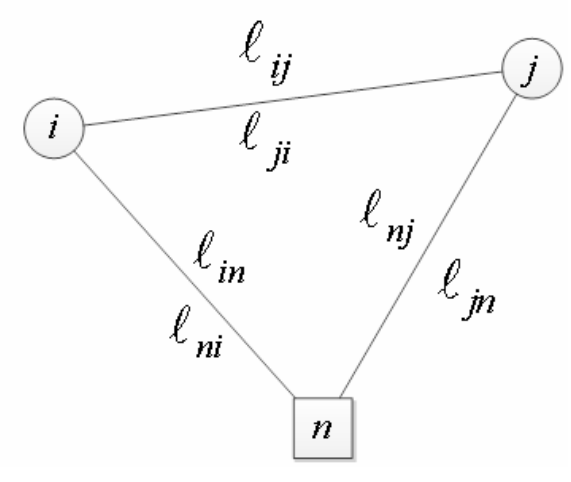

Рис. 2.3. Схема к расчету функции выгоды

Метод Кларка-Райта не гарантирует получение оптимального результата, поэтому необходимо проверить целесообразность перестановки пунктов маршрута, исходя из минимальной транспортной работы автомобиля. Качество работы алгоритма для симметричной матрицы заметно ухудшается. Кроме того, эффективность его падает по мере приближения к концу вычислений. С целью устранения этого недостатка предлагается обобщение понятия сбережения. Функция выгоды представляется в виде

$$
\Delta_{ij} = l_{in} + l_{nj} - \lambda l_{ij},\tag{2.4}
$$

где λ - параметр, вводимый для учета формы маршрута, который позволяет учесть расстояние между пунктами *і* и *і* (рис. 2.3).

Следует отметить, что поиск наибольшей функции выгоды, это трудоемкий процесс. Некоторые исследователи рекомендуют использовать комплексный показатель выгоды, включающий пробег и выполняемую транспортную работу.

Для решения задачи «о коммивояжере» симметричной матрицей впервые был использован эвристический алгоритм. Основная идея этого подхода заключается в разбивке какого-либо контура графа на два фрагмента путем удаления двух произвольных ветвей (см. рис. 1.7). Затем их соединяют снова в один маршрут путем включения в него звеньев несовпадающих с удаленными. После этого один из фрагментов проходят в обратном направлении. Полученную длину маршрута сравнивают с первоначальной. Последовательно заменяя пары звеньев, находим вариант, дающий наибольшую выгоду. Найденный маршрут считается оптимальным.

На рис. 2.4 удаленные ветви перечеркнуты, а вводимые – изображены штриховой линией. Длина контура отличается от длины исходного маршрута на величину:

$$
\Delta l_{ij} = l_{\rm B} - l_{\rm yz} = l_{ij} + l_{i+1,j+1} - l_{i,i+1} - l_{j,j+1},\tag{2.5}
$$

где  $l_{\rm B}$ ,  $l_{\rm yA}$  – суммарная длина соответственно вводимых и удаленных ветвей.

Дальнейшее улучшение можно достичь путем изменения последовательного расположения вершин графа на маршруте. Например, поставить узел 4 за узлом 2, узел 3 за узлом 5, а узел 6 за узлом 3 (рис. 2.5).

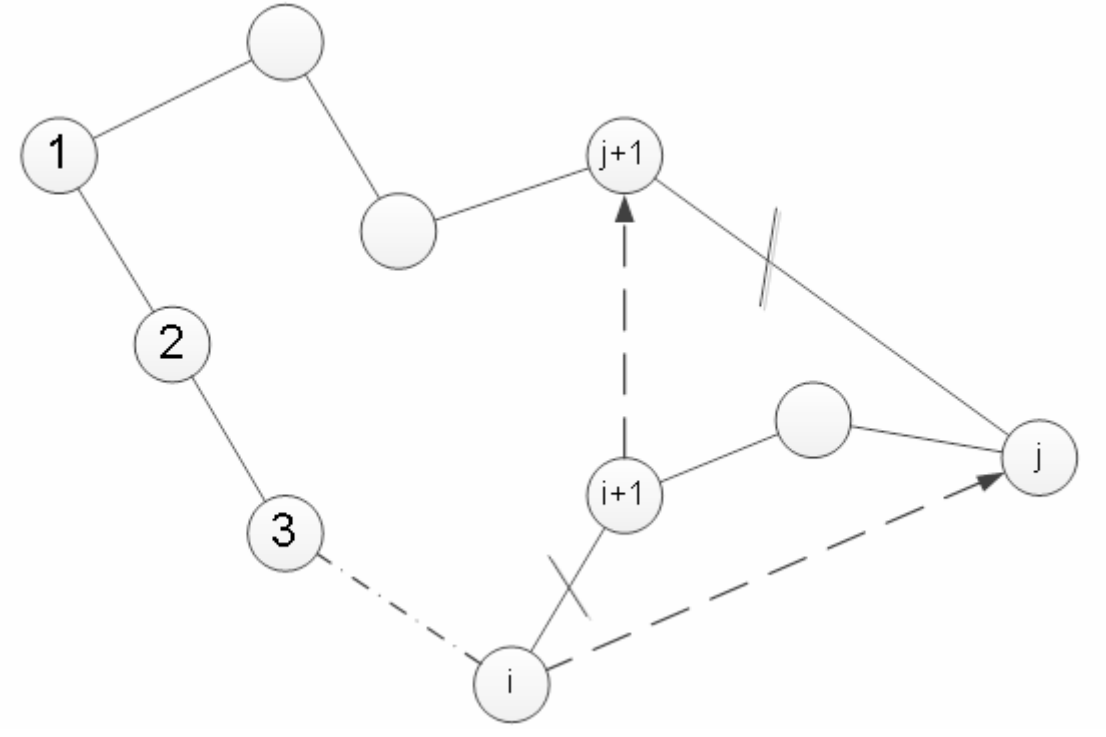

Рис. 2.4. Схема к определению оптимального маршрута

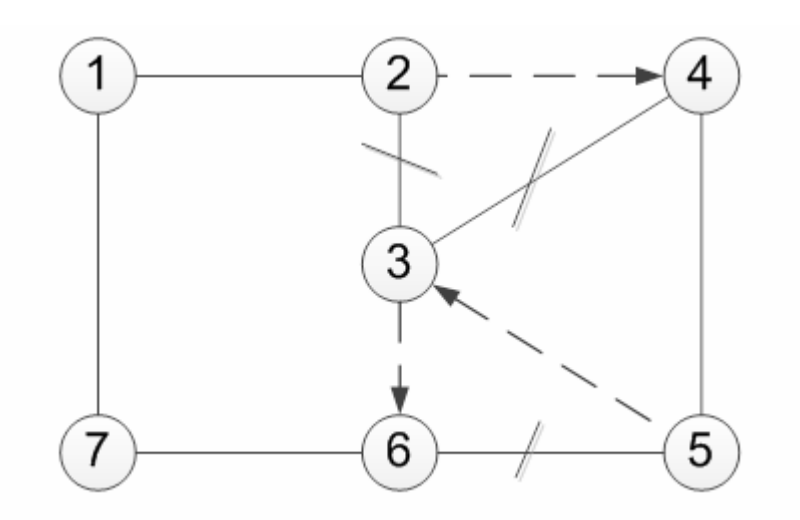

Рис. 2.5. Схема инверсии узлов транспортного графа

Разность длин маршрутов будет равна:

$$
\Delta l = l_{2-4} + l_{5-3} + l_{3-6} - l_{2-3} - l_{3-4} - l_{5-6}.
$$
 (2.6)

Правило инверсии первоначального решения можно усложнить и менять несколько звеньев. В общем случае принципиальная схема нахождения оптимального маршрута представлена на рис. 2.6. Однако при замене большого количества звеньев значительно возрастает объем вычислений. Если при замене двух звеньев на каждом шаге требуется проанализировать  $n(n-3)$  вариантов замены звеньев, то при трех – их количество составит  $4n(n-4)(n-5)/3$  вариантов, что требует в четыре раза больше вычислений, чем метод Кларка-Райта.

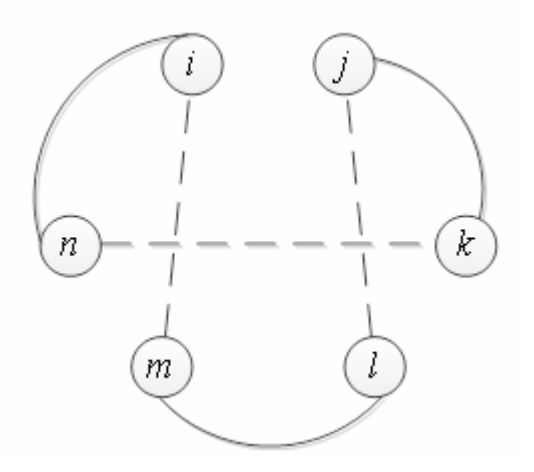

Рис. 2.6. Принципиальная схема нахождения оптимального маршрута

В общем случае  $\lambda$  ребер удаляется из маршрута, а  $\lambda$  других сегментов присоединяется во всех возможных комбинациях. Если улучшение найдено, то в маршрут вносится изменение. Вычисления останавливаются на локальном минимуме, если более подходящие варианты найти нельзя.

Разработано несколько способов реализации этого алгоритма: алгоритм, в котором  $\lambda$  изменяется динамически в процессе поиска маршрута; способ, стоящий в замене последовательности из 3, 2 или 1 соседних вершин на последовательность из другого фрагмента маршрута и другие.

Рассмотренные способы локальной оптимизации используются в основном для одного транспортного средства. Разработаны также алгоритмы локального поиска путем обмена ребер между несколькими маршрутами – циклические передачи. Следует отметить, что циклические передачи – есть специальный класс процедур  $\lambda$  – изменений Лина и Кернигана. Основными видами циклических передач являются: перекрещивание в двух маршрутах двух ребер; обмен вершинами между двумя маршрутами; перенос вершины из одного в другой маршрут; комбинация различных вариантов (рис. 2.7).

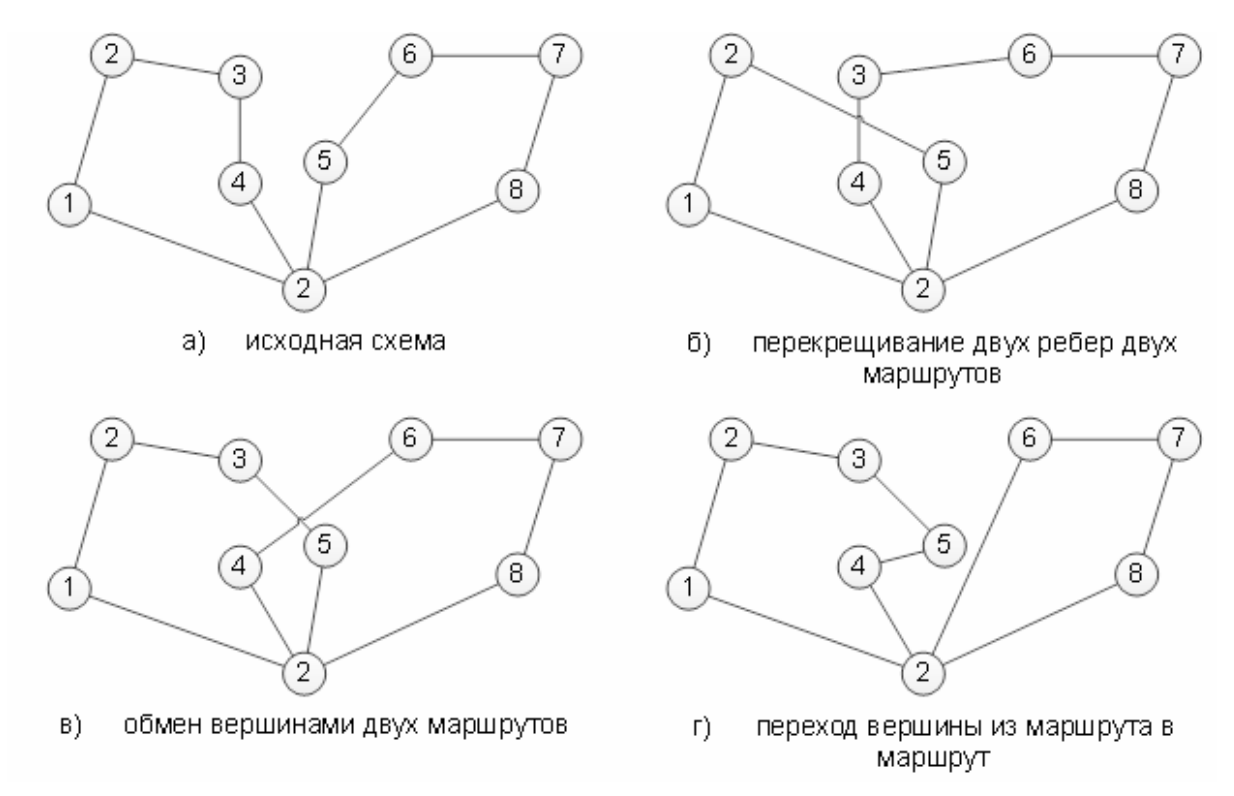

Рис. 2.7. Схема циклических передач

Приближенным кластерным методом задачи развозки является выбор маршрута по кратчайшей связывающей сети – принцип ближайшего соседа. Алгоритм определения оптимального маршрута заключается в соединении двух смежных вершин, имеющих наименьшие расстояния. На каждом шаге добавляется ветвь, имеющая наименьшую длину. При этом не должен образовываться цикл. Набор пунктов начинается с узла с наибольшим числом хорд из пункта, наиболее удаленного от базы. После группировки пунктов по грузоподъемности, объезд вершин внутри кластера осуществляется любым известным точным методом.

Метод суммирования по столбцам также является приближенным методом решения ЗМТ. Составление развозочных маршрутов начинается с выбора трех пунктов, имеющих наибольшее суммарное расстояние. Из них образуется исходный маршрут, в который включаются остальные вершины. Сначала присоединяется пункт, которому соответствует наибольшая сумма столбцов в матрице кратчайших расстояний. Для определения места включения пункта осуществляют перебор соседних пар пунктов и определяют приращение длины маршрута. Пункт следует включить в маршрут между двумя вершинами, для которых это увеличение является наименьшим.

Алгоритм заметания использует информацию о расположении вершин транспортного графа на плоскости (рис. 2.8).

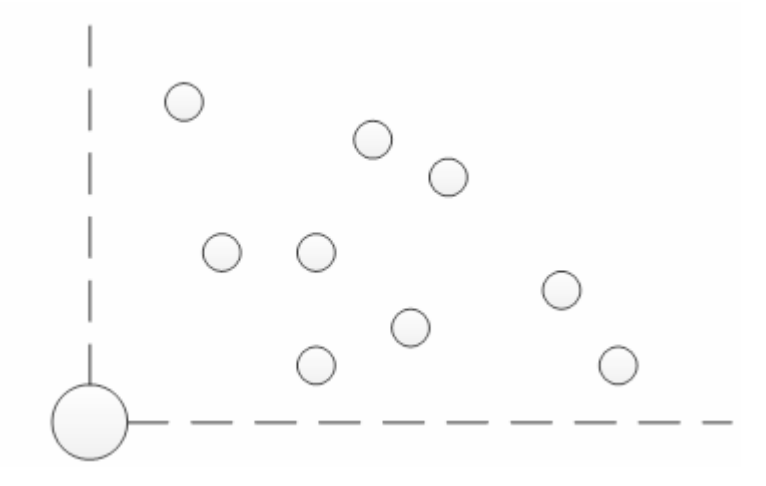

Рис. 2.8. Схема расположения вершин в секторе

При повороте луча, исходящего из начального пункта осуществляется набор вершин в кластер по грузоподъемности. Затем для каждого кластера отдельно решается «задача коммивояжера».

В некоторых алгоритмах используется прием оптимизации, заключающийся в обмене вершинами между кластерами. Построение начинается с вершины, имеющей наименьший угол. Для формирования кластеров задачи о назначениях, используется алгоритм. Краткое описание, которого сводится к следующему. Сначала выбирается по одной контрольной вершине из множества всех вершин для формирования каждого кластера. Затем определяется длина назначения каждой *i* -й вершины каждому кластеру  $k$ . Решается обобщенная задача о назначении с длиной  $l_{ij}$  с учетом величины груза в каждом пункте и грузоподъёмности транспортных средств. На последнем этапе для каждого кластера решается «задача коммивояжера».

В другом классическом кластерном алгоритме используется понятие ядра кластера, которое определяют путем решения задачи размещения с ограничением по мощности. В исследовании определяется *k* ядер кластеров из *n* местоположений клиентов. При этом предполагается, чтобы измеренные расстояния от всех клиентов до ближайших ядер кластеров было наименьшим.

Алгоритм лепестков, является усовершенствованным алгоритмом заметания. Сначала создается избыточное множество маршрутов, а затем из них производится выбор лепестков, путем разбиения на множества. Множество маршрутов покрывает все вершины транспортного графа, расположенных на плоскости внутри сектора (рис. 2.9).

Набор лепестков строится при помощи процедуры заметания. После каждого нового добавления вершины запускается процедура оптимизации промежуточного решения. Для построения второго лепестка используется две самые удаленные точки.

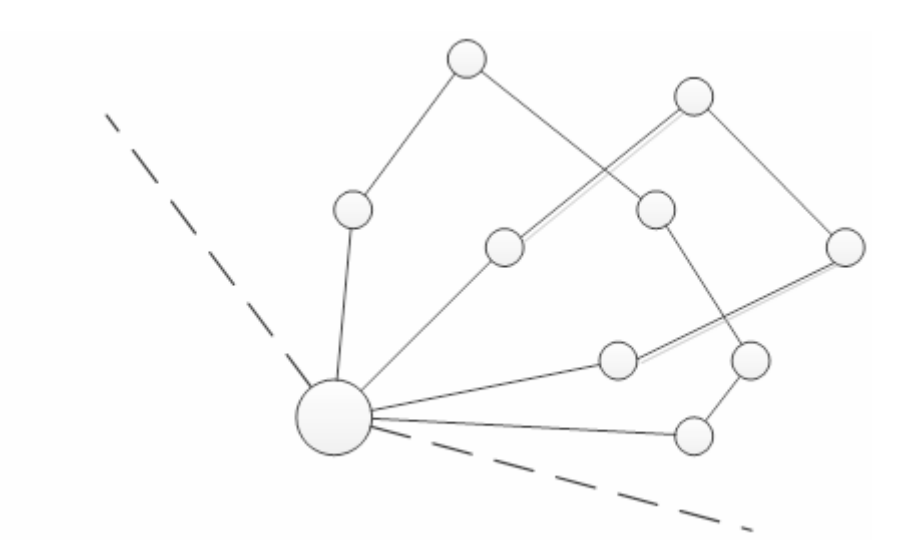

Рис. 2.9. Схема алгоритма лепестков для выбора маршрута

Идея декомпозиции ЗМТ заключается в разделении вершины на сектора с центром расположения в базе. В результате каждая подзадача решается независимо. Предусмотрена возможность переноса вершины в соседние сектора. В ходе работы алгоритма запускается процедура оптимизации маршрутов. Здесь понятие окрестности решения определяются при помощи механизма генерации  $\lambda$  – взаимообменов.

Модификация кластерного алгоритма на основе сбалансированного дихотомического деления вершин на группы, позволяет решить ЗМТ с учетом грузоподъёмности автомобиля. При этом количество вершин для каждой пары маршрутов не должно отличаться более, чем на единицу. После этапа кластеризации дальнейшее определение маршрута производится любым известным методом. В частности, используется метод «ветвей и границ».

Следует отметить, что приближенные алгоритмы не совсем точно отражают действительный процесс перемещения автомобиля, заключающийся в том, что маршруты могут пересекаться, а пункты и дуги посещаются несколько раз, а также возможны подциклы.

В последнее время разрабатываются метаэвристические алгоритмы: моделируемый отжиг, генетический алгоритм, алгоритм муравьиных колоний, нейронные сети. Недостатком этих алгоритмов является наличие в них описания большого количества параметров и необходимость их подбора при практическом применении для каждого нового набора данных и вида задачи. Так, моделируемый отжиг имеет ряд непрерывных параметров, генетический и муравьиный алгоритм в процессе работы обрабатывает очень большой массив данных и содержит также большое количество управляющих параметров. Не существует формализованного способа получения конкретных алгоритмов из метаэвристик, необходимого для автоматизации их применения в программных пакетах. Использование эмпирических зависимостей не гарантируют получения наилучшего значения параметров для обработки некоторого конкретного набора входных данных. Таким образом, определить однозначно наилучший метаэвристический алгоритм не представляется возможным. Более того, в этих алгоритмах часто используется вероятностный подход. Полученное приближенное решение задачи необходимо сравнивать с точным ее решением, чтобы оценить погрешность. В метаэвристических алгоритмах не используются подциклы, неоднократное посещение пунктов разгрузки и пересечение маршрутов, которые не редко наблюдается в практике автомобильных перево-30K.

Точное решение ЗМТ находится методами: динамического и целочисленного линейного программирования; «ветвей и границ» и его модификацией - фиктивных узлов и ветвей; а также используется алгоритмы перебора всех возможных вариантов движения.

Основная идея метода динамического программирования заключается в следующем. Процесс расчета разбивается на  $n+1$  этапов по количеству пунктов разгрузки. Номер этапа равен номеру пункта. Определяется оценка каждой дуги, выходящей из распределительного пункта и выбирается ее наименьшая длина. Комбинации вершин, согласно выбранной дуге, должна удовлетворять двум условиям:

- одна дуга выходит и входит в вершину;

отсутствуют подциклы на рассматриваемом участке.  $\overline{\phantom{0}}$ 

При нарушении указанных ограничений производится возврат на один этап назад. Если условия не нарушены хотя бы для одной дуги, то производится переход на стадию вперед. Когда процесс достигает  $n+1$  этап, то расчет заканчивается. В общем виде функциональное уравнение задачи записывается в виде:

$$
f_i = \min(l_{ij} + f_j),
$$
 (2.7)

где  $l_{ij}$  – расстояние между пунктами *і* и *j*;

 $f_i$  – функция состояния пути от пункта  $j$  к конечному пункту.

Основу динамического состояния составляет принцип Бельмана, который трактуется следующим образом. Каково бы не было состояние рассматриваемой системы перед очередным шагом, надо выбрать управление на этом шаге так, чтобы выигрыш на этом шаге плюс оптимальный выигрыш на всех последующих шагах был максимальным.

Отсюда следует, что решение рассматриваемой задачи целесообразно начинать с определения оптимального решения на последнем *n* -м шаге.

Таким образом, в методе динамического программирования выбор функции управления на отдельном шаге производится не в интересах данного шага, а из интересов всего решения в целом. Следовательно, многовариантная задача оптимизации сводится к совокупности более простых задач. Необходимо отметить, что метод дает лишь общее направление решения ЗМТ. Наблюдается значительная трудоемкость при решении задач большой размерности.

«Задача коммивояжера» также может быть решена методами целочисленного линейного программирования. Математическая формулировка задачи выглядит следующим образом.

Длина гамильтонового контура представляется в виде:

$$
L = \sum_{i=1}^{n} \sum_{j=1}^{n} l_{ij} y_{ij},
$$
 (2.8)

где матрица циклической подстановки

$$
y_{ij} = \begin{vmatrix} y_{11}, & y_{12} & \cdots & y_{1n} \\ y_{21}, & y_{22} & \cdots & y_{2n} \\ \vdots & \vdots & \ddots & \vdots \\ y_{n1}, & y_{n2} & \cdots & y_{nn} \end{vmatrix},
$$
 (2.9)

содержит в каждой строке и в каждой столбце по одной единице. Если хорда входит в рассматриваемый контур, то  $y_{ij} = 1$ , в противоположном случае  $y_{ij} = 0$ . Следовательно, должны выполняться 2n условий:

$$
\sum_{i=1}^{n} y_{ij} = 1, \ j = 1, 2, \dots, n \tag{2.10}
$$

$$
\sum_{j=1}^{n} y_{ij} = 1, \ i = 1, 2, \dots, n \tag{2.11}
$$

Чтобы в маршруте в каждую вершину входила и выходила одна единственная дуга, все  $y_{ij}$  должны быть положительными и целочисленными, что учитывается наложением условий:

$$
y_{ij} \ge 0; i, j = 1, 2, ..., n. \tag{2.12}
$$

Наиболее трудно при решении ЗМТ обеспечить условия цикличности матрицы  $y_{ij}$  при наложении ограничений:

$$
(n-1)y_{ij} + u_j - u_i \le n-2 \; ; \; i, j = 1, 2, \dots, n \; ; \; i \ne j \; , \tag{2.13}
$$

где  $u_i$  – некоторые вспомогательные неотрицательные целые числа.

С увеличением быстродействия и памяти компьютерной техники воз-<br>растает интерес к разработке методики перебора полного числа возможных вариантов объезда заданной транспортной сети.

Метод «ветвей и границ» (ВиГ) получил широкое распространение для решения «задачи коммивояжёра» и проведения тестовых процедур. Решение ЗМТ методом ВиГ сводится к нахождению целевой функции в виде:

$$
L = \sum_{i=1}^{n} l_{ij},
$$
 (2.14)

где  $L$  - длина маршрута;

 $n -$  количество ветвей;

 $l_{ii}$  – длина ветви между вершинами *і* и *j*.

Расчет по данному методу довольно прост и заключается в следующем.

На первом этапе для всего множества предлагаемых решений находится граница значения функционала, больше которой величина целевой функции быть не может. По минимальному расстоянию выполняется приведение исходной матрицы.

Для этого в матрице определяются минимальные элементы, так называемые константы приведения, которые вначале вычитаются из каждого элемента данной строки, а затем из каждого элемента данного столбца. Нижняя граница функционала и будет являться суммой этих констант.

В приведенной матрице в каждой строке и каждом столбце имеется хотя бы один нулевой элемент. Сначала рассматриваются эти элементы, поскольку клетка с нулевым расстоянием означает минимальный маршрут по протяженности. Затем для всех нулевых элементов определяется оценка, которая показывает возможные потери, если этот элемент не будет включен в матрицу. Поэтому в первую очередь в матрицу включают нулевой элемент с наибольшей оценкой. На каждом шаге множества разбивается на два не пересекающихся подмножества, для каждого из которых также определяется нижняя граница решения. При этом предполагается, по умолчанию, что хотя бы одно из них имеет гамильтоновый контур.

В результате вычислений образуется так называемое «дерево решений», которое имеет в каждом узле графа разветвления. При прохождении до конца ветви получается матрица размером 2х2, и недостающая пара дуг определяется однозначно. Путь является оптимальным, если его длина не превышает нижнюю границу любого из не разбитых подмножеств. Если у какого-либо не разбитого подмножества нижняя граница меньше, чем длина найденного маршрута, то решение далее выполняется с того подмножества, которое имеет минимальную нижнюю границу. После прохождения по всем ветвям «дерева решений» процесс вычисления заканчивается.

Одним из недостатков метода ВиГ, как и некоторых других методов, является не учет подциклов-звеньев замкнутых на себя. Это не всегда соответствует практике развозки грузов ввиду специфичности планировки городов, когда подразумевается неоднократный проезд по одним и тем же улицам-ветвям графа.

Другим слабым местом метода является его трудоемкость при решении задач большой размерности для полностью связанного графа. Однако, улицы современных городов и транспортная сеть их отражающая, представляют разреженный граф. Кроме того, чем больше размерность графа, тем он может быть менее связан. Поэтому затраты времени на решение будут гораздо меньше, чем у полностью связанного графа. Более того, быстродействие и память вычислительной техники быстро растут и появляются новые методы программирования.

Усовершенствованный метод ВиГ позволяет посещать вершины и использовать дуги между ними в транспортном графе несколько раз. В целом он более правильно отражает процесс перемещения автомобиля по улицам города, чем метод ВиГ.

Идея методики состоит в использовании фиктивных узлов и дуг между вершинами транспортного графа в процессе решения матрицы весов. На рис. 2.10 они показаны штриховыми линиями. В качестве фиктивных узлов используются узлы, принадлежащие вычеркиваемой ветви, которая может использоваться повторно, на каждом этапе алгоритма метода ВиГ.

Усовершенствованный алгоритм метода ВиГ можно представить следующим образом:

- составляется исходная матрица расстояний между пунктами транспортной сети;

- переходят к приведенной матрице путем вычитания в каждой схеме наименьшего ее элемента; затем выполняется такая же операция для всех столбцов:

- находится для каждого элемента матрицы оценка путем суммирования наименьших элементов в строке и столбце на пересечении рассматриваемой ячейки;

 вычеркивается ветвь с наибольшей оценкой в строке и столбце, и получается новая матрица меньшего размера;

создается фиктивная матрица с фиктивными узлами;

 выполняются над полученными матрицами операции приведения и оценки.

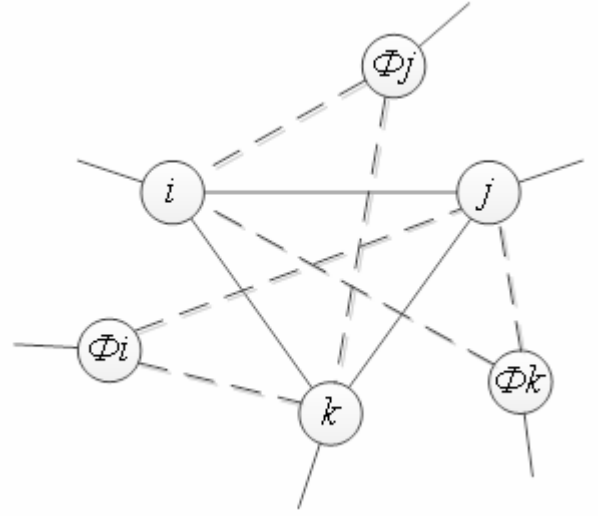

Рис. 2.10. Схема ввода фиктивных узлов

Оптимальный маршрут находится по дереву решений путем сравнения вариантов.

Следует отметить, что количество фиктивных узлов равно количеству действительных хорд в узле минус единица. Предложенный метод фиктивных узлов и ветвей (ФУВ) позволяет решать задачи, которые не может решить метод ВИГ.

Для определения кратчайшего расстояния между двумя пунктами используются методы потенциалов и метлы.

По методу потенциалов задача решается в несколько этапов. Количество этапов соответствует числу вершин. На первом этапе выбранной начальной точке присваивается потенциал равный нулю. После этого определяются потенциалы смежных точек и из них выбирают наименьшую по формуле:

$$
a = a_i + l_{ij},\tag{2.15}
$$

где *<sup>i</sup> a* – потенциал предшествующей *i* -й вершины;

*ij l* – длина дуги между пунктами *i* и *j* .

По методу метлы решение задачи заключается в следующем:

1. В таблице для исходного пункта записывается решение ноль, а для остальных пунктов – М.

2. Находится расстояние между исходной и смежными вершинами и заносится в таблицу вместо М.

3. Все вершины транспортной сети проверяются последовательно сверху вниз и отмечаются знаком (+).

4. Величины расстояний, полученных в результате расчетов, заносятся в таблицу. Если получается несколько результатов, то выбирается наименьший пробег.

5. Процесс решения повторяется до тех пор, пока из таблицы не будут вычеркнуты все знаки проверки.

Разработанный алгоритм прост и может использоваться для больших объемов расчетов. Однако он не пригоден для поиска незамкнутого оптимального маршрута между двумя точками.

На основании проведенного обзора можно сделать следующие выводы:

1. Снижение издержек перевозки партионных грузов автомобильным транспортом является первоочередной задачей повышения ее эффективности. Это может быть достигнуто путем научно обоснованных расчетов при принятии организационных и управленческих решений. Большая роль здесь принадлежит разработке новых методов и моделей оптимизации перевозочного процесса, более адекватно отражающих его действительный характер.

2. В настоящее время для описания процессов функционирования автомобильных перевозок используются два подхода: классический (детерминированный) и дискретный. Первый подход базируется на представлении выработки транспортной продукции в виде непрерывной функции от времени в наряде. При втором подходе она является прерывистой линейной зависимостью от времени. При этом фазы выработки в тоннах и тоннокилометрах не совпадают. Второй подход является более правильным, так как отражает действительный характер транспортной работы, связанный с остановками для погрузочно-разгрузочных работ и оформления документов. Поэтому для математического описания процесса перевозки партионных грузов необходимо использовать дискретную модель.

3. Различают два вида отгрузки грузов: помашинная и партионная. В соответствии с этим разработаны две дискретные модели перевозок, которые получили название:

- средняя система доставки грузов (ССДГ);
- развозочно-сборочная транспортная система (РСТС).

4. Модель ССДГ используется для описания помашинных отправок продукции. Ее методологической основой является понятие оборота. Она используется при одной исходной базе погрузки. Транспортное средство возвращается в конце рабочего дня в первоначальный пункт погрузки. Эта модель не может описывать разомкнутые маршруты с нескольких баз погрузки.

5. В модели РСТС используются кольцевые маршруты, предназначенные для партионной развозки грузов из одной центральной базы. Здесь для определения параметров перевозочного процесса: времени, длины, выработки используется методика прямого их счета, путем суммирования показателей по каждой ветви маршрута и всей системы в целом. Такой подход является более общим по сравнению с методикой расчета, принятой в ССРГ. Однако при использовании нескольких баз погрузки методика расчета показателей системы нуждается в усовершенствовании, так как не учитывает возможность переезда между ними для повышения производительности автомобилей.

6. В отличие от ССРГ и РСТС перевозка грузов потребителям производится, как правило, помашинной и партионной доставкой в течение рабочего дня с нескольких баз. Поэтому для ее описания необходимо использовать дискретную модель интегрированной схемы развозки грузов (ИСРГ). При этом ее показатели должны считаться методом прямого счета с учетом возможности переезда автомобиля с одной базы на другую.

7. Неотъемлемой частью модели ИСРГ является решение задачи маршрутизации, учитывающей особенности партионной развозки грузов нескольким потребителям с нескольких баз.

8. Для решения задачи маршрутизации перевозки партионных грузов целесообразно использование точных методов расчета, так как, во-первых количество обслуживаемых одной базой потребителей невелико. Вовторых, особенностью транспортного графа является его невысокая связанность вершин. Поэтому, не смотря на повышенную трудоемкость точных методов, их применение при небольшом количестве пунктов обслуживания считается целесообразным.

9. Метод ВиГ по сравнению с другими точными методами наиболее адекватно отражает действительный процесс перевозки партионных грузов по улицам города.

10. Методика ВиГ не гарантирует последовательного посещения двух пунктов обслуживания. Поэтому требуется усовершенствование этого метола.

11. Создание модификации точного метода ВиГ представляется перспективным направлением для решения задач маршрутизации доставки партионных грузов.

12. При оценке эффективности разработанных моделей маршрутизации необходимо учитывать эколого-экономический подход.

26

## 3. РЕШЕНИЕ ЗАДАЧИ МАРШРУТИЗАЦИИ ТРАНСПОРТА МЕТОДОМ «ВЕТВЕЙ И ГРАНИЦ»

Одним из путей повышения эффективности перевозочного процесса является использование точных методов расчета при планировании маршрутов передвижения автомобильного транспорта. Одним из них является метод «ветвей и границ» (ВиГ). В отличие от других методов, он позволяет посещать пункты и улицы транспортной сети несколько раз, что ближе соответствует реальному маршруту передвижения автомобилей при партионной развозке грузов. Следует отметить также, что граф транспортной сети, в силу специфичности планировки городских улиц, может иметь подциклы (ветви, замкнутые на себя).

Проведены многочисленные исследования по использованию этого метода для расчета оптимальных маршрутов при перевозке различных грузов. В результате, которых было установлено, что классический метод ВиГ не всегда дает решение задачи маршрутизации транспорта (ЗМТ), т.е. имеет вырождение решения.

### 3.1. Причины возможного вырождения решения задачи маршрутизации транспорта методом «ветвей и границ»

Как известно, решение задачи классическим методом ВиГ сводится к определению гамильтонового контура. Основной постулат метода ВиГ заключается в разделении гамильтонового контура на два подмножества, каждый из которых имеет гамильтоновый контур. Для каждого подмножества гамильтоновых путей определяется нижняя граница. Сравнивая их нижние границы, выбирается для дальнейшей обработки тот, у которого она меньше. Разбиение на подмножества осуществляется путем вычеркивания из матриц весов некоторой дуги *aij*. Это выражается в замене соответствующего элемента  $a_{ij}$  на  $\infty$ . В результате порядок матрицы уменьшается. Разбиение продолжается до тех пор, пока не останется матрица 2×2, и вычеркиваемые ветви станут очевидными.

Таким образом, метод ветвей и границ содержит два основных положения. Во-первых, указывает способ определения нижней границы подмножества. Во-вторых, приводится методика определения оценки для включения некоторой дуги в маршрут.

Исследуем первое положение более подробно. В его основу положена аксиома, согласно которой принято считать, что схема маршрута с некоторой матрицей расстояний не изменяется, если из какой-то строки или столбца этой матрицы вычесть произвольное положительное число. При этом длина маршрута будет меньше на это самое число. Авторы метода ВиГ приняли эту аксиому за основу без доказательств, как очевидный

факт. Однако, как будет показано в дальнейшем, это ошибочное утверждение. Более того, авторы ВиГ распространили действие указанной выше аксиомы на все строки и столбцы матрицы расстояний. Если выполнить такую операцию приведения, то длина маршрута не приведенной матрицы будет отличаться от приведенной матрицы на сумму всех чисел, вычитаемых из строк и столбцов

$$
\ell = \ell_1 + h \tag{3.1}
$$

где  $\ell_1$  – длина маршрута с приведенной матрицей;

- $\ell$  длина маршрута с не приведенной матрицей;
- *h* сумма минимальных констант приведения по строкам и столбцам.

Следовательно, величину *h* можно, в таком случае, принять за нижнею границу гамильтонового контура. Однако авторы ВиГ не приводят ни каких доказательств, что выполнение такой операции приведения обеспечивает сохранение исходного гамильтонового контура. В действительности, такая операция приведения может привести в ряде случаев к вырождению решения.

Рассмотрим пример транспортного графа показанный на рис 3.1. Матрица расстояний приведена в табл. 3.1. Если решить его методом ВиГ, то получим вариант маршрутизации: 1-2-4-6-7-5-3-1 или 1-2-5-7-6-4-3-1, длиной 29 км. Следовательно, гамильтоновый контур существует.

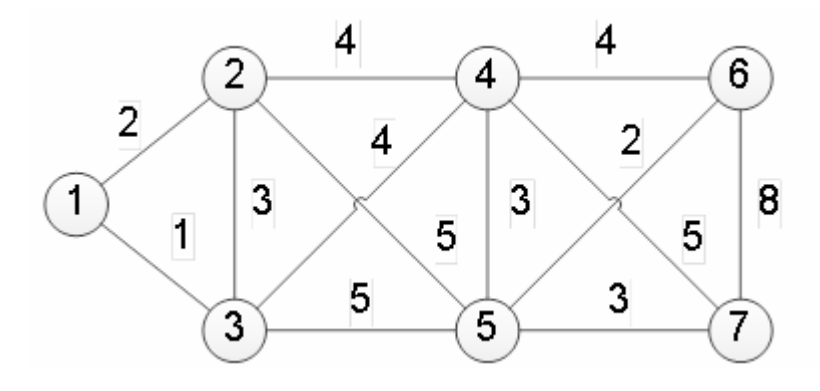

Рис. 3.1. Исходный транспортный граф

#### Таблица 3.1

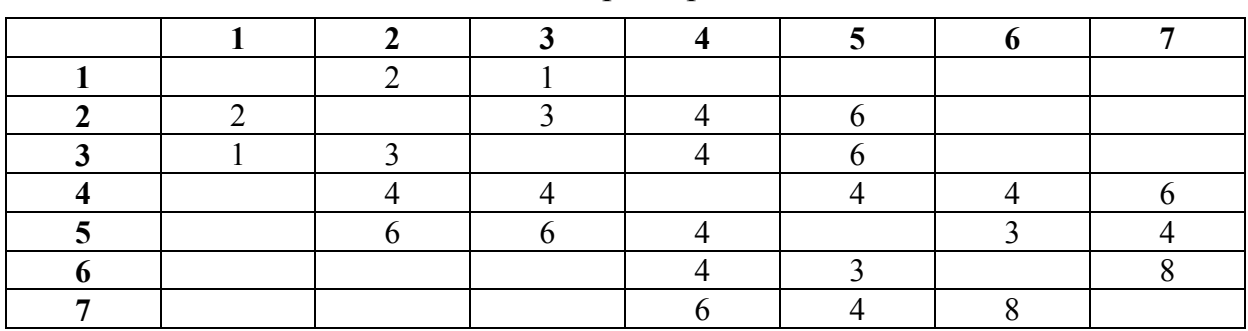

Исходная матрица расстояний

Теперь проверим справедливость аксиомы приведения матрицы расстояний на этом примере. Для этого вычтем из строки или столбца №5 единицу. Получаем новую матрицу (табл. 3.2) и транспортный граф (рис. 3.2).

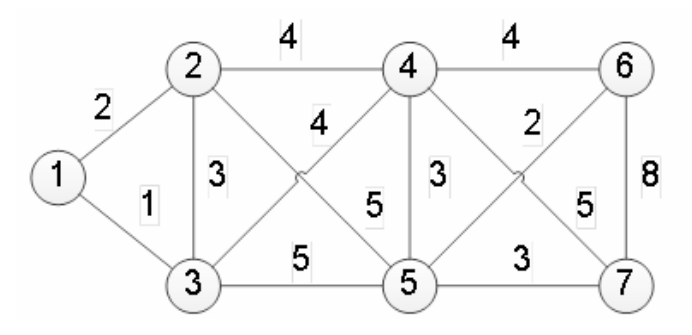

Рис. 3.2. Расчетный транспортный граф

Таблица 3.2

Расчетная матрица расстояний

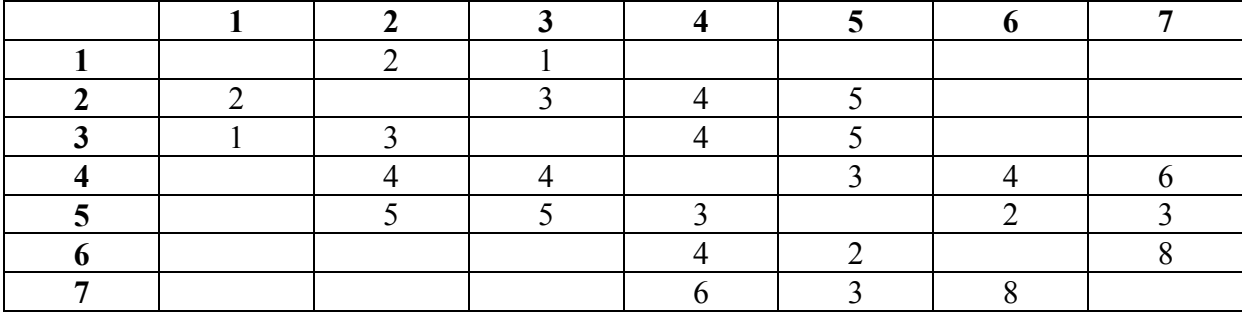

Попытаемся решить его согласно алгоритму метода ВиГ. Вычитаем минимальный элемент в каждой строке и столбце. В результате получаем приведенную матрицу с нижней границей множества гамильтоновых контуров – 17, (табл. 3.3). В ней вычисляем оценки нулевых элементов и записываем оценочную матрицу (табл. 3.4). Здесь две ячейки имеют одинаковую оценку 2: 7-5 и 5-7.

Рассмотрим вычеркивание в табл. 3.4 ветви 5-7, имеющей наивысшею оценку 2. В результате получаем матрицу меньшего размера (табл. 3.5), в которой блокируем ячейку 7-5. Получаем дерево решений (рис. 3.3).

Таблица 3.3

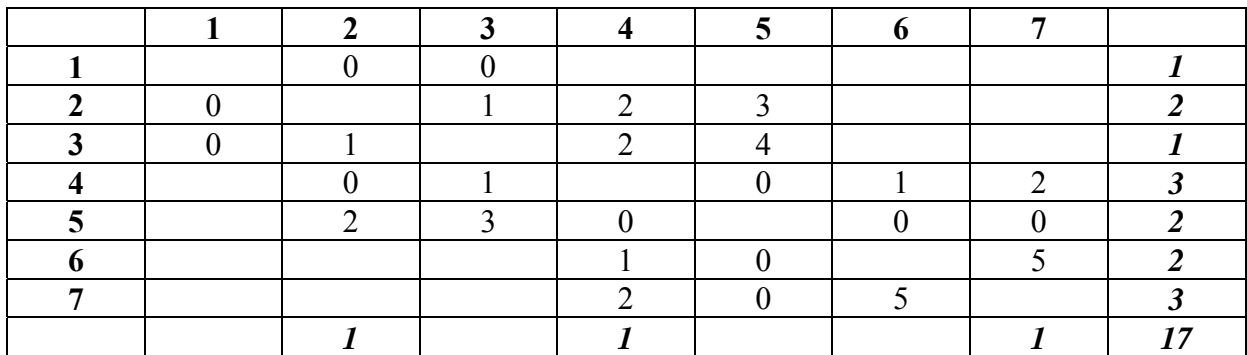

Первый шаг преобразования матрицы

### Таблица 3.4

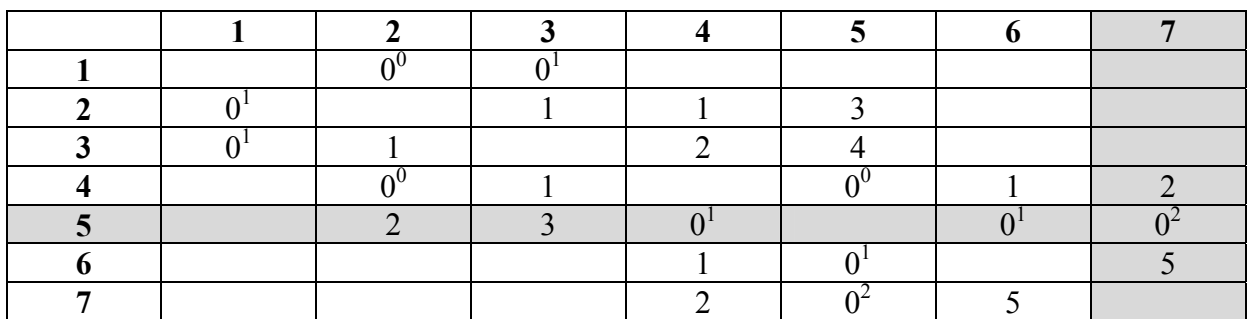

Второй шаг преобразования матрицы

Таблица 3.5

Третий шаг преобразования матрицы

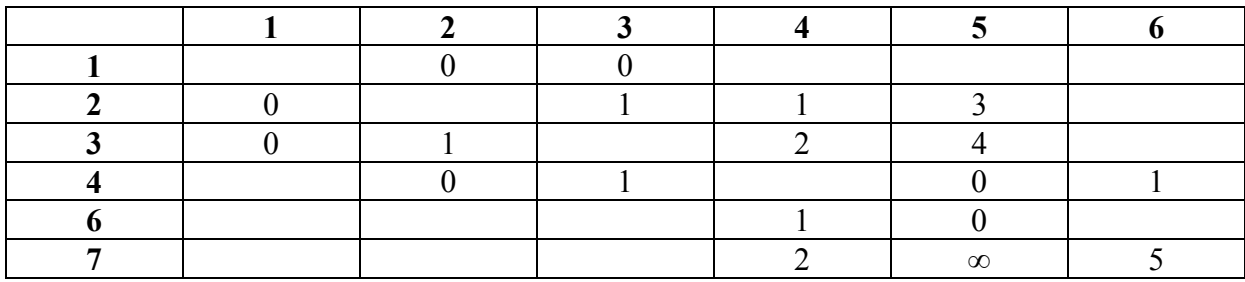

Производим оценку элементов, находящихся в табл. 3.5. Результаты записываем в табл. 3.6. Максимальную оценку имеет ветвь 7-4. Ее включаем в маршрут. В результате получаем матрицу размером 5х5 (табл. 3.7).

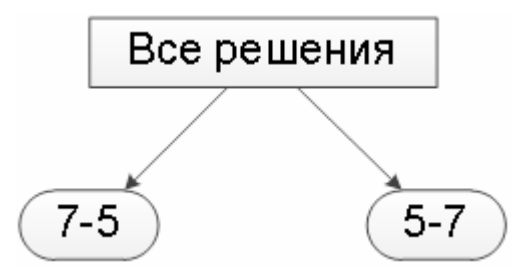

Рис. 3.3. Промежуточное дерево решений 1

### Таблица 3.6

Четвертый шаг преобразования матрицы

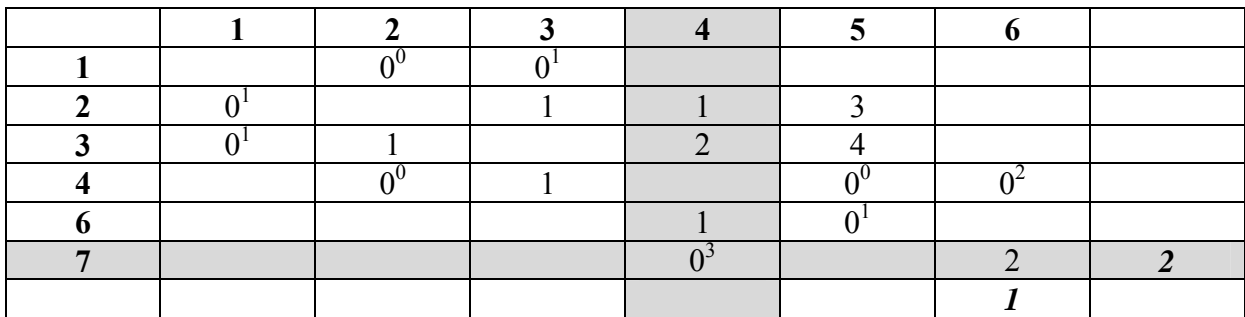

### Таблица 3.7

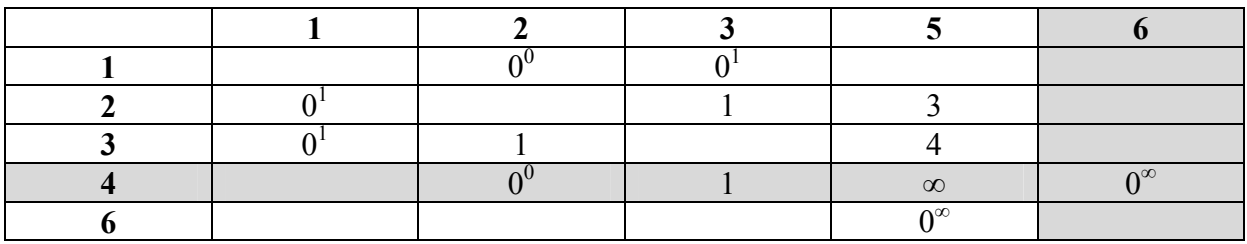

Пятый шаг преобразования матрицы

В ячейке 4-5 (табл. 3.7) ставим ∞ против зацикливания. Производим оценку ее элементов. Наибольшую оценку имеют две ветви: 4-6 и 6-5 показанные на рис. 3.4. Рассмотрим сначала вариант удаления звена 4-6. В результате получаем матрицу, показанную в табл. 3.8. В ней необходимо заблокировать ячейку 6-5 против зависания (табл. 3.9).

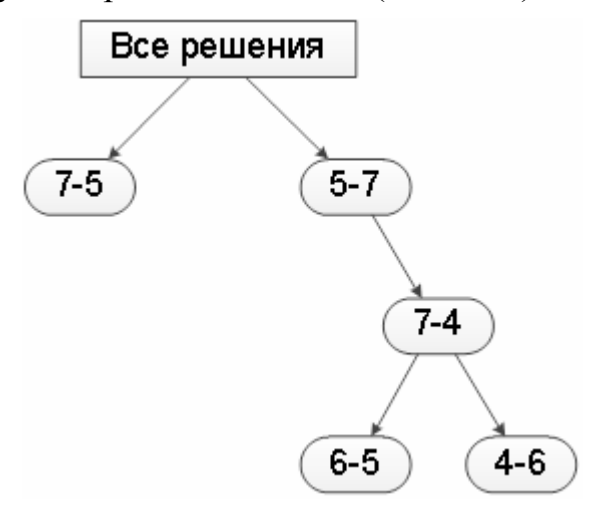

Рис. 3.4. Промежуточное дерево решений 2

Таблица 3.8

Шестой шаг преобразования матрицы

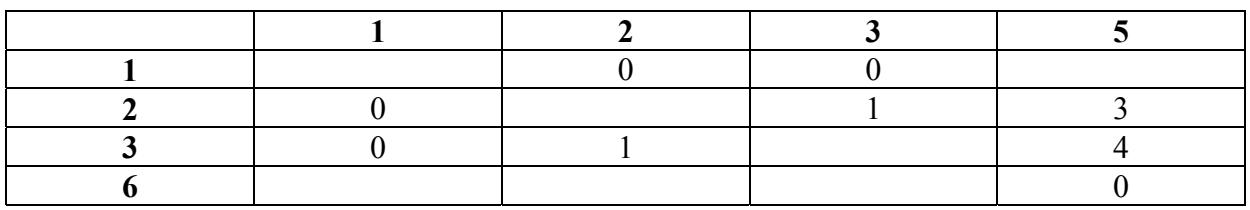

Таблица 3.9

Седьмой шаг преобразования матрицы

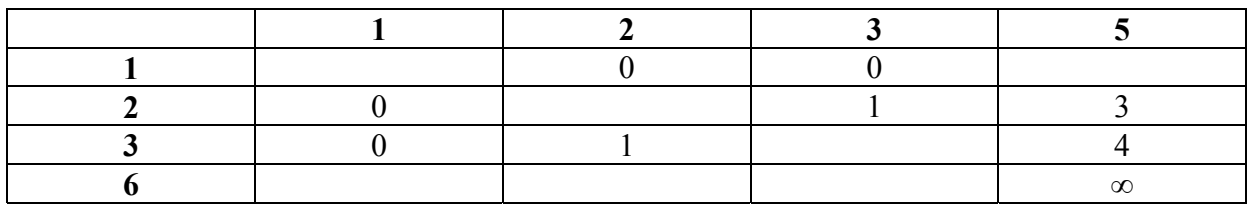

Если этого не сделать, то образуется цикл 5-7-4-6-5, и общий гамильтоновый контур распадается на два цикла (рис. 3.5). Это противоречит постановке задачи маршрутизации.

В противном случае в строке №6 во всех ячейках стоит ∞ и узел зависает. Следовательно, из него нет выхода. В результате имеем вырождение решения ЗМТ метода ВиГ.

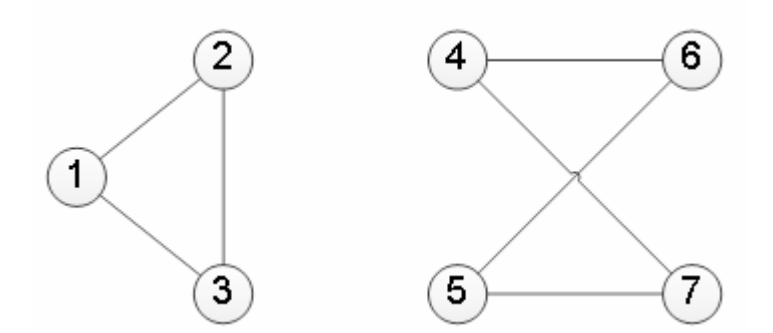

Рис. 3.5. Распадение гамильтонового контура на два цикла

На рис. 3.6 заблокированные, согласно алгоритму, ветви показаны штриховыми линиями.

Рассмотрим другой вариант вычеркивания ветви 6-5 в табл. 3.7. Получим из нее табл. 3.10 с наибольшей оценкой ∞ в элементе 4-6.

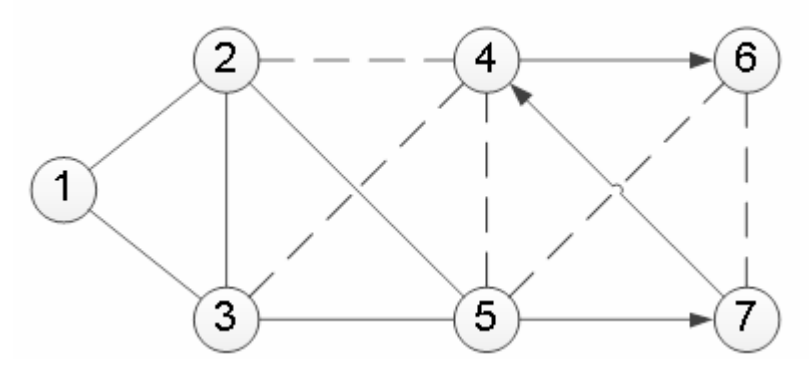

Рис. 3.6. Первый пример вырождения решения ЗМТ методом ВиГ

Таблица 3.10

Восьмой шаг преобразования матрицы

Ветвь 4-6 требуется заблокировать согласно алгоритма ВиГ. В результате получаем столбец №6, во всех элементах которого стоит ∞. Следовательно, в узел №6 нет входа, он зависает. Получаем также вырождение решения (рис. 3.7).

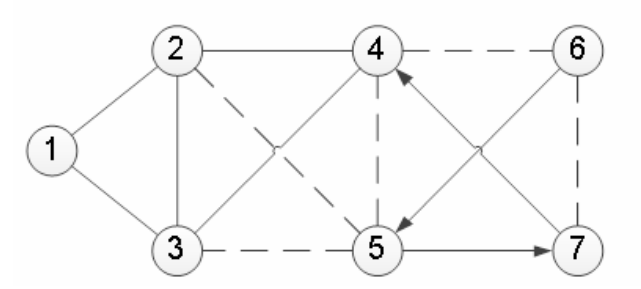

Рис. 3.7. Второй пример вырождения решения ЗМТ методом ВиГ

Таким образом, возможно вырождение строки или столбца приведенной матрицы весов. Отметим, что если не блокировать ячейку 4-6, то получаем снова раздвоение общего гамильтонового контура на два цикла. Переходим к рассмотрению оборванной ветви дерева решения 7-5, (рис. 3.3 и 3.4). Для этого необходимо вернутся назад в табл. 3.4. Здесь вычеркнуть вместо звена 5-7 ветвь 7-5 и снова попробовать найти не вырожденное решение задачи коммивояжера. Результат показан в табл. 3.11. В табл. 3.11 ячейка 5-4 заблокирована против зацикливания.

Таблица 3.11

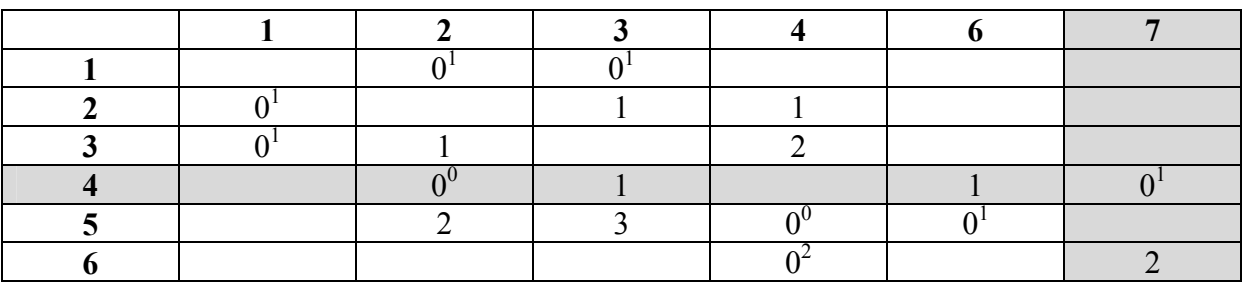

Девятый шаг преобразования матрицы

Здесь имеем два варианта дальнейшего решения: 4-7 или 6-4. Дерево решения на этом этапе показано на рис. 3.8.

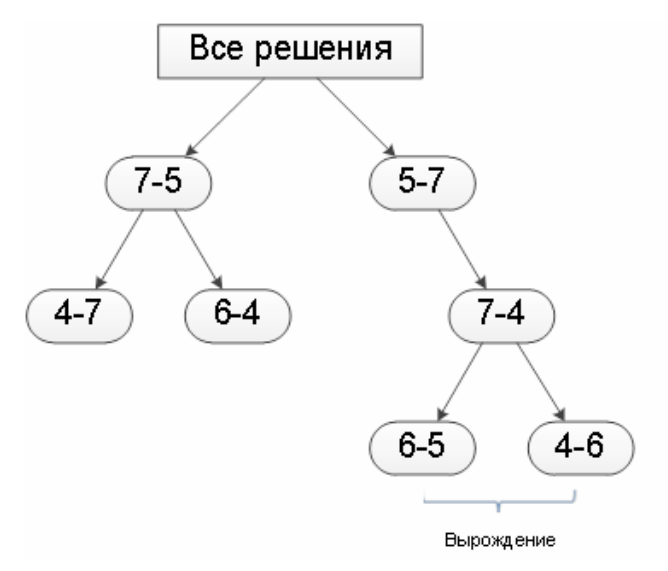

Рис. 3.8. Дерево решений 3

Выбираем вариант включения в маршрут ветви 4-7 и получаем оценочную матрицу, показанную в табл. 3.12. В ней блокируем ячейку 5-4, против зацикливания.

Таблица 3.12

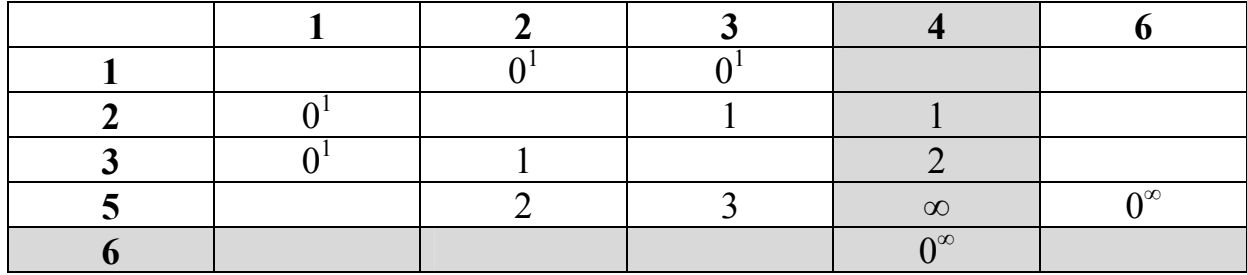

Десятый шаг преобразования матрицы

Как следует из табл. 3.12 в дальнейшем возможны два варианта развития событий: 6-4 или 5-4.

Рассмотрим вариант включения в маршрут ветви 6-4, тогда получаем матрицу размером 4х4, показанную в табл. 3.13.

Согласно алгоритму метода ВиГ ветвь 5-6 необходимо заблокировать (табл. 3.14).

Таблица 3.13

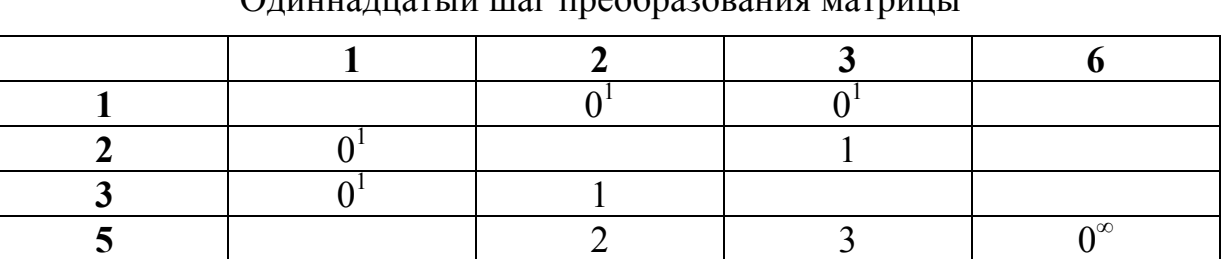

 $\Omega$ пиннадцатый шаг преобразования матрицы

Таблица 3.14

Двенадцатый шаг преобразования матрицы

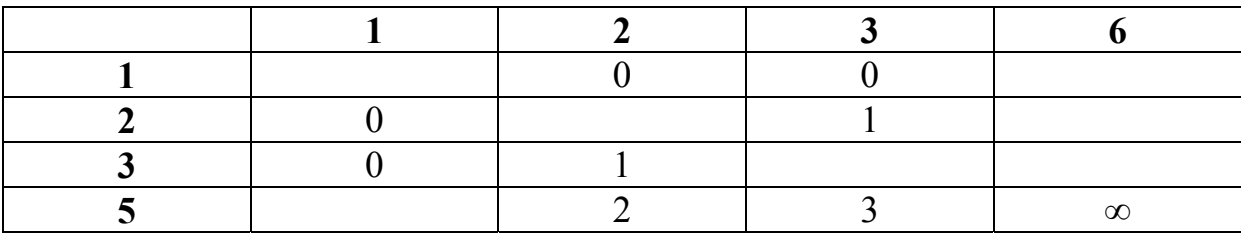

Тогда получаем вариант вырождения с зависанием узла №6, в который нет входа. Полученная схема, приведенная на графе, показана на рис. 3.9.

На рис. 3.9 штриховой линией показаны заблокированные дуги. Отметим, что если не блокировать ветвь 5-6 в табл. 3.13, а вычеркнуть ее, то получим распадение гамильтонового контура на два цикла (рис. 3.5). Это противоречит условию задачи.

Выбираем второй вариант включения в маршрут ветви 5-6 из табл. 3.12. Результат вычисления оценочной матрицы показан в табл. 3.15.

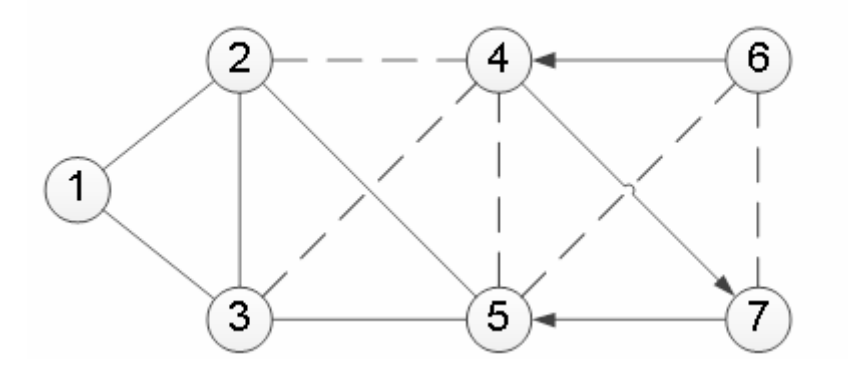

Рис. 3.9. Третий вариант вырождения

#### Таблица 3.15

Тринадцатый шаг преобразования матрицы

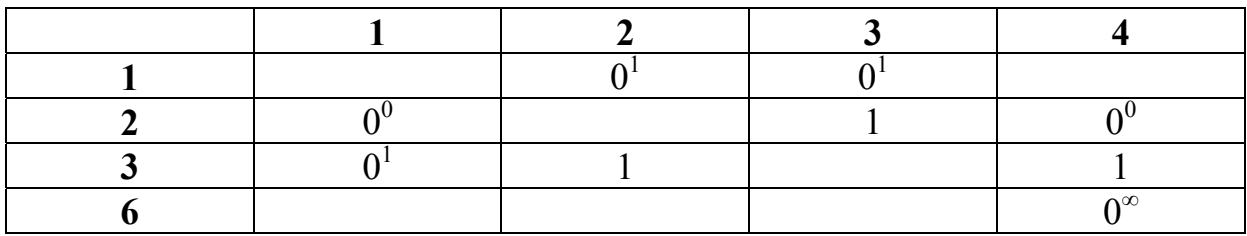

#### Таблица 3.16

Четырнадцатый шаг преобразования матрицы

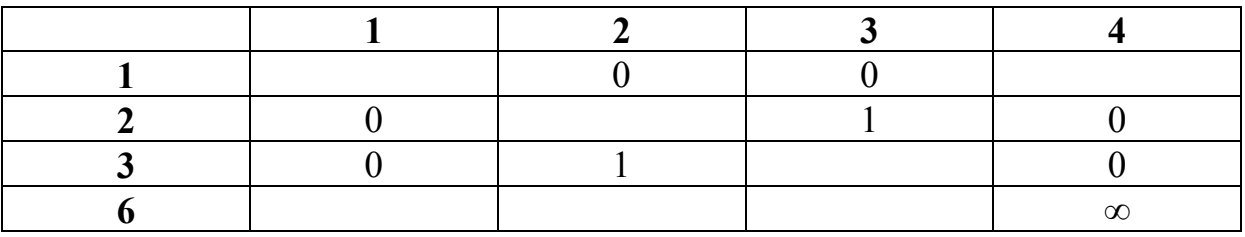

Дерево решений на этом этапе представлено на рис. 3.10. Если в табл. 3.15 заблокировать ячейку 6-4, согласно алгоритму метода ВиГ, то во всех ячейках шестой строки будет находиться бесконечность (табл. 3.16).

Следовательно, получаем опять зависание узла №6, когда из него нет выхода, что приводит к вырождению решения. Схема передвижения по графу показана на рис. 3.11.

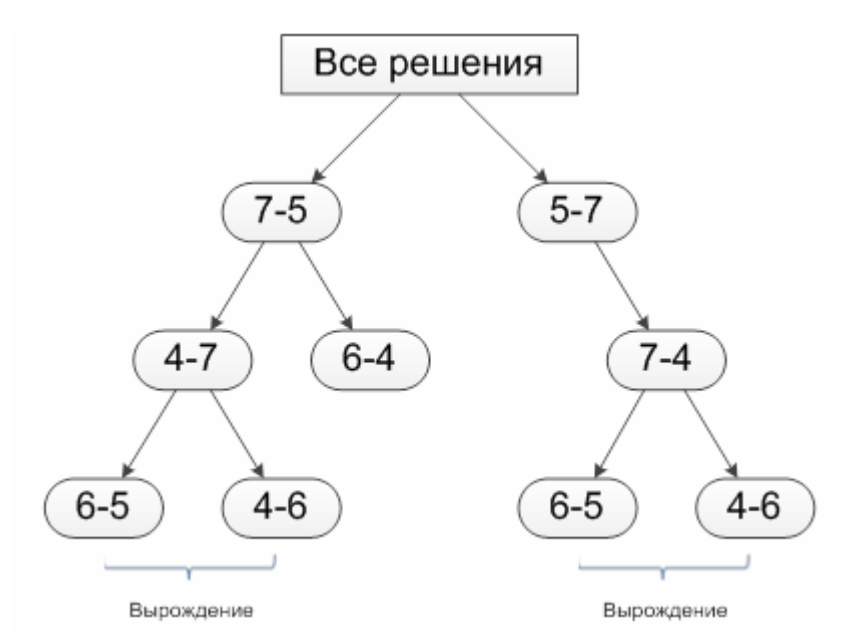

Рис. 3.10. Дерево решений 4

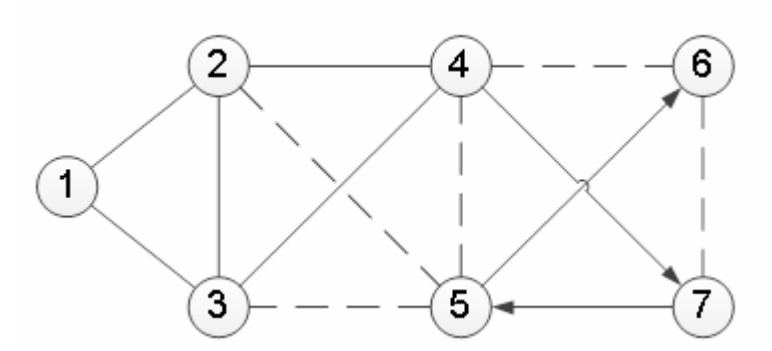

Рис. 3.11. Четвертый пример вырождения решения ЗМТ методом ВиГ

Если не блокировать ячейку 6-4, то получаем вырождение решения в виде разделения гамильтонового контура на два цикла, показанное на рис. 3.5. Таким образом, на этой ветви дерева решения также получаем вырождение решения.

Переходим к рассмотрению последнего варианта вычеркнутой ветви 6-4 решения, представленного на рис. 3.9 из табл. 3.11. Результат включения ее в маршрут дает оценочную матрицу, показанную в табл. 3.17.

Таблица 3.17

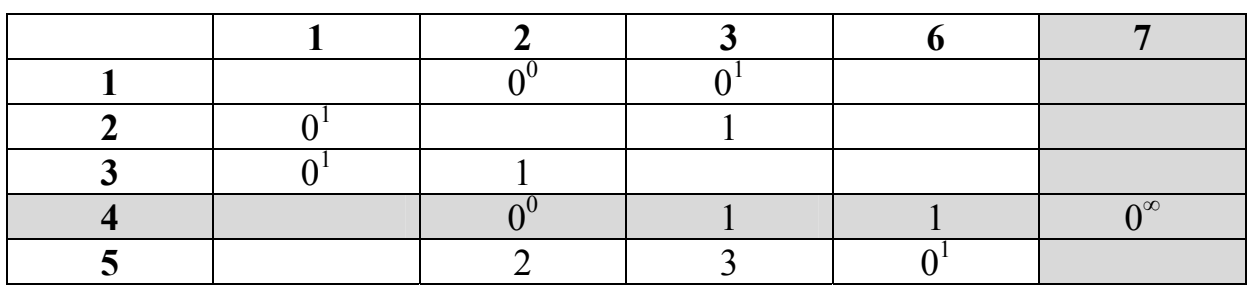

Пятнадцатый шаг преобразования матрицы
Из табл. 3.17 включаем в маршрут звено 4-7, имеющее наибольшую оценку ∞. Получаем матрицу 4х4, показанную в табл. 3.18.

Таблица 3.18

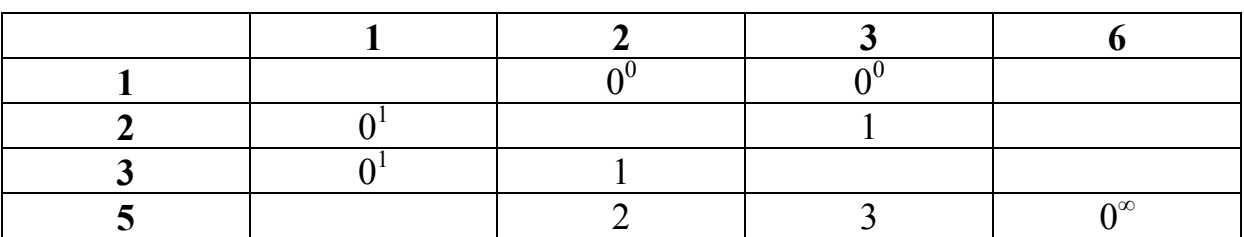

Шестнадцатый шаг преобразования матрицы

Далее все действия аналогичны вышерассмотренным. При блокировке ячейки 5-6, получаем вырождение решения с зависанием узла №6, так как в него нет входа (рис. 3.11). При вычеркивании звена 5-6 гамильтоновый контур разделится на два цикла (см. рис. 3.5).

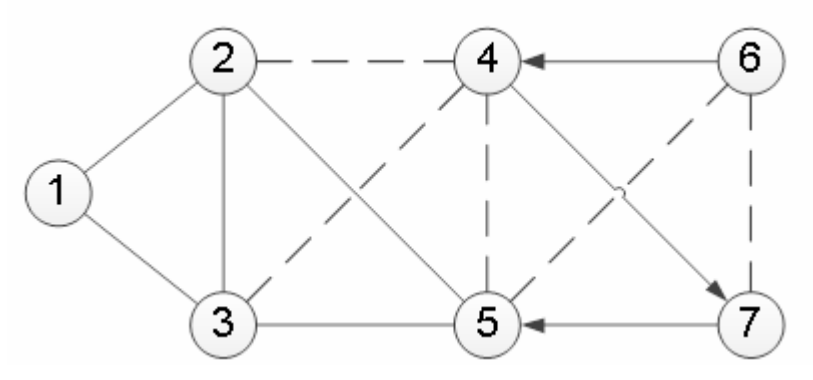

Рис. 3.12. Пятый пример вырождения решения ЗМТ

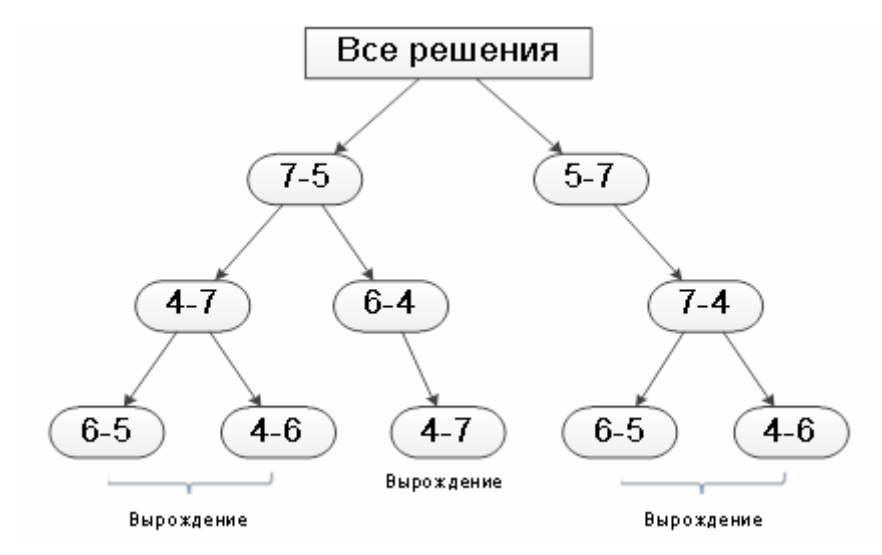

Рис. 3.13. Дерево решений

Рассмотрены все возможные варианты дерева решений. Таким образом, доказано, что методика ВиГ может привести к образованию подмножества, не имеющего гамильтонового контура. Метод «ветвей и границ» может привести к вырождению решения ЗМТ, хотя гамильтоновый контур существует.

Проведенные исследования показали, что рассмотренный транспортный граф содержит характерный подграф, состоящий из вершин 4, 5, 6, 7, который вызывает зависание центрального узла №6 (рис. 3.14).

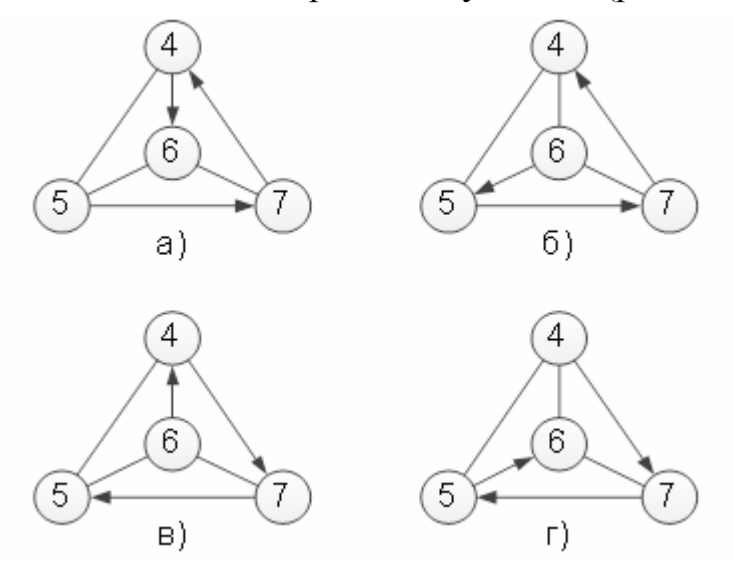

Рис. 3.14. Возможные схемы передвижения в варианте 1 подграфа вырождения:

а и г – нет выхода из вершины 6; б и в – нет входа в узел 6

## 3.2. Усовершенствованный алгоритм метода «ветвей и границ»

Чтобы исключить вырождение решения задачи методом ВиГ необходимо усовершенствовать его алгоритм. Были рассмотрены различные варианты его изменения. Из них выбран вариант модернизации не изменяющий определение нижней границы подмножества, а корректирующий порядок вычеркивания ветвей при зависании узла. Суть усовершенствования заключается в следующем.

После остановки решения и установления факта вырождения решения, определяем какая ветвь с зависшим центральным узлом 6 (рис.3.14) подграфа вырождения не была вычеркнута или заблокирована. Это звено 6-7. Находим таблицу, в которой первый раз была вычеркнута ветвь содержащая узел 7. На следующем шаге удаляем не ячейку с наибольшей оценкой, согласно алгоритму ВиГ, а звено 6-7. При этом оно должно образовывать с предыдущей вычеркнутой ветвью единую цепь. Это означает, что если в маршрут включается звено 5-7 (рис. 3.14а и 3.14б), то следующей вычеркнутой ветвью будет 7-6. Для схем на рисунке 3.14в и 3.14г, вслед за удалением звена 7-5 необходимо вычеркнуть ветвь 6-7. Далее алгоритм метода ВиГ сохраняется до следующего зависания, снова используя процедуру усовершенствования.

Проверим действие усовершенствованного алгоритма ВиГ на рассмотренном выше примере. В качестве варианта допустим, что первое вырождение произошло на первой ветви дерева решений при вычеркивании 5-7, 7-4 и 4-6 (рис. 3.13). Это соответствует схеме подграфа вырождения, представленного на рис 3.14а.

После остановки решения ЗМТ, вследствие его вырождения, возвращаемся назад в таблицу 3.6 и вместо звена 7-4 включаем в маршрут дугу 7-6 образуя склейку маршрута: 5-7-6 (табл. 3.19). Получаем матрицу размером 55. В которой блокируем ветвь 6-5 против зацикливания. Производим оценку ее элементов по обычной методике ВиГ. Результат показан в табл. 3.20.

В табл. 3.20 удаляем дугу 6-4, имеющую наибольшую оценку ∞. Получаем оценочную матрицу, показанную в табл. 3.21. Здесь ветвь 4-5 заблокирована против зацикливания.

В табл. 3.21 одинаковую оценку имеют четыре дуги: 1-3, 2-5, 3-1 и 4-2 с оценкой 1. Следовательно, можно включить в маршрут любую дугу. Для доказательства, что после усовершенствования алгоритма гамильтоновый контур существует, рассмотрим в качестве примера сначала вариант с включением в маршрут ветви 1-3. Получаем табл. 3.22 с новой оценочной матрицей, в которой блокируем ячейку 4-1 против зацикливания.

Таблица 3.19

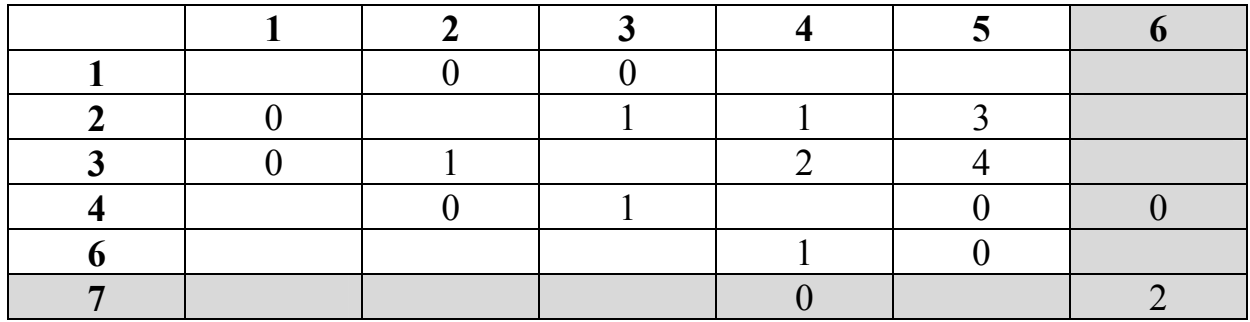

Семнадцатый шаг преобразования матрицы

Таблица 3.20

Восемнадцатый шаг преобразования матрицы

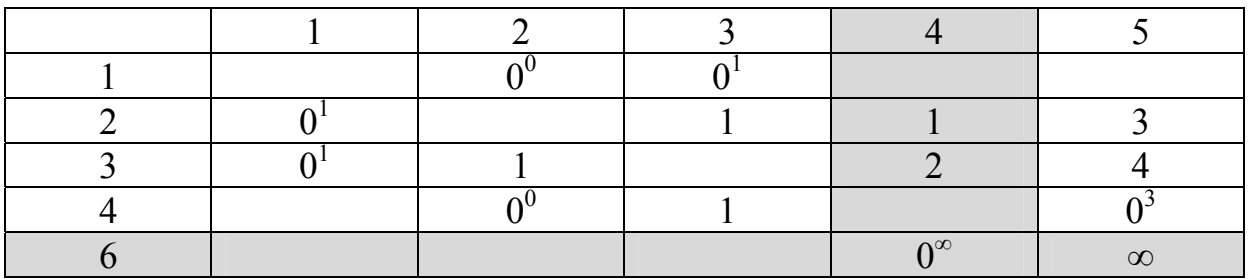

#### Таблица 3.21

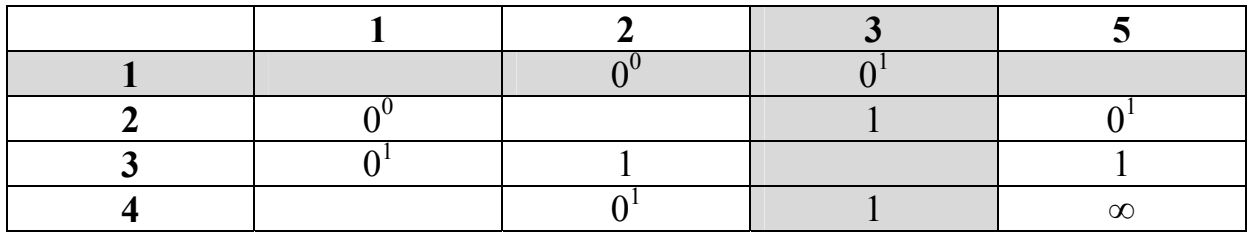

Девятнадцатый шаг преобразования матрицы

В табл. 3.22 удаляем ветвь 4-2 и получаем матрицу 2х2, показанную в табл. 3.23, в которой блокируем ячейку 3-1 против зацикливания. В ней вычеркиваемые дуги определяются однозначно: 2-1 и 3-5 с оценкой равной ∞. В результате применения усовершенствованной методики ВиГ были вычеркнуты ветви: 5-7, 7-6, 6-4, 1-3, 4-2, 2-1 и 3-5. Получаем оптимальный кольцевой маршрут: 5-7-6-4-2-1-3-5, длиной 29 км, показанный на рис.3.15.

#### Таблица 3.22

#### Двадцатый шаг преобразования матрицы

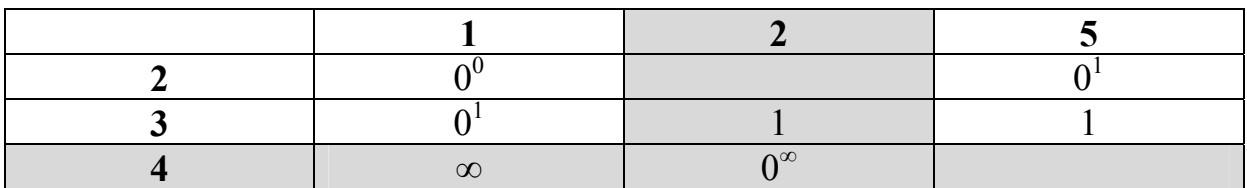

#### Таблица 3.23

Двадцать первый шаг преобразования матрицы

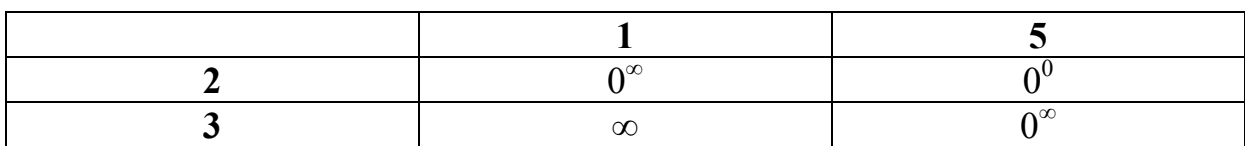

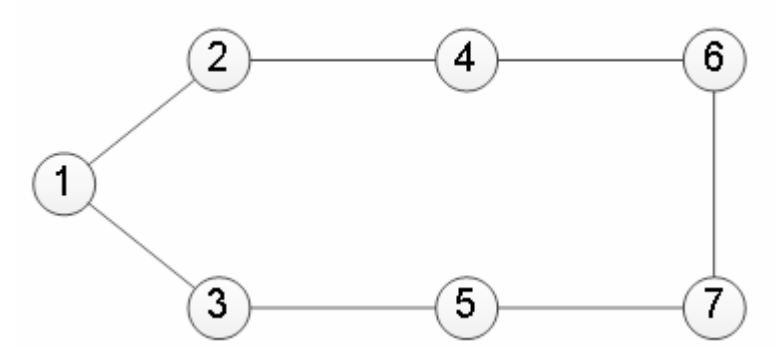

Рис. 3.15. Первый вариант оптимального гамильтонового контура

Рассмотрим второй вариант. Новая оценочная матрица показана в табл. 3.24. В которой заблокирована ячейка 4-2 против зацикливания. В табл. 3.24 можно включать в маршрут любую ветвь 3-1 или 4-3 с наибольшей оценкой ∞. Удаляем из нее дугу 4-3.

Из табл. 3.24 получаем новую матрицу 2х2, в которой удаляем однозначно ветви 1-2 и 3-1. Во втором варианте были вычеркнуты ветви: 5-7, 7- 6, 6-4, 2-5, 4-3, 1-2 и 3-1. Из их склейки получаем оптимальный второй гамильтоновый контур: 5-7-6-4-3-1-2-5, длиной 29 км. Он показан на рис. 3.16. При рассмотрении всех других возможных вариантах дерева решений улучшение маршрута не найдено.

Таблица 3.24

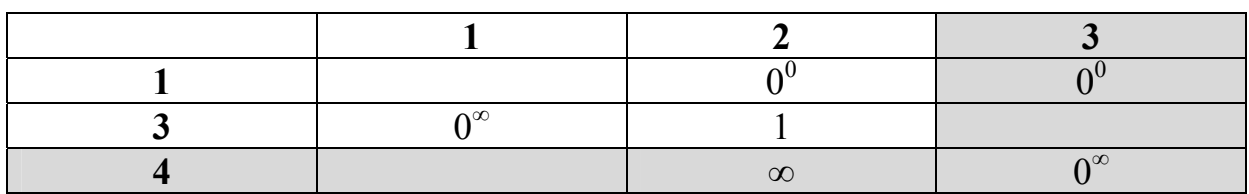

Двадцать второй шаг преобразования матрицы

Таблица 3.25

Двадцать третий шаг преобразования матрицы

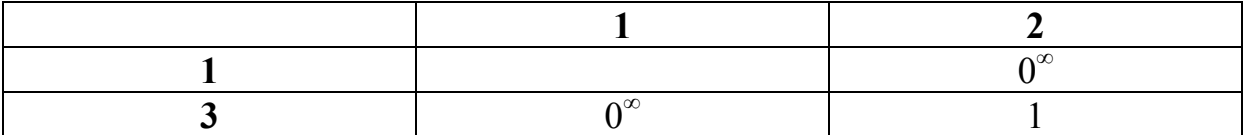

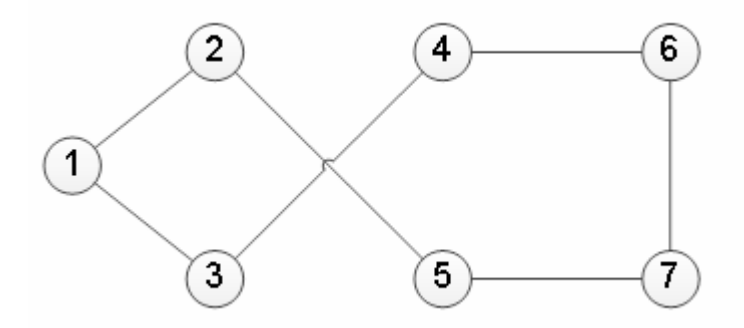

Рис. 3.16. Второй вариант оптимального гамильтонового контура

Следовательно, применение разработанного модифицированного алгоритма позволяет преодолеть вырождение решения и найти оптимальные решения ЗМТ.

Таким образом, усовершенствованный алгоритм метода ВиГ можно представить следующим образом:

1. Создается приведенная матрица  $[P]^{np}$ . Для этого в каждой строке матрицы весов  $[P]$  находим минимальный элемент  $h_i$  и вычитаем его из всех остальных элементов  $a_{ij}$ , расположенных в рассматриваемой строке:

$$
a'_{ij} = a_{ij} - h_i, \qquad i = 1, 2, 3, ..., n. \tag{3.2}
$$

Затем, в полученной матрице находится минимальный элемент в каждом столбце  $h_j$  и вычитается из всех остальных элементов  $a'_{ij}$ , расположенных в рассматриваемом столбце:

$$
a_{ij}'' = a_{ij}' - h_j, \ j = 1, 2, 3, ..., m. \tag{3.3}
$$

2. Определяется оценочная матрица  $\bigl[P\bigr]^{\circ}$ . Определяется для каждого нулевого элемента  $a_{ij}'' = 0$  в  $[P]$ <sup>m</sup> оценка по формуле:

$$
A = \min a_{ik}'' + \min a_{sj}'' , \qquad (3.4)
$$

где  $a_{ik}''$  – наименьший элемент в строке *i*;

 $a''_{si}$  – наименьший элемент в столбце *j*;

$$
k \neq j, s \neq i, k, s = 2, 3, ..., n
$$
.

Находится пара  $k - s$  с максимальной оценкой

$$
A_{ks} = \max A_{ij}, \ i, j = 1, 2, 3, \dots, n. \tag{3.5}
$$

3. Осуществляется переход к новой матрице *<sup>i</sup> L* . Для этого в оценочной матрице  $|P|^o$  вычеркивается строка  $k$  и столбец  $s$  с наибольшей оценкой. Блокируется ячейка на пересечении строки *s* и столбца *k*, а так же любая ветвь, ведущая к зацикливанию цепи со звеном  $k - s$ .

4. При вырождении решения устанавливается номер зависшего узла .

5. Устанавливается дуга  $\xi - \omega$  с зависшей вершиной, которая не была заблокирована или использована.

6. Определяется оценочная матрица, в которой ветвь  $\theta - \omega$  с узлом была вычеркнута первый раз.

7. На следующем шаге вычеркивается дуга  $\xi - \omega$ , а не ячейка с максимальной оценкой. При этом  $\xi - \omega$  и  $\theta - \omega$  должны образовывать склейку (цепь).

8. Создаются фиктивные матрицы  $[\Phi]_k$  и  $[\Phi]_s$  путем введения в оценочную матрицу  $[P]$ <sup>°</sup> фиктивных узлов  $k$  и *s*.

9. Над матрицами  $[L]_i$ ,  $[\Phi]_k$ ,  $[\Phi]_s$  выполняются операции приведения и оценки по пунктам с 1-7 до тех пор, пока не останется матрица  $2\times2$  и вычеркиваемая ветвь не станет очевидна.

10. Оптимальный маршрут устанавливается путем сравнения полученных вариантов.

Следует отметить, что количество вводимых фиктивных узлов, не превышает числа хорд входящих в действительный узел минус единица.

# 3.3. Программа для решения задачи маршрутизации транспорта по усовершенствованному алгоритму метода «ветвей и границ»

Для расчета по усовершенствованному алгоритму разработана специальная программа, схема которой показана на рис. 3.17.

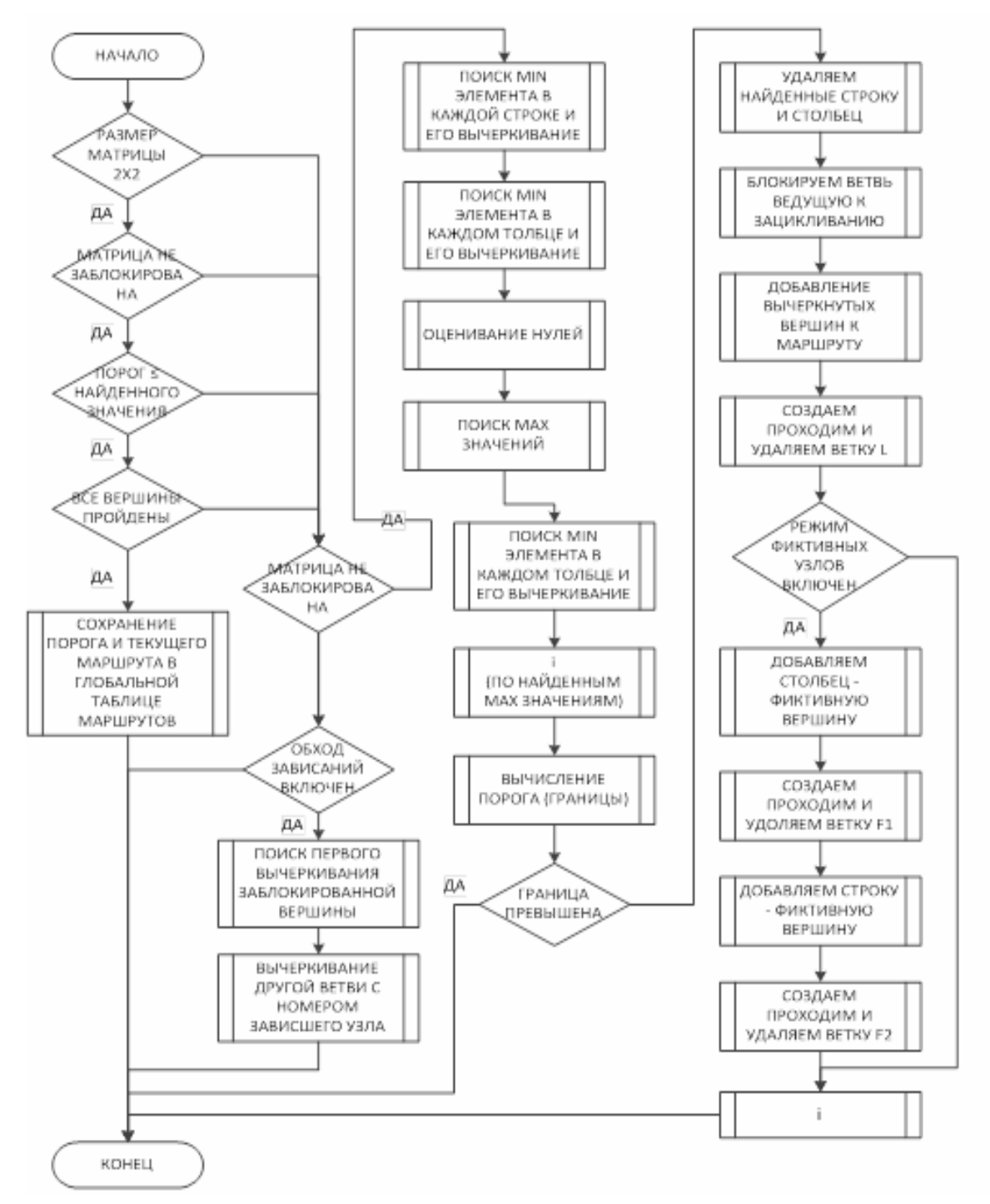

Рис. 3.17. Функциональная схема программы решения ЗМТ усовершенствованным алгоритмом метода ВиГ

Программа позволяет осуществить перебор всех возможных вариантов маршрутов в соответствии с разработанным алгоритмом. Если в процессе расчета получается несколько маршрутов, имеющих одинаковое минимальное значение целевой функции, то она выбирает оптимальный маршрут по наименьшей транспортной работе.

В программе предусмотрен контроль над вводом количества фиктивных узлов по усмотрению оператора. Кроме того, если заранее известно количество заездов в данную вершину транспортного графа, то такая операция позволяет сократить количество вариантов на дереве решений и время решения задачи.

В качестве целевой функции в программе можно принять расстояние, время, вес и т.д. Программа функционирует под управлением новых операционных систем. Для вычислений используется методика рекурсивного алгоритма. Все модули программы реализованы на языке программы Java, в среде программирования Netbeans.

Описание разработанной программы определения наименьшего значения целевой функции приведено в Приложении 1. Здесь же дается описание интерфейса и методика пользования программой (Приложение 2). Работоспособность программы проверялась на многочисленных тестовых примерах по датчику случайных чисел. Других примеров зависания не обнаружено.

# 4. ИНТЕГРИРОВАННЫЕ СХЕМЫ РАЗВОЗКИ ГРУЗОВ АВ-ТОМОБИЛЯМИ

### 4.1. Основные принципы нахождения оптимальных маршрутов перевозки грузов

Повышение эффективности перевозки можно достичь путем увеличения объема доставляемого груза за смену или сокращения числа машин, необходимых для доставки планового количества груза. Чтобы повысить выработку требуется рассмотреть возможность организации добавочных маршрутов после решения ЗМТ. Они могут возникнуть в результате появления остатка времени до конца рабочей смены.

Возможны различные схемы передвижения при организации дополнительного маршрута. Варианты для одной базы отгрузки показаны на рис. 4.1 и 4.2. При маятниковой схеме, дополнительный пункт маршрута может находиться на своей или в соседней зоне обслуживания (рис. 4.1).

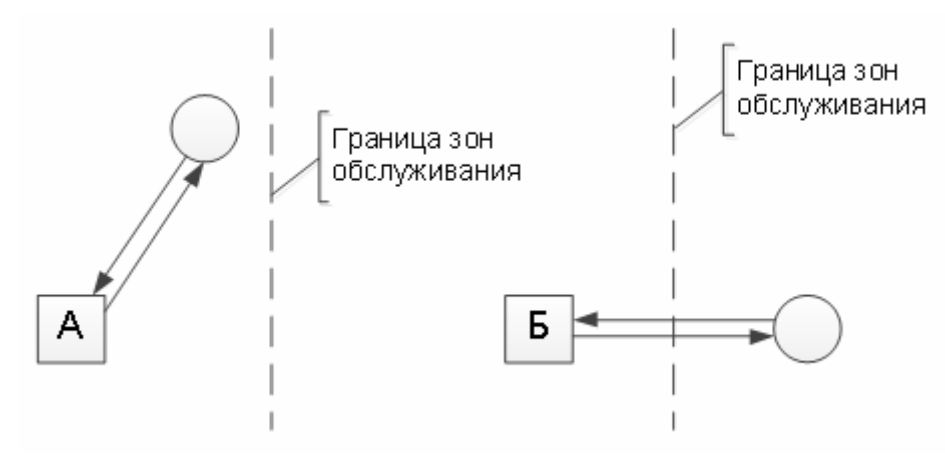

Рис. 4.1. Маятниковые схемы передвижения автомобилей

Партионная доставка может происходить по трем кольцевым схемам передвижения (рис. 4.2).

При этом пункты разгрузки могут располагаться в различных зонах обслуживания. Эффект от дополнительного маршрута заключается прежде всего в том, что при объединении пунктов из разных зон может получится вариант, когда статистический коэффициент грузоподъемности будет близким к единице. Возникает синергетический эффект.

На рис. 4.2а один пункт разгрузки находится в своей зоне обслуживания, а другой расположен территориально в зоне обслуживания соседней базы. Вариант объединения, когда оба пункта находятся в своей зоне влияния, показан на рис. 4.2б. На рис. 4.2в изображен случай расположения двух пунктов доставки грузов на соседней зоне обслуживания. Возможно, присутствие нескольких схем одновременно.

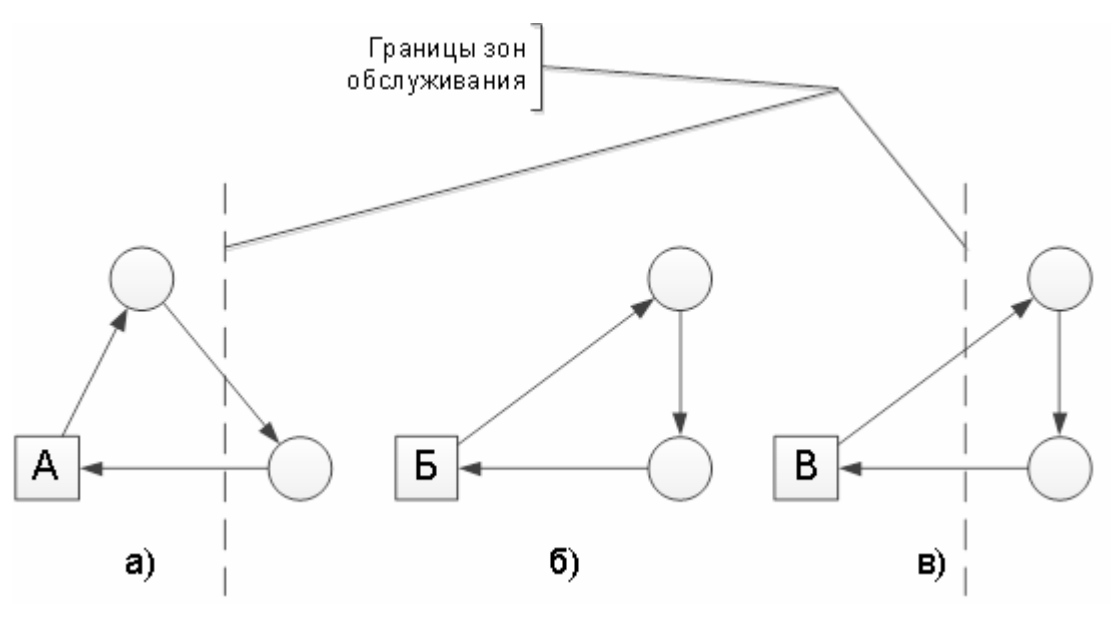

Рис. 4.2. Кольцевые схемы передвижения автомобилей

Когда величина остатка времени достаточна для посещения двух баз, возможна интегрированная схема передвижения по дополнительному маршруту между базами.

В этом случае используется различные виды реализации маршрутов между двумя базами снабжения, показанные в качестве примера на рис. 4.3.

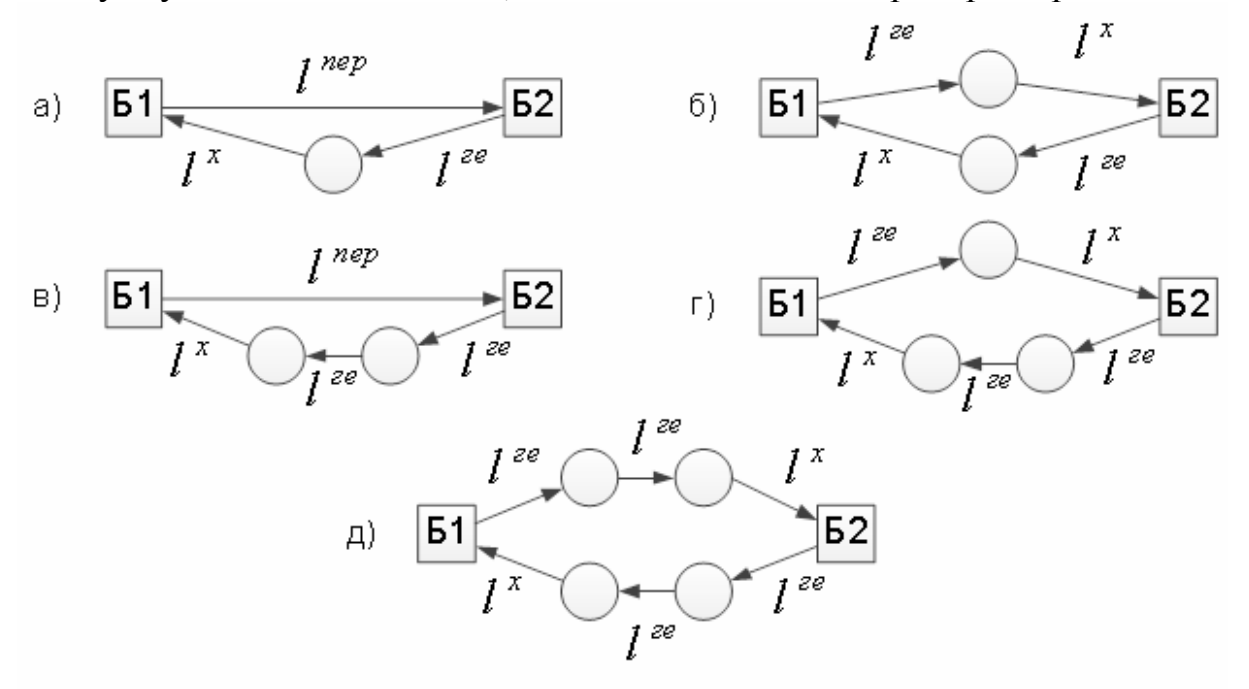

Рис. 4.3. Интегрированные схемы передвижения автомобилей

На рис. 4.3а и 4.3б приведены помашинные перевозки грузов. При этом рассматривается закрытая задача, когда запаса груза на одной из баз не достаточно.

Аналогичная задача возникает на рис. 4.3в для партионной отправки на два пункта. На рис. 4.3г возможна оба варианта задачи – для одного маршрута при помашинной отправки, а второго – для партионой развозки. Два маршрута партионой развозки изображены на рис. 4.3д. Заметим, что в дополнительный маршрут включаются пункты, не вошедшие в решение задачи маршрутизации и перевозка груза на которые считалась не рациональной в своей зоне обслуживания.

Математическая модель функционирования перевозочного процесса грузов записывается следующим образом.

1. Условие не превышения объема перевозочного груза по всем ездкам *Qj* с данной базы максимального количества груза, который на ней имеется

$$
Q_j = \sum_{j=1}^{n} q_j \le G_i, \tag{4.1}
$$

где *n* – количество пунктов обслуживания;

*<sup>j</sup> q* – величина груза в *j-*м пункте обслуживания;

*Gi* – запас груза на базе.

2. Время нахождения *i-*го автомобиля на *j*-м маршруте:

$$
t_{ij} = \frac{l_{ij}^{\text{re}} + l_{ij}^{\text{x}}}{V_T} + \sum_{i=1}^{j} t_i^{\text{p}} + t_i^{\text{m}} + t_i^{\text{3p}} + t_i^{\text{3m}},\tag{4.2}
$$

где *I*<sub>ij</sub> – длина груженной ездки;

 $l_{ij}^x$  – длина холостого пробега;

p *<sup>i</sup> t* – время разгрузки груза в *j-*м пункте;

- $t_i^{\text{II}}$  время погрузки груза;
- $t_i^{3p}$  время заезда в пункт разгрузки;
- $t_i^{\text{3II}}$  время заезда в пунктах погрузки;

*VТ* – техническая скорость;

3. Резерв времени после решения задачи маршрутизации для *i-*го автомобиля:

$$
\Delta T_i = T_i^{\text{map}} - \sum_{1}^{j} t_{ij} \,, \tag{4.3}
$$

где  $T_i^{\text{map}}$  – плановое время нахождения *i*-го автомобиля на линии с учетом приоритета подачи под погрузку;

*j* – количество маршрутов обслуживания *i-*м автомобилем;

4. Найденный остаток времени сравнивается с множеством величин времени поездок по оставшимся пунктам обслуживания и базам снабжения:

$$
\Delta T_i \geq \in (t_{ij}). \tag{4.4}
$$

Если условие (4.4) выполняется, то полученная ездка включается в новый план развозки. При получении нескольких вариантов дополнительного обслуживания, из них выбирается ездка с наибольшей длиной и весом. Представленная процедура должна выполняться для всех автомобилей до тех пор, пока будет выполняться условие (4.4)

5. Масса груза, перевозимая *i-*м автомобилем по *j-*му маршруту:

$$
Q_{ij}\sum_{1}^{\xi}M_{\xi j};\tag{4.5}
$$

где *M<sup>j</sup>* – масса груза в автомобиле на *j*-м грузовом звене маршрута;

– количество грузовых звеньев в маршруте.

6. Транспортная работа на маршруте:

$$
P_{ij} = \sum_{1}^{\xi} M_{\xi j} \cdot l_{\xi j}^{\text{re}} ? \tag{4.6}
$$

где *l'*<sub>ğ</sub>' — длина грузового звена.

7. Длина *j-*го маршрута:

$$
L_{ij} = l_{ij}^{\text{re}} + l_{ij}^{\text{x}} + l_{ij}^{\text{nep}}.
$$
 (4.7)

8. Время работы *i-*го автомобиля на маршрутах:

$$
T_i = \sum_{1}^{j} t_{ij} \tag{4.8}
$$

9. Количество перевозимого груза одним автомобилем за смену находим по выражению:

$$
Q_i = \sum_{1}^{j} Q_{ij} \,. \tag{4.9}
$$

10. Транспортная работа *i-*го автомобиля, выполненная на всех маршрутах:

$$
P_i = \sum_{1}^{j} P_{ij} \,.
$$
 (4.10)

11. Общий пробег *i-*го автомобиля:

$$
L_i = \sum_{1}^{j} L_{ij}, \qquad (4.11)
$$

12. Выработка *i-*го автомобиля в смену: а) в т/час

$$
U_i = \frac{Q_i}{T_i};\tag{4.12}
$$

б) в т·км/час

$$
W_i = \frac{P_i}{T_i} \tag{4.13}
$$

13. Общие сменные технические показатели транспортного процесса определяются их суммированием по всем автомобилям:

масса перевозимого груза:

$$
Q = \sum_{1}^{B} Q_i ; \qquad (4.14)
$$

транспортная работа:

$$
P = \sum_{1}^{B} P_i ; \t\t(4.15)
$$

общий пробег:

$$
L = \sum_{1}^{E} L_{ij} ; \qquad (4.16)
$$

затраты времени:

$$
T = \sum_{1}^{E} T_i ; \t\t(4.17)
$$

где Б – количество автомобилей в смену.

14. Выработка всех автомобилей в смену равна:

а) в т/час:

$$
U = \frac{Q}{T};\tag{4.18}
$$

б) в т·км /час:

$$
W = \frac{P}{T}.
$$
\n<sup>(4.19)</sup>

Зависимости (4.2) – (4.19) можно использовать при любой схеме передвижения, так как в них нет понятия оборота.

Задача определения маршрута автотранспорта и планирование пути, известная как ЗМТ, представляет важную часть любой распределительной системы, обслуживающей группу клиентов при известных потребностях.

Цель заключается в создании маршрутов минимальной длины (времени, стоимости) при удовлетворении потребностей клиентов в срок. Для снижения стоимости транспортировки грузов требуется разработка эффективных алгоритмов для определения кратчайших маршрутов передвижения транспортных средств.

До настоящего времени точного решения ЗМТ не найдено. Одной из причин этого является наличие различных ограничений при определении целевой функции, учитывающих специфику рассматриваемого варианта перевозки.

Рассмотрим кластерный вариант решения ЗМТ из нескольких баз. Груз развозится по m маршрутам с n баз. Каждый маршрут имеет один или два пункта разгрузки. Грузы по маршруту завозятся один раз в количестве *Oj* . С каждой базы можно выполнить  $K_1, K_2...K_i$  ездок и перевезти с нее  $G_i$ грузов.

Требуется найти оптимальные схемы передвижения автомобиля между грузополучателями и грузоотправителями.

Математическую формулировку ЗМТ при развозке грузов можно записать следующим образом.

Задана матрица весов транспортного графа

$$
B = \begin{bmatrix} \infty & a_{12} & a_{13} & \dots & a_{1n} & \dots & a_{1N} \\ a_{21} & \infty & a_{23} & \dots & a_{2n} & \dots & a_{2N} \\ \dots & \dots & \dots & \dots & \dots & \dots \\ a_{N1} & a_{N2} & a_{N3} & \dots & a_{Nn} & \dots & \infty \end{bmatrix},
$$
 (4.20)

где  $a_{Nn}$  – вес дуги (расстояние, время) между пунктами транспортной сети. Требуется минимизировать целевую функцию в виде суммарного веса

$$
f(B) = \sum_{n=1}^{\infty} a_{n\eta} \to \min, \qquad (4.21)
$$

при ограничениях:

$$
m = \sum_{i=1}^{n} k_i ; \t\t(4.22)
$$

$$
Q_j = \sum_{1}^{2} q_j \le q \tag{4.23}
$$

$$
a_{N\eta} \ge 0; \tag{4.24}
$$

$$
\sum_{j=1}^{m} Q_j = \sum_{i=1}^{n} G_i, \qquad (4.25)
$$

- где *<sup>j</sup> q* количество груза в *j*-м пункте;
	- *q* грузоподъемность автомобиля;
	- *Gi* количество груза на *n*-й базе.

Отметим, что знак ∞ представляет собой очень большое число и означает блокировку движения между пунктами. Возможно, что  $a_{ij} \neq a_{ji}$  тогда матрица весов получается несимметричной.

Условие (4.22) выражает равенство числа маршрутов количеству посещений баз. Формула (4.23) обеспечивает последовательность посещения двух пунктов разгрузки на кластерном маршруте и не превышение объема завозимого груза грузоподъемности автомобиля. Условие не отрицательности переменных записано в (4.24). Формула (4.26) выражает равенство объемов завозимого груза на всех маршрутах его объему вывозимого из всех баз.

Для точного решения задачи используется усовершенствованный алгоритм метода ВиГ, который позволяет посещать базы и проезжать по дугам между пунктами по нескольку раз.

Однако, как показали проведенные исследования, применение метода ВиГ не всегда обеспечивает выполнение всех приведенных выше ограничений. В подтверждение этого рассмотрим пример показанный на рис. 4.4. Требуется найти оптимальный маршрут, проходящий через вершины: 4-5, 6-7, 8-9 и 3.

На рис. 4.4 базы обозначены квадратами, а пункты доставки груза – кружками.

Рассмотрим открытую задачу, когда количество маршрутов через каждую базу не ограничивается, а регулируется наименьшим значением целевой функции – длиной.

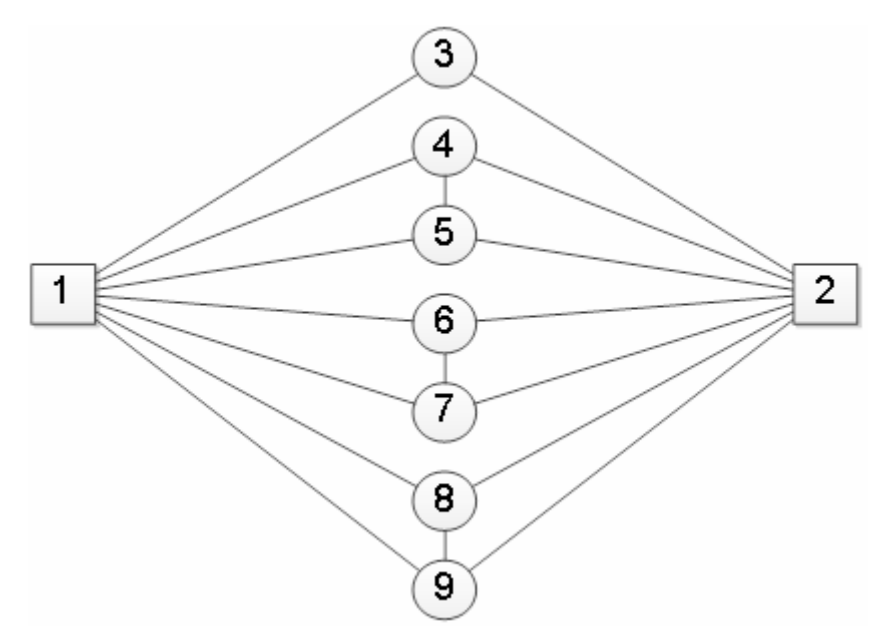

Рис. 4.4. Транспортный граф

Исходная матрица расстояний показана в табл. 4.1. В качестве примера приводим кратчайшее описание только одного оптимального хода из всего дерева решений.

Таблица 4.1

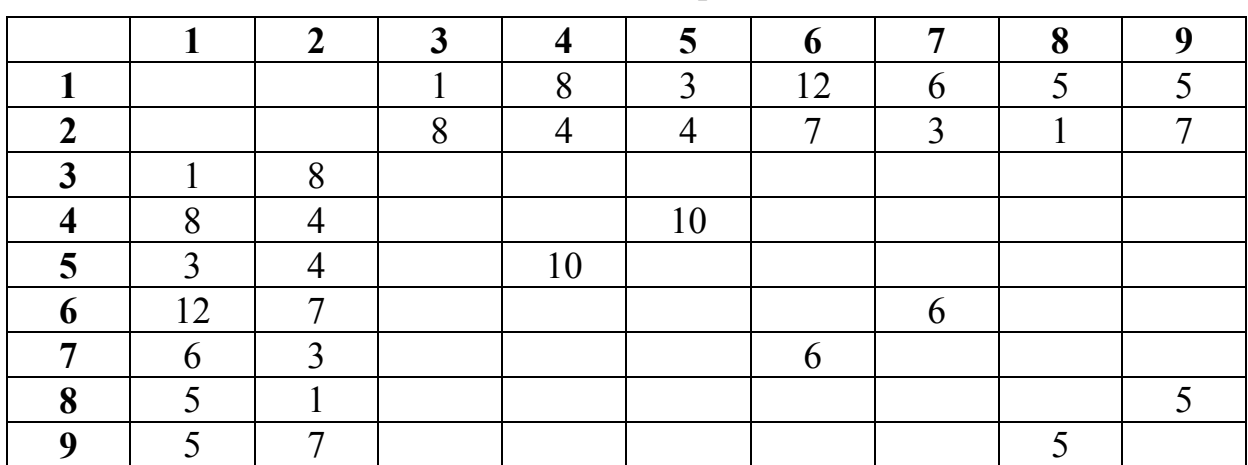

Исходная матрица

Выполняем над матрицей операцию приведения по строкам (табл. 4.2) и по столбцам (табл. 4.3).

После оценки нулевых элементов в табл. 4.3 два элемента 1-3 и 3-1 имеют наибольшую оценку 7. Вычеркиваем, в качестве примера, ветвь 1-3.

Таблица 4.2

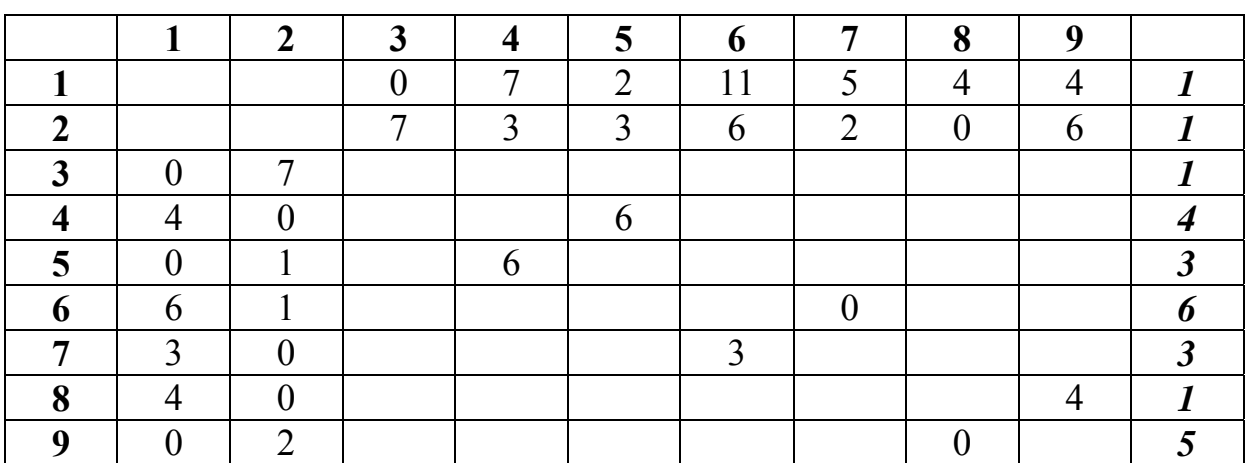

Матрица приведения

Из табл. 4.3 получаем матрицу 8×8 (табл. 4.4). Создаем фиктивные матрицы путем ввода фиктивного узла 10Ф в пункте 1. В табл. 4.4 блокирует ячейку 3-1 и производим оценку ее нулевых элементов. Вычеркиваем ветвь 3-10Ф.

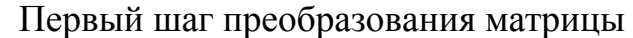

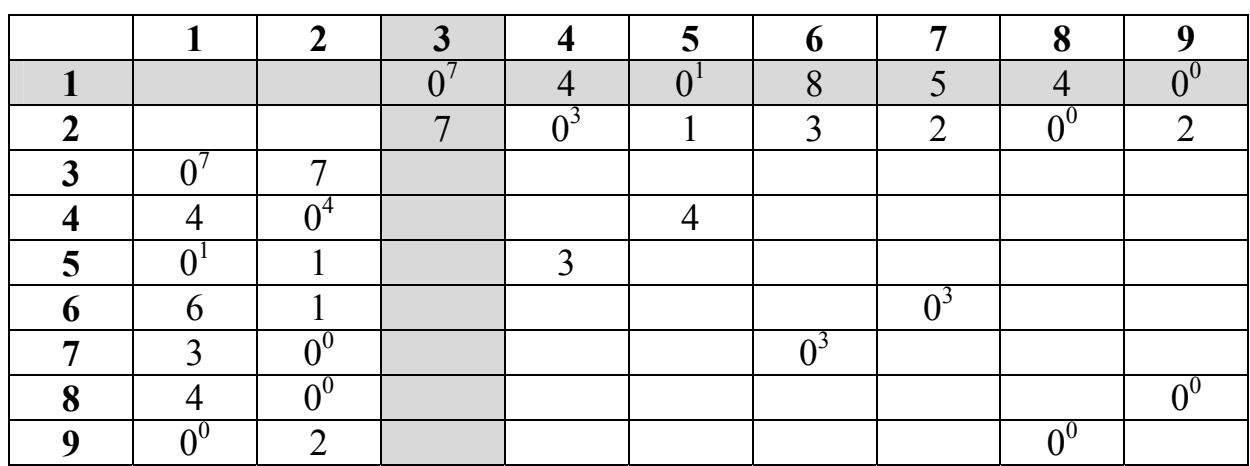

# Таблица 4.4

Второй шаг преобразования матрицы

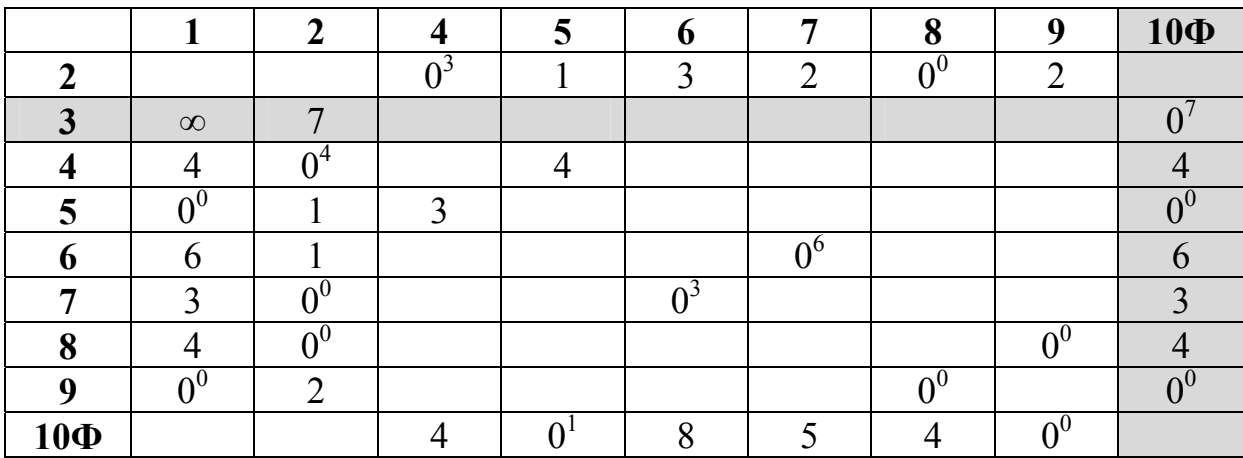

Получаем новую матрицу 8х8. Вводим фиктивный узел 11Ф (табл. 4.5).

Таблица 4.5

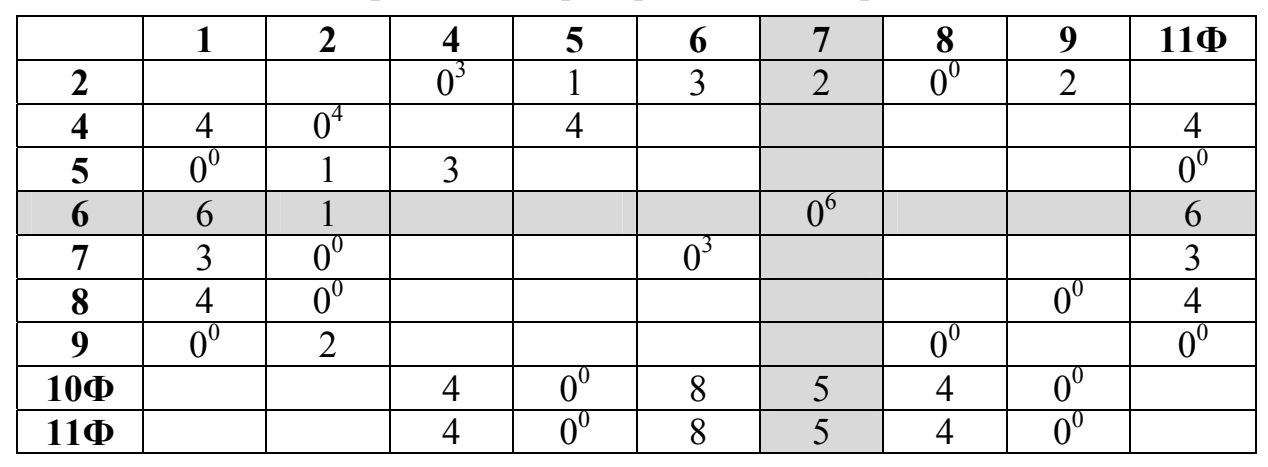

Третий шаг преобразования матрицы

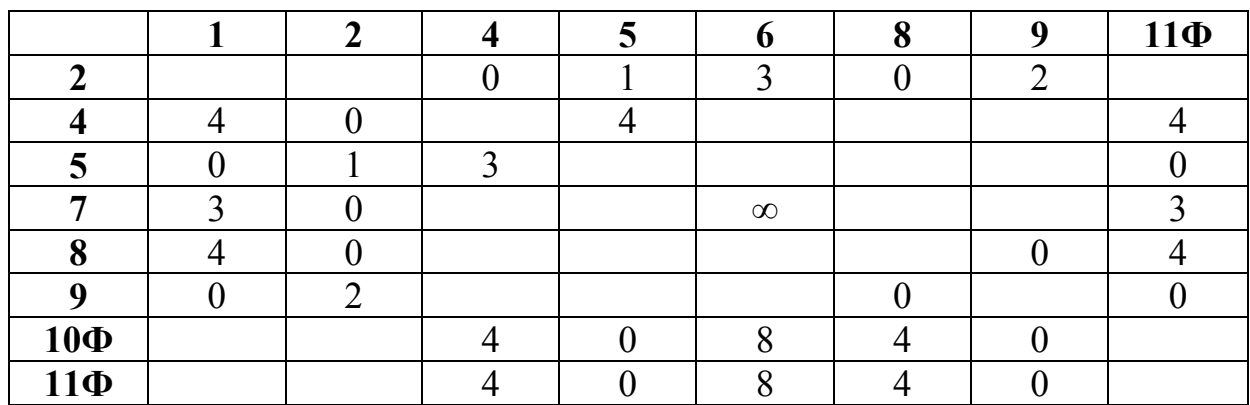

Четвертый шаг преобразования матрицы

В табл. 4.6 производим оценку нулевых элементов матрицы, и вычеркиваем ячейку 6-7. Получаем новую табл. 4.7. Здесь не вводим фиктивные узлы. Как показали расчеты, их ввод не улучшает рассматриваемый оптимальный вариант маршрута. В табл. 4.6 блокируем ячейку с цифрой 7-6.

Таблица 4.7

Пятый шаг преобразования матрицы

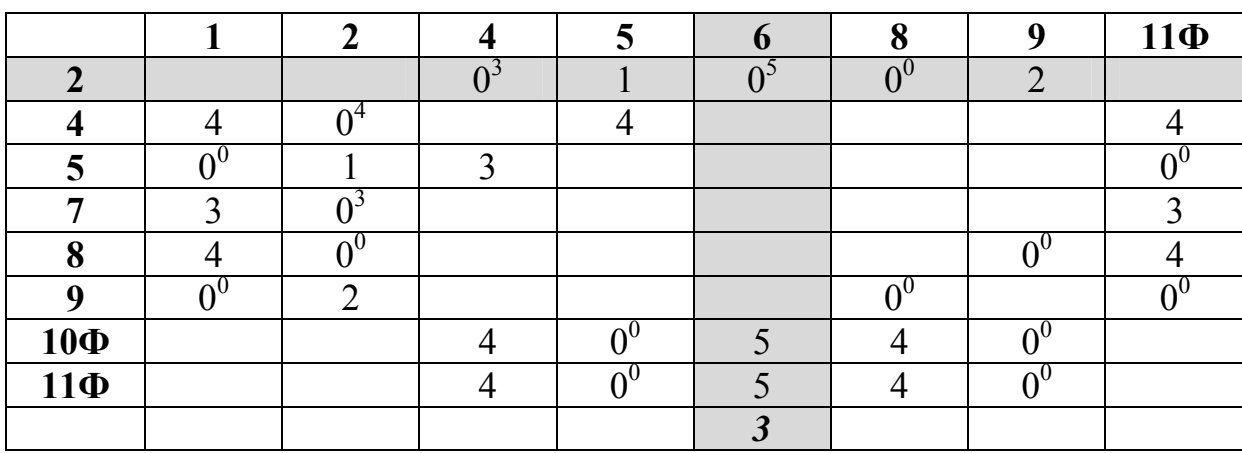

В табл. 4.7 производим операцию привидения столбца 6 и оценку нулевых элементов. Здесь вычеркиваем ветвь 2-6 с оценкой 5. Получим табл. 4.8 меньших размеров  $7\times7$ .

Создаем фиктивную матрицу, добавляя в нее фиктивный узел 12Ф в пункт 2 (табл. 4.8). Здесь блокируем клетку 7-2 против зацикливания, а по результатам оценки элементов удаляет клетку 12Ф-4. Записываем табл. 4.9, в которой блокируем клетку 4-12Ф.

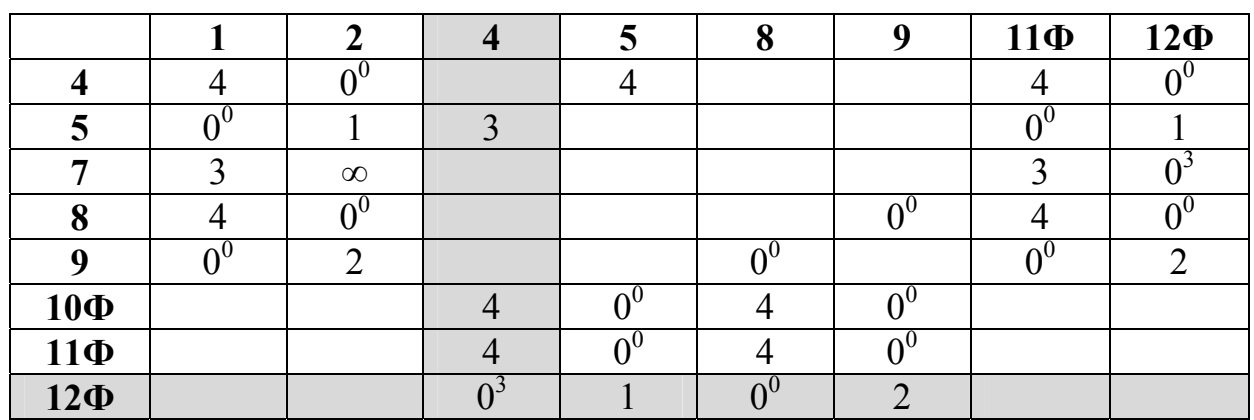

Шестой шаг преобразования матрицы

#### Таблица 4.9

Седьмой шаг преобразования матрицы

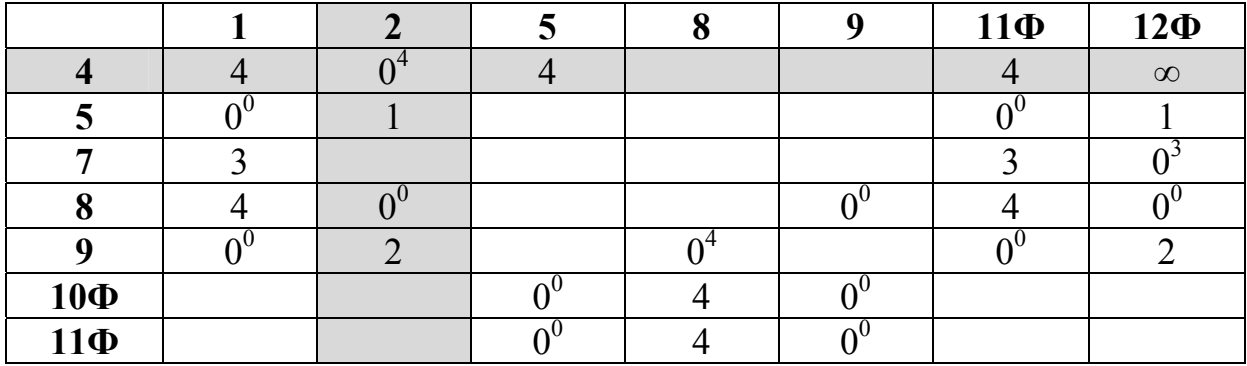

Таблица 4.10

Восьмой шаг преобразования матрицы

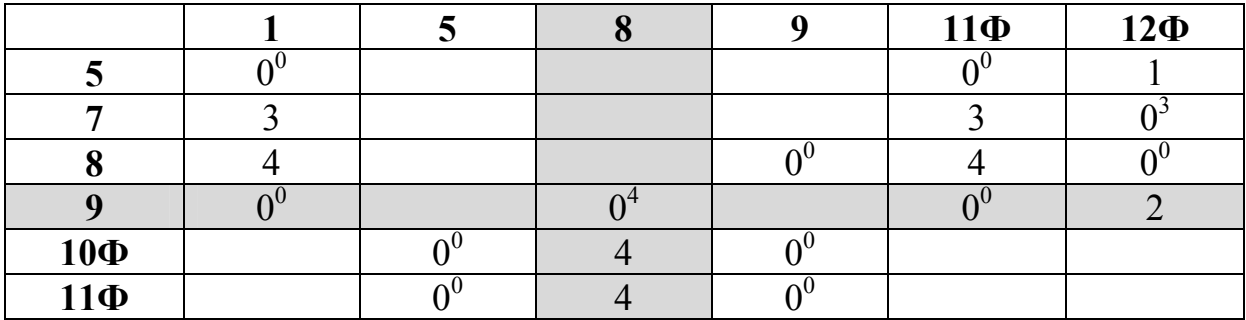

После оценки нулевых элементов вычеркиваем ветвь 4-2 с оценкой 4. Новая матрица показана в табл. 4.10. Здесь производим оценку нулевых элементов. Вычеркиваем ветвь 9-8 и получаем табл. 4.11. Здесь блокируем ячейку 8-9 и вычеркиваем ветвь 8-12Ф. Получаем табл. 4.12.

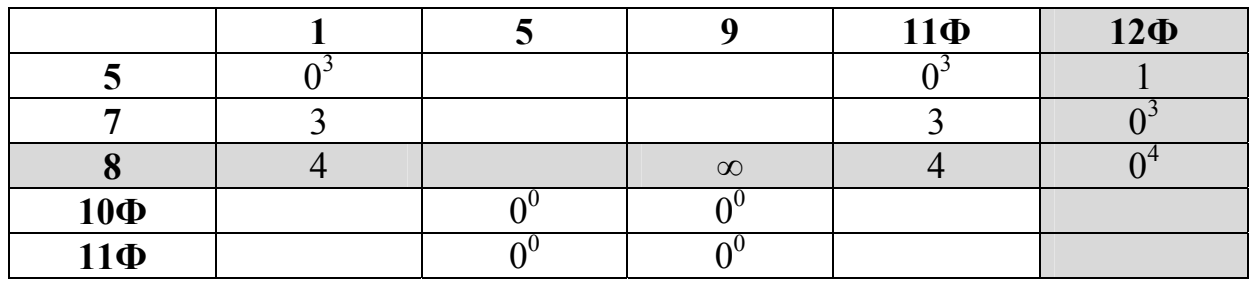

Девятый шаг преобразования матрицы

После оценки ее элементов вычеркиваем ветвь 5-11Ф с оценкой 3. В полученной табл. 4.12 блокируем элемент 11Ф-5. Из нее вычеркиваем в маршрут звено 7-1 с оценкой ∞. Новая матрица размером 2х2 показана в табл. 4.14. Здесь вычеркиваемые ветви очевидны: 10Ф-5 и 11Ф-9.

Таблица 4.12

Десятый шаг преобразования матрицы

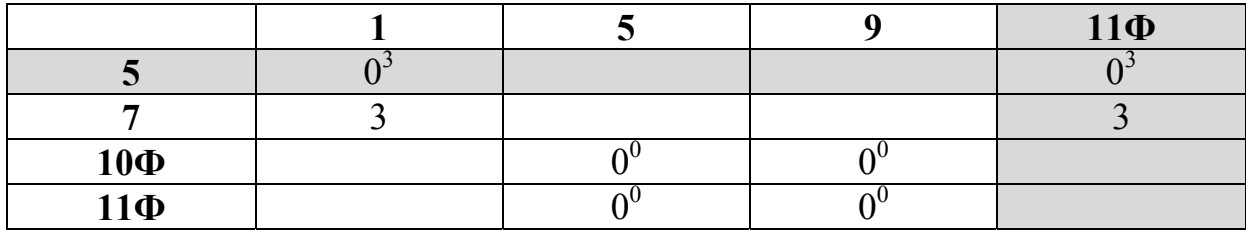

#### Таблица 4.13

Одиннадцатый шаг преобразования матрицы

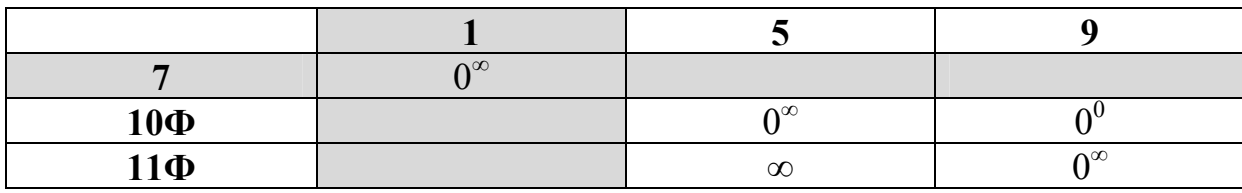

#### Таблица 4.14

Двенадцатый шаг преобразования матрицы

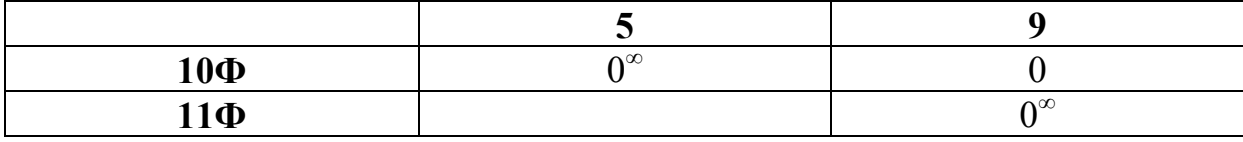

Таким образом, в процессе вычисления были вычеркнуты следующие ветви: 1-3; 3-10Ф; 6-7; 2-6; 12Ф-4; 4-2; 9-8; 8-12Ф; 5-11Ф; 7-1; 1-Ф-5; 11Ф-9. Путем склейки находим маршрут: 1-3-10Ф-5-11Ф-9-8-12Ф-4-2-6-7-1 (рис. 4.5). Отбрасывая фиктивные узлы, получаем схему передвижения: 1-3-1-5-1-9-8-2-4-2-6-7-1, длиной 48 единиц. Отметим, что ввиду симметричности матрицы расстояний передвигаться по схеме можно в любом направлении.

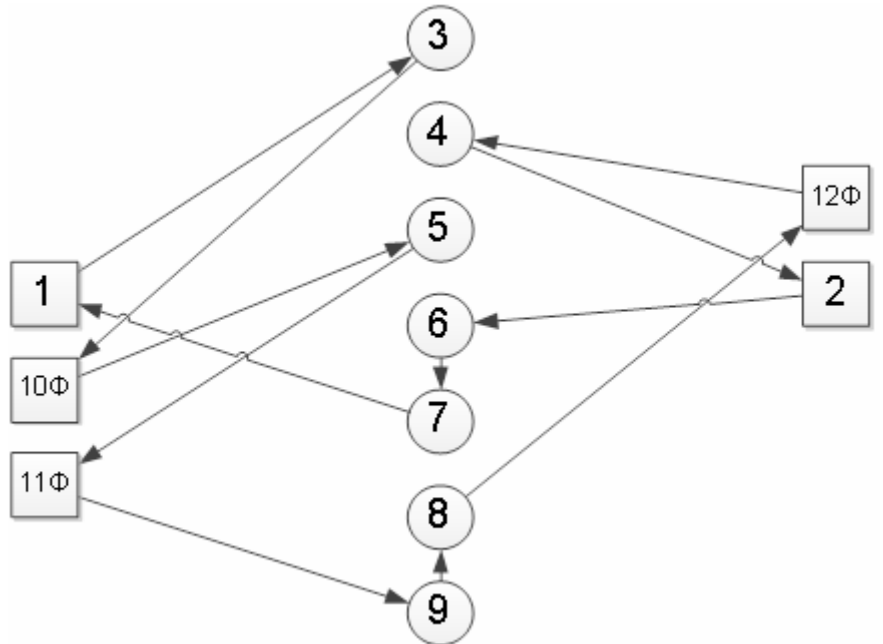

Рис. 4.5. Граф фиктивного кольцевого маршрута

Как видно из рис. 4.6, маршрут не проходит через пункт 4-5. Это противоречит постановке задачи. Таким образом, показано, что метод ВиГ может не давать правильные решения поставленной задачи при двух пунктах в маршруте. Значит, модель маршрутизации необходимо усовершенствовать.

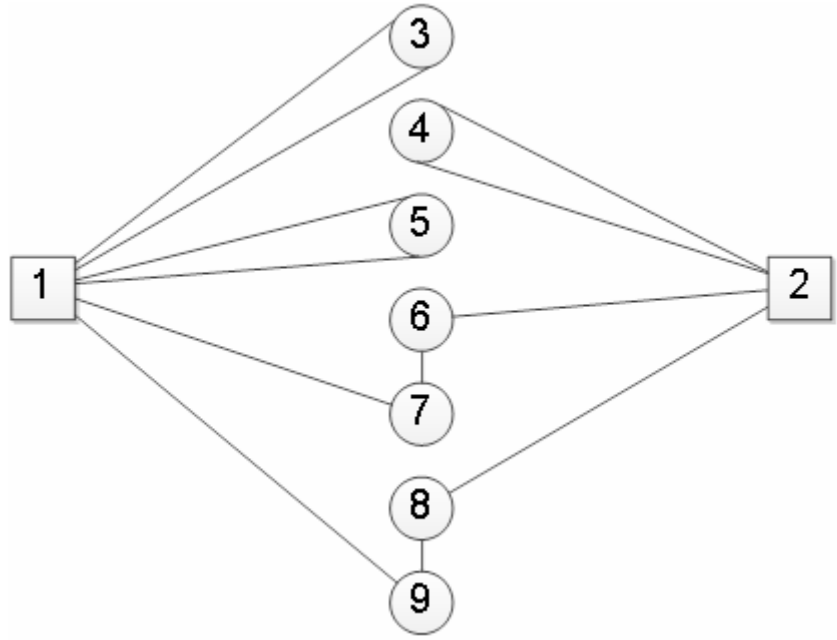

Рис. 4.6. Граф оптимальной схемы передвижения

Основная идея модернизации заключается в том, что между двумя действительными вершинами *i* и *j* маршрута вводим, внешний фиктивный узел

Ф. Соединяем его с действительными пунктами фиктивными ветвями. Длина каждой из них равна половине расстояния между действительными узлами, 0,5 $\ell_{ij}$ . Действительную хорду удаляем. Схематично это изображено на рис. 4.7. Здесь удаляемая дуга изображена штриховой линией.

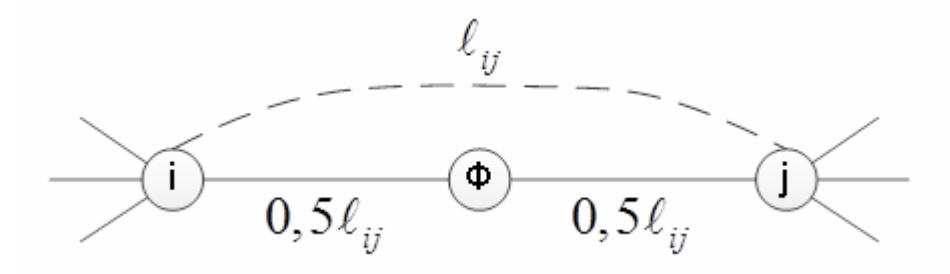

Рис. 4.7. Схема ввода внешнего фиктивного узла Ф

Таким образом, получаем фиктивный транспортный граф, для рассмотренного выше примера. Он показан на рис. 4.8. Решаем его усовершенствованным методом ВиГ.

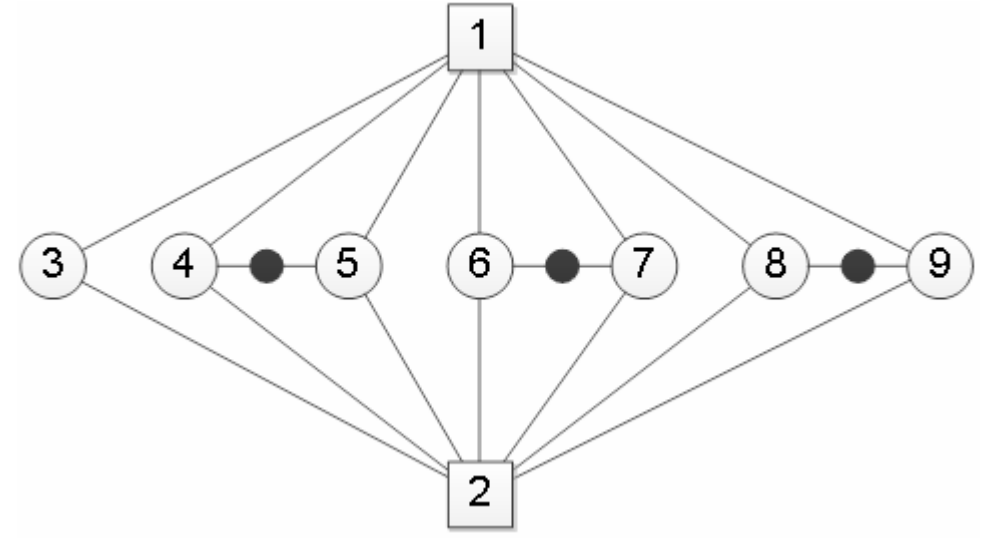

Рис.4.8. Фиктивный транспортный граф

Следует отметить, что функции внешнего, вводимого до решения матрицы весов, и внутреннего фиктивных узлов противоположны по своему назначению. Первый предназначен для обеспечения движения вперед от исходного к смежному следующему узлу. Фиктивный внутренний узел, который появляется в процессе решения матрицы весов, наоборот, создает возможность двигаться назад и посещать исходный узел еще раз, когда это необходимо для минимизации целевой функции.

В рассматриваемом фиктивном транспортном графе в первую очередь необходимо, по условию задачи, обеспечить последовательное посещение вершин на рассматриваемом маршруте. Поэтому требуется блокировать в алгоритме ВиГ движение из внешнего во внутренний фиктивный узел,

чтобы проехать до фиктивной вершины *j* или назад по цепочке  $j \rightarrow \Phi_{\phi} - \Phi_{i}$ , (рис. 4.9).

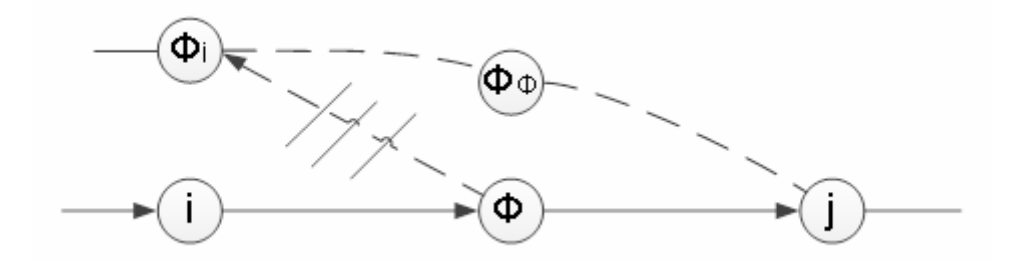

Рис. 4.9 Схема блокировки фиктивных узлов

Укрупненная схема модели расчета представлена на рис. 4.10. Она имеет девять этапов:

1. Формирование массива баз. На данном шаге устанавливается расположение и обозначение баз на транспортной схеме.

2. Создание массива пунктов обслуживания помашинной отправкой грузов. Определяются и обозначаются пункты транспортной сети, в которых производится полная разгрузка груза из автомобилей.

3. Формирование массива кластеров из двух пунктов обслуживания. Находятся все возможные сочетания пар пунктов образующие кластер со статическим коэффициентом грузоподъемности близким к единице.

4. Создание массива сочетаний кластерных пар. Формируются все возможные сочетания кластеров для создания заданного количества маршрутов.

5. Формирование массива кластерных графов. Устанавливается наименьшее расстояние между выбранной парой пунктов обслуживания на каждом маршруте и от них до баз.

6. Создание массива из кластерных фиктивных графов. Вводится фиктивный внешний узел между смежными пунктами на маршруте. Действительная дуга между ними удаляется. Расстояние между фиктивным узлом и действительным принимается равным половине длины удаленной хорды.

7. Составление массива матриц весов. Для каждого фиктивного кластерного графа составляется матрица весов.

8. Определение рациональных маршрутов. Производится расчет матрицы весов каждого кластерного фиктивного графа и находится рациональный маршрут передвижения в нем.

9. Нахождение оптимального маршрута. Путем сравнения всех рациональных маршрутов по длине определяется оптимальный. При равенстве длин критерием оптимальности служит наименьшая транспортная работа.

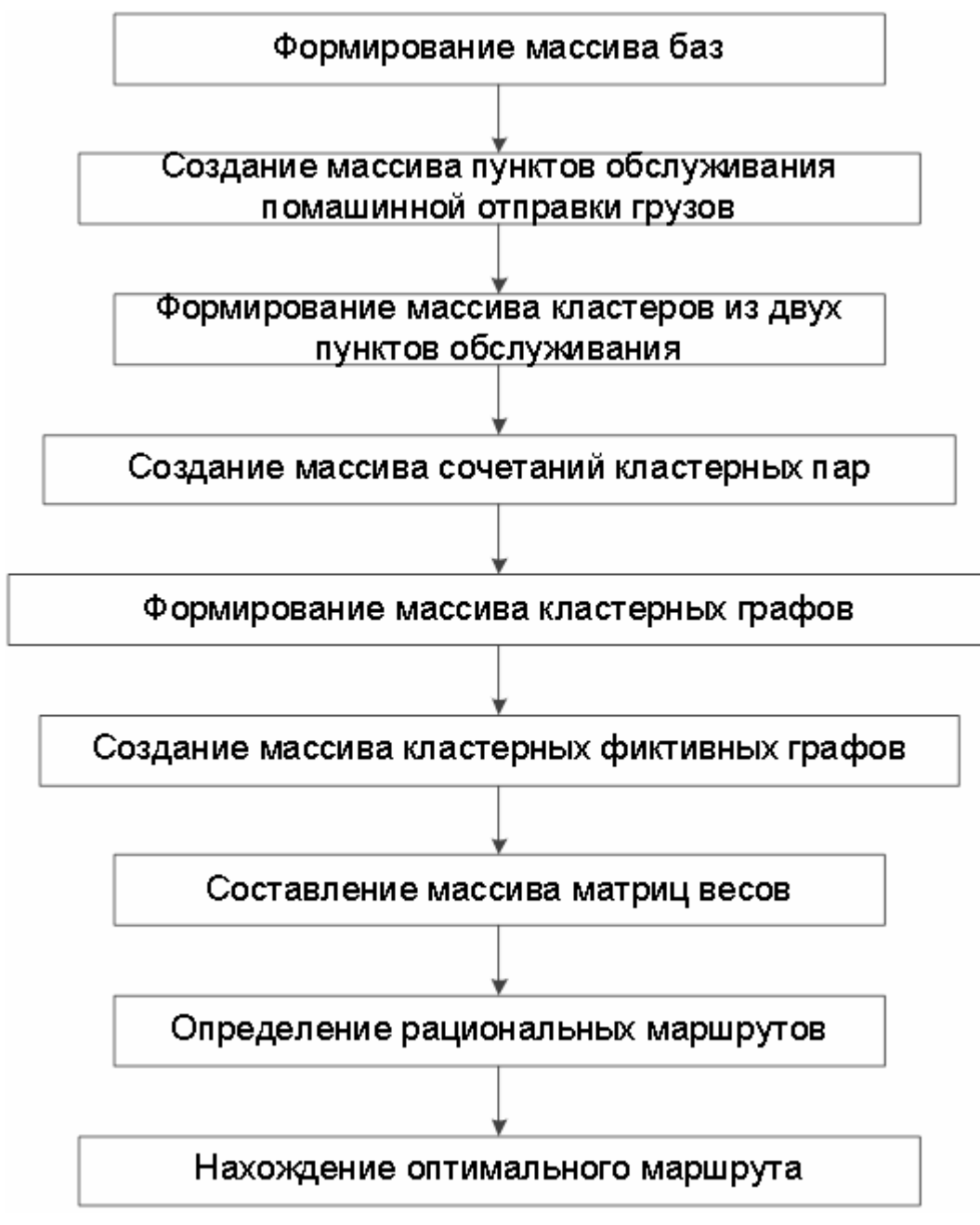

Рис. 4.10. Схема решения задачи маршрутизации транспорта

# 4.2. Примеры решения задач маршрутизации транспорта при интегрированных схемах перевозки грузов

Рассмотрим пример открытой задачи, чтобы показать эффективность применения разработанной методики. Второй пример иллюстрирует возможности методики при решении закрытой задачи маршрутизации. В примерах используем две базы, три кластерных и один с помашинной отгрузкой маршруты.

Исходная дислокация показана на рис. 4.11. Даны кратчайшие расстояния между пунктами обслуживания и базами. Матрица расстояний показана в табл. 4.15.

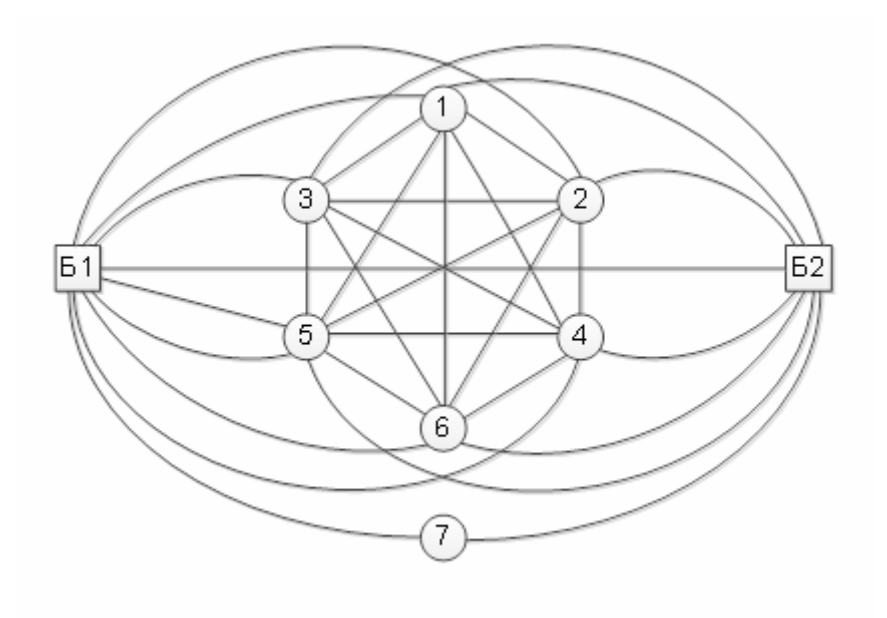

Рис. 4.11. Схема дислокации обслуживающих пунктов <sup>и</sup> баз на транспортной сети

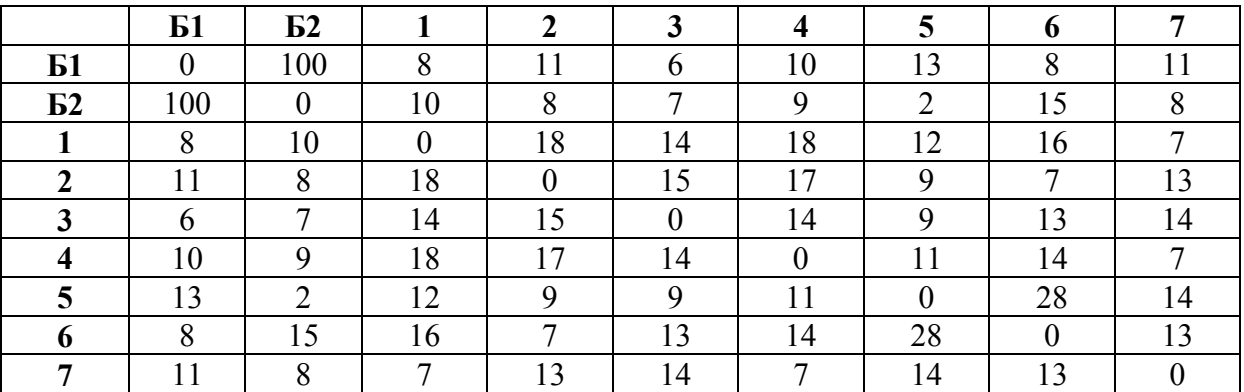

Матрица исходных расстояний

Таблица 4.15

Расчет начинаем с формирования массива кластеров по два пункта обслуживания. В табл. 4.16 дан массив сочетания кластерных пар. Здесь представлены все возможные их сочетания, которые были рассмотрены при решении задачи. Будем считать, что во всех случаях суммарный статистический коэффициент грузоподъемности равен единице.

Далее выполнялись с 5 по 8 этапы блок схемы, представленной на рис. 4.10, для каждого номера сочетаний кластерных пар (табл. 4.16).

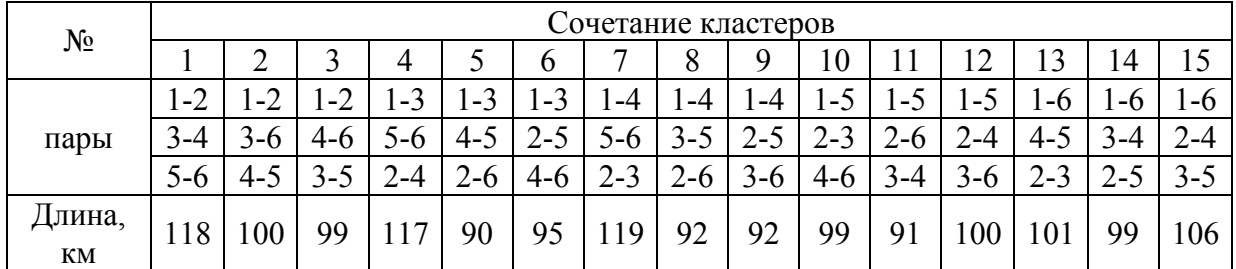

Массив сочетания кластерных пар

Были разработаны кластерные фиктивные графы, а также построены пятнадцать расчетных таблиц матриц расстояний. Расчеты всех пятнадцати таблиц на восьмом этапе усовершенствованным методом ВиГ с помощью программы на персональном компьютере позволили найти оптимальный маршрут передвижения автомобилей. Им оказался вариант №5 в табл. 4.16 с длиной пробега 90 км.

Таблица 4.17

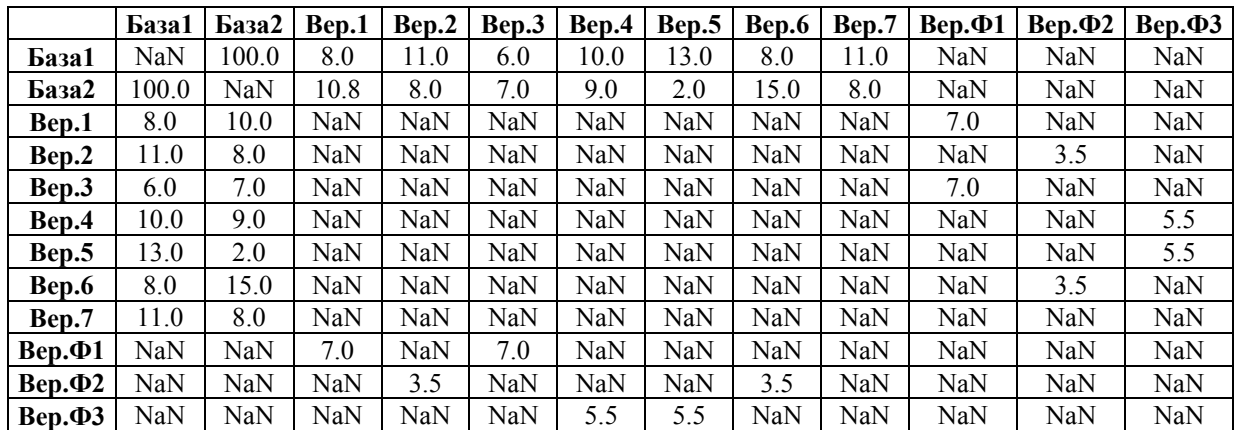

Матрица кратчайших расстояний

На рис. 4.12 в качестве примера представлен фиктивный кластерный граф для оптимального маршрута. Здесь в квадратных скобках указаны вершины по компьютерной программе. Матрица его расстояний показана в табл. 4.17.

В процессе решения матрицы весов были вычеркнуты следующие ветви: 6-12; 12-7; 7-2; 11-4; 8-11; 1-8; 4-2001; 2-9; 2001-6; 2002-5. Вершины с четырехзначным номером означают, что в базу №2 программой было введено два фиктивных внутренних узла. Полученная схема передвижения показана на рис. 4.20. Здесь в квадратных скобках показан порядок вычеркивания ветвей по номерам: [1-8-11-4-2-6-12-7-2-9-2-5-10-3-1]. Отбросив фиктивные узлы, получим оптимальный кратчайший путь длиной 90 км, который изображен на рис. 4.14.

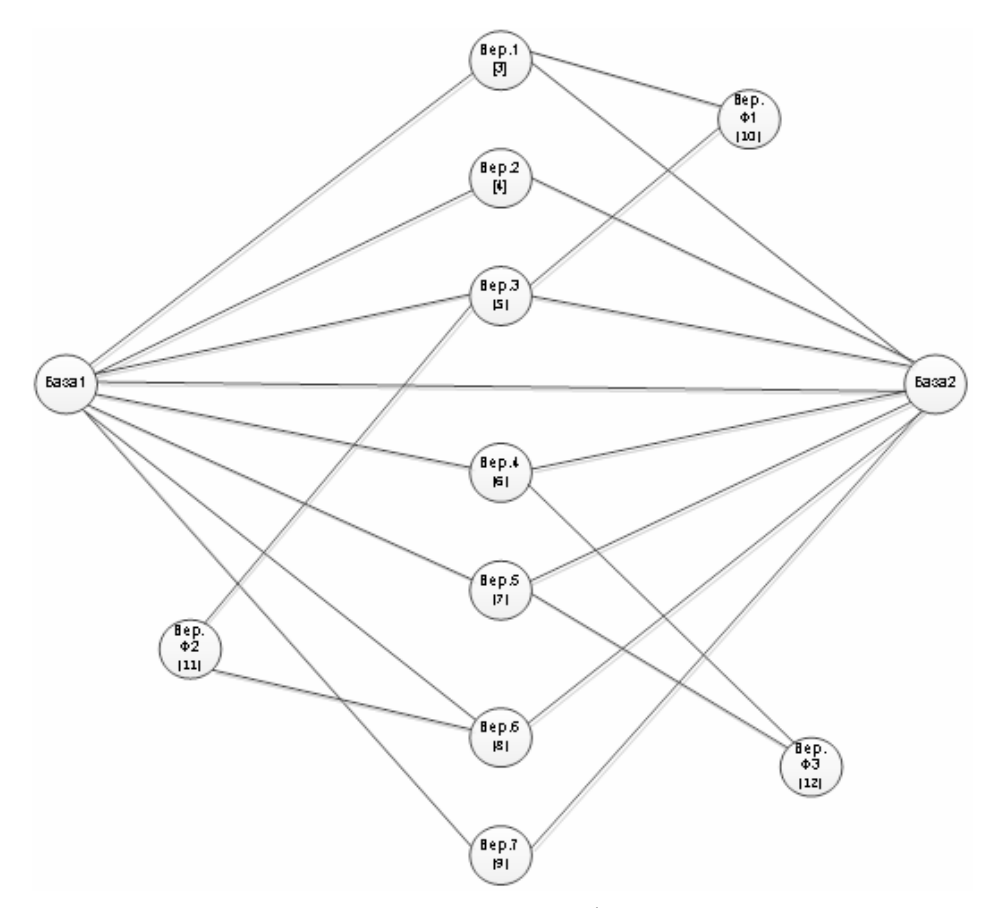

Рис. 4.12. Фиктивный кластерный граф оптимального маршрута

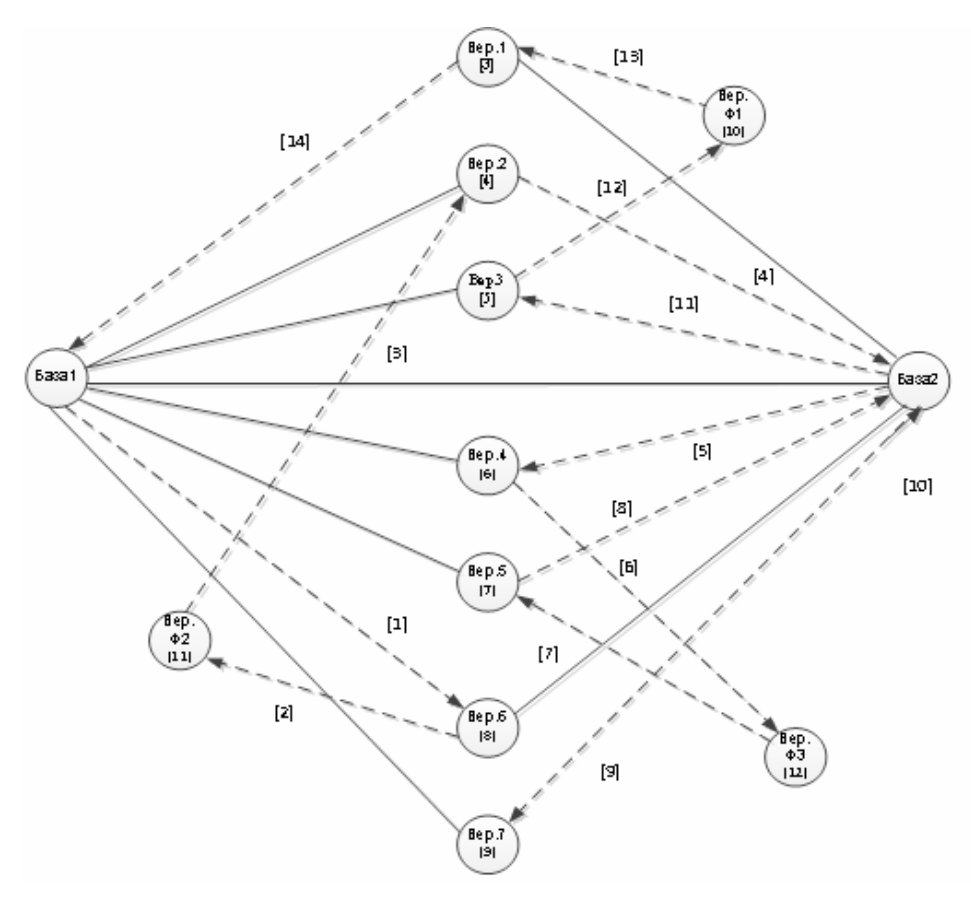

Рис. 4.13. Оптимальная схема передвижения в фиктивном графе открытой ЗМТ

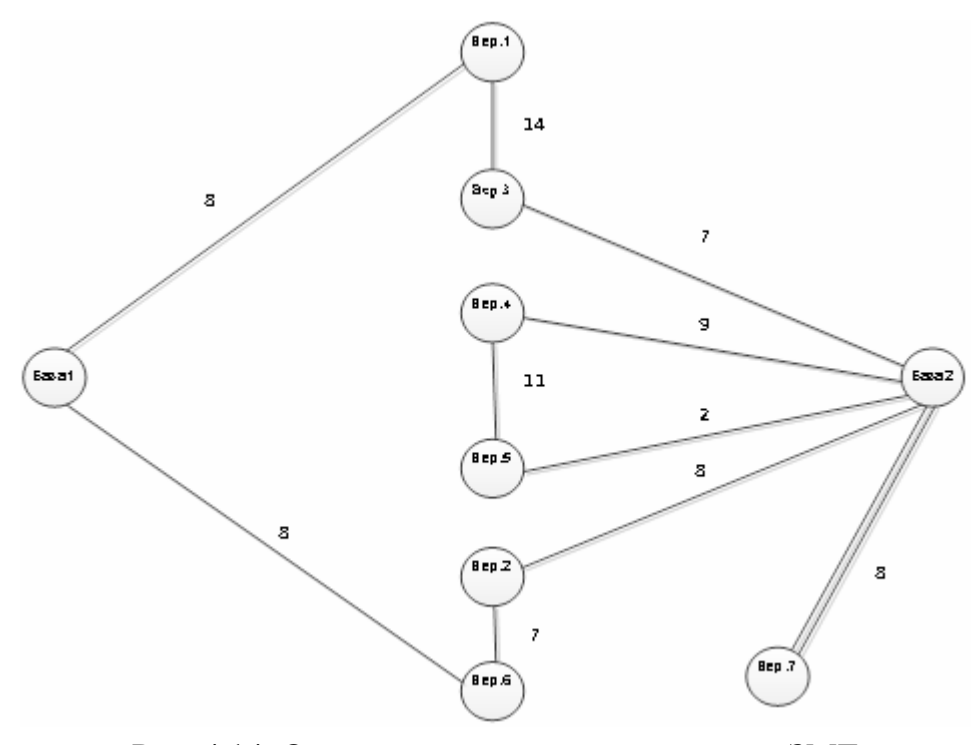

Рис. 4.14. Оптимальный маршрут открытой ЗМТ

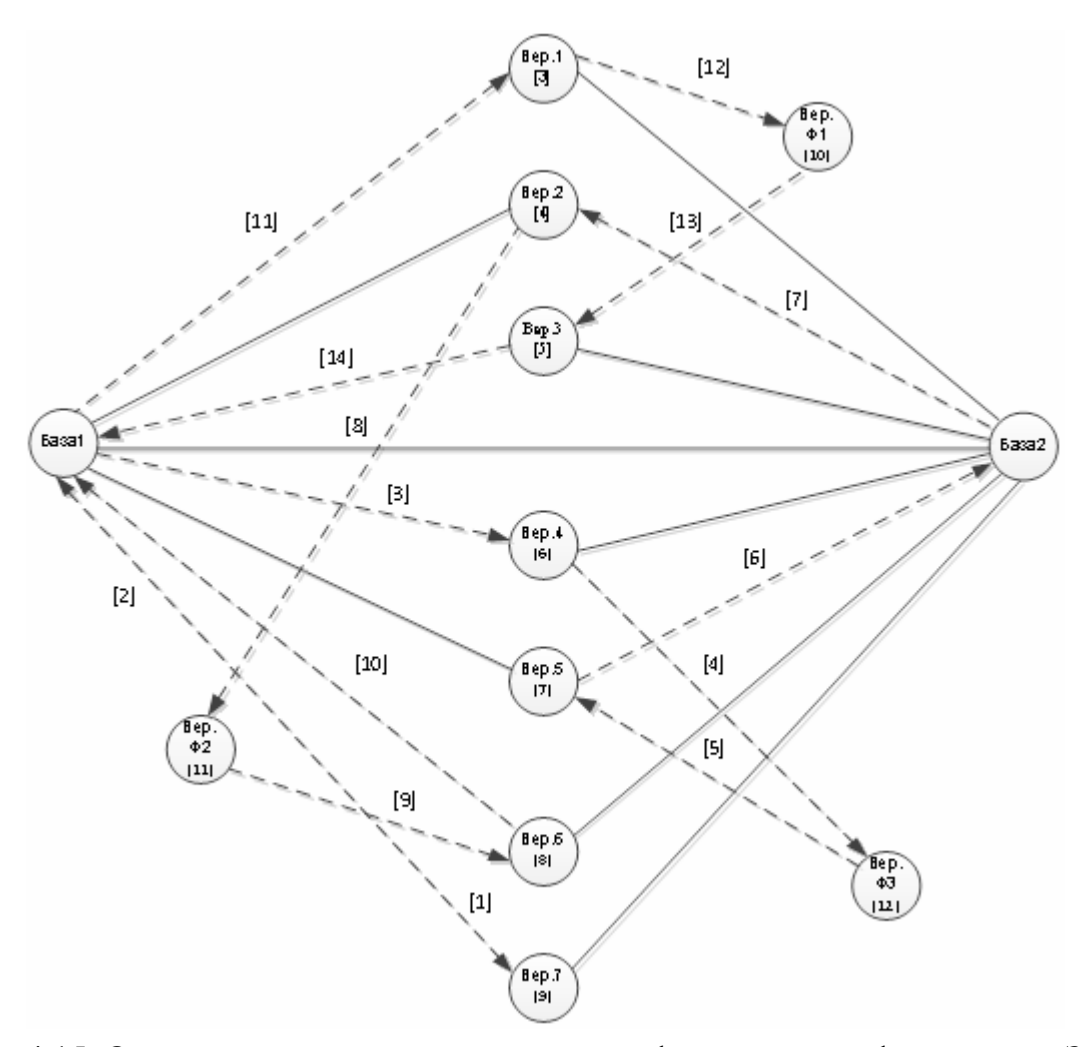

Рис. 4.15. Оптимальная схема передвижения в фиктивном графе закрытой ЗМТ

Рассмотрим закрытую задачу маршрутизации на примере рассмотренного выше графа. Количество ездок на базу №2 сократим до двух. Для этого достаточно ограничить оператором персонального компьютера ввод одного фиктивного узла. Результат показан на рис. 4.16. Получается схема передвижения: [1-4-11-8-11-4-2-6-12-7-2-9-1-5-10-3-1]. На рис. 4.16 показан оптимальный маршрут, длиной 96 км. Отметим, что в отличие от предыдущего варианта проезд по ветви 1-9 сделан два раза.

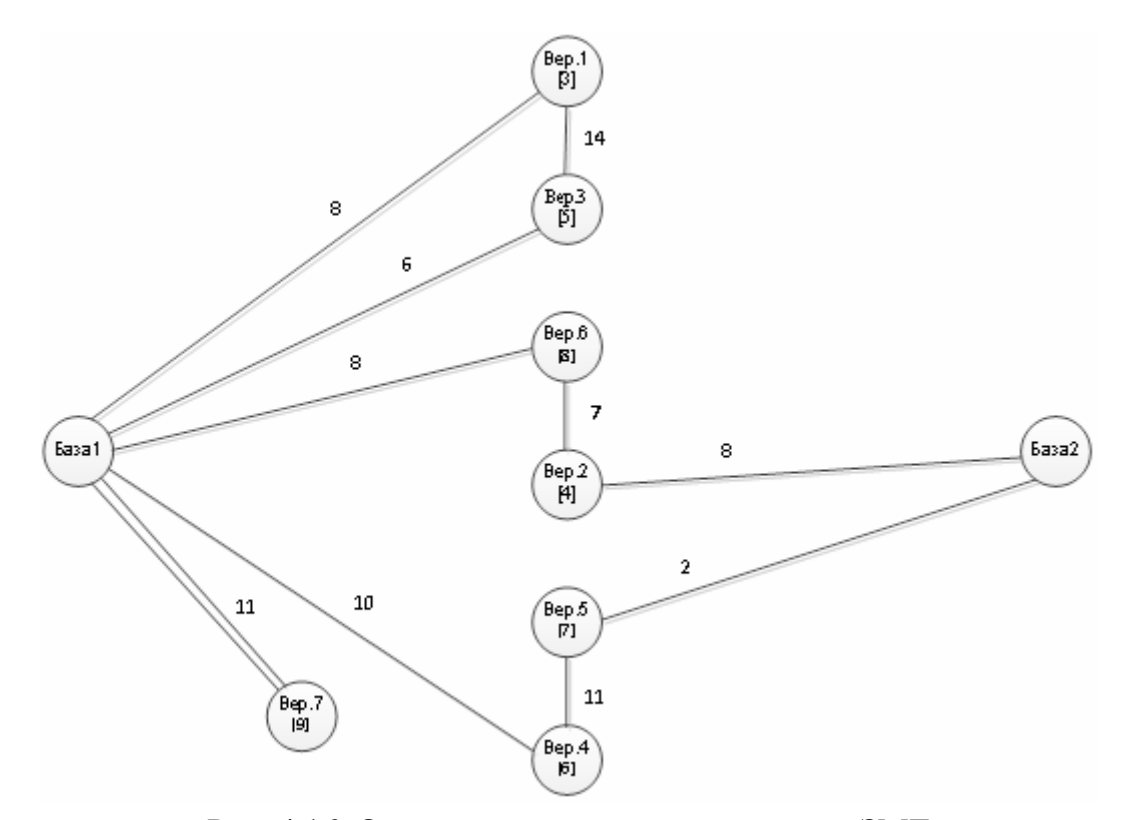

Рис. 4.16. Оптимальный маршрут закрытой ЗМТ

# 5. ОЦЕНКА ЭФФЕКТИВНОСТИ ИСПОЛЬЗОВАНИЯ РАЗ-РАБОТАННЫХ МОДЕЛЕЙ МАРШРУТИЗАЦИИ ПЕРЕВОЗОК НА ПРИМЕРЕ ДОСТАВКИ НЕФТЕПРОДУКТОВ НА АВТОЗАПРАВОЧНЫЕ СТАНЦИИ КОМПАНИЕЙ «РОСНЕФТЬ-ПЕНЗА»

## 5.1 Существующая схема планирования доставки нефтепродуктов автомобилями на автозаправочные станции с нефтебаз

Компания «РОСНЕФТЬ–Пенза» является одной из крупнейших компаний, работающих на рынке потребительских услуг Пензенской области. Она поставляет нефтепродукты (бензин и дизельное топливо) на автозаправочные станции (АЗС) с нефтебаз.

Территория Пензенской области разбита на две зоны обслуживания – Пензенскую и Каменскую. Каждая зона имеет свою нефтебазу, на которую нефтепродукты доставляются железнодорожным транспортом.

Автотранспортные предприятия (АТП),осуществляющие перевозку нефтепродуктов с нефтебаз на АЗС, находятся непосредственно на нефтебазах.

Для перевозок нефтепродуктов используются бензовозы грузоподъемностью от 23 до 30 т. На Пензенской нефтебазе имеются 6 бензовозов: 4 – грузоподъёмностью 30 тонн, 1 – 26 т, 1 – 23 т, на Каменской нефтебазе 3 бензовоза: 1 грузоподъёмностью 30 т и 2 – 24 т.

Каждая зона обслуживания работает автономно и имеет свою диспетчерскую службу. Никаких программных средств, при планировании маршрутов передвижения бензовозов и выбора АЗС для пополнения нефтепродуктов не используется. Логист диспетчерской службы работает по опыту «от достигнутого». Выбор АЗС осуществляется по заявкам получаемым диспетчерской службой, о необходимости пополнения на АЗС запаса нефтепродуктов разных марок. Распределение бензовозов производится в начале рабочей смены.

Перевозка нефтепродуктов на АЗС осуществляется помашинной и партионной отправкой. Доля последних колеблется в пределах 30–60 % от всех маршрутов. Организовать обслуживание всех АЗС по маятниковой схеме передвижения компании не удается, так как объём емкостей на некоторых АЗС не достаточен. Поэтому осуществляется партионная отправка нефтепродуктов на две АЗС. Случаи обслуживания трех и четырех АЗС одним автомобилем за одну ездку, носят единичный характер. Главным критерием выбора пунктов обслуживания является полная загрузка бензовоза.

Работа на нефтебазах организована в две смены по 12 часов каждая. За это время водитель совершает до двух рейсов в зависимости от дальности ездки и вида отправки.

Виды технологических операций в процессе развозки нефтепродуктов представлены на рис. 5.1.

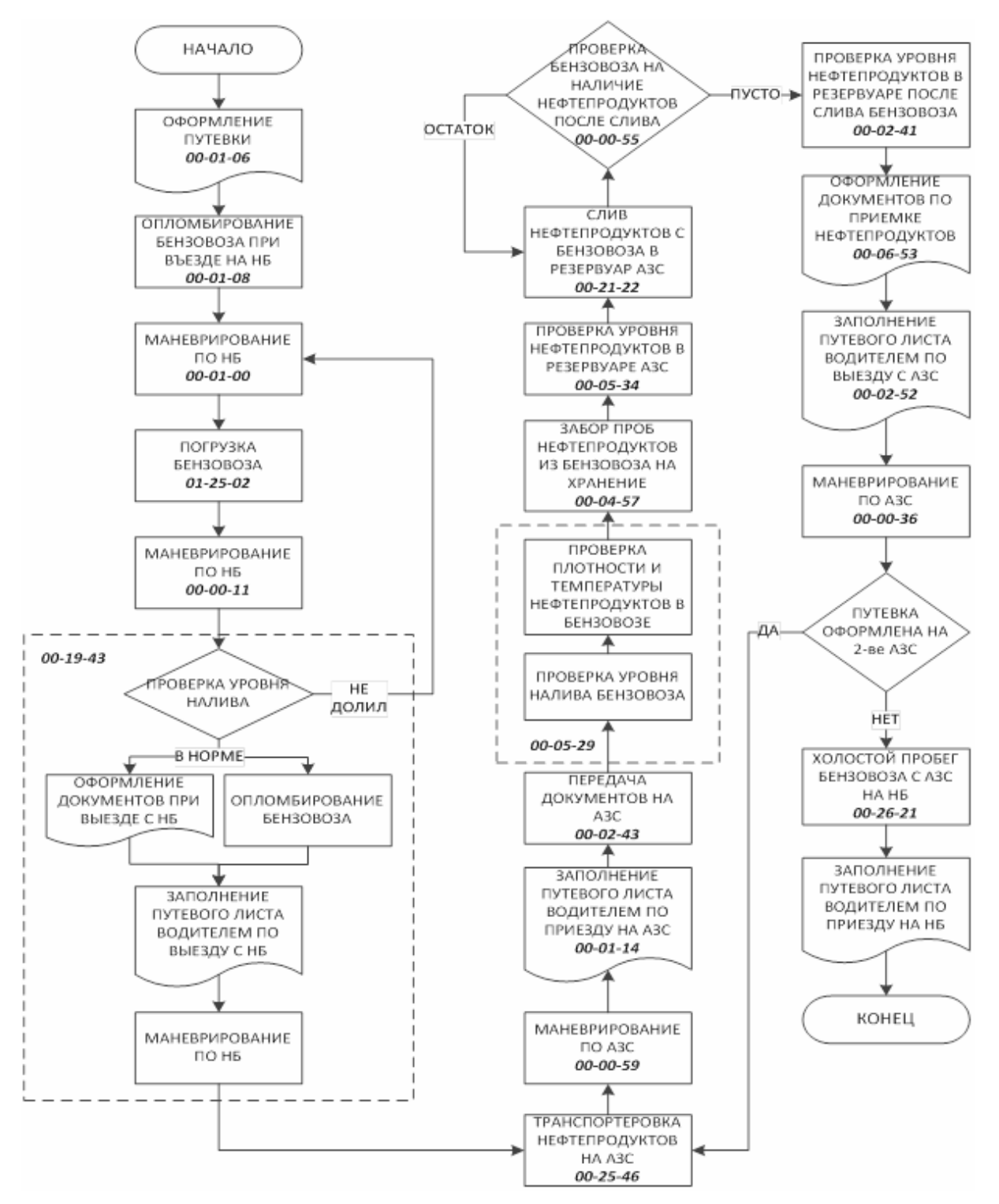

Рис. 5.1. Функциональная схема операций при доставке нефтепродуктов на АЗС

В отличие от других видов грузов при перевозке нефтепродуктов время заезда занимает значительную часть общего времени на маршруте и состоит из ряда дополнительных операций, которые необходимо осуществить при транспортировке опасного груза.

В частности при погрузке по нефтебазе оно состоит из:

– оформление путевого листа;

– опломбирование бензовоза;

– маневрирование;

– проверка уровня налива нефтепродукта в цистерне;

– оформление документов и заполнение путевого листа при выезде.

Перечни технологических операций при заезде бензовоза на АЗС и нефтебазу отличаются друг от друга.

В целом затраты времени *i-*го бензовоза на *j*-м маршруте складываются из пяти основных элементов:

$$
t_{ij} = t_{ij}^{\text{3II}} + t_{ij}^{\text{3P}} + t_{ij}^{\text{II}} + t_{ij}^{\text{P}} + t_{ij}^{\text{AB}}, \qquad (5.1)
$$

где  $t_{ij}^{\rm AB}$  — время движения на маршруте;

 $t_{ij}^{\Pi}$ ,  $t_{ij}^{\rm P}$  – соответственно время погрузки и разгрузки нефтепродукта;  $t^{\textrm{3II}}_{ij}$  ,  $t^{\textrm{3P}}_{ij}$ — время заезда бензовоза соответственно на погрузку и разгрузку.

После прибытия на АЗС выполняются следующие операции, которые обозначаются одним термином – время заезда на разгрузку:

- маневрирование на АЗС при заезде;
- заполнение путевого листа водителем;
- передача путевого листа оператору АЗС;
- проверка уровня налива нефтепродуктов;
- проверка плотности и температуры нефтепродуктов;
- забор проб нефтепродуктов из бензовоза на хранение;
- проверка уровня нефтепродуктов в резервуарах на АЗС;
- проверка цистерн бензовоза на наличие в них нефтепродуктов после слива;

проверка уровня нефтепродуктов в резервуаре после слива топлива;

- оформление документов по приемке нефтепродуктов;
- заполнение путевого листа при выезде с АЗС;
- маневрирование при выезде с АЗС;
- заполнение путевого листа при приезде на нефтебазу.

С целью определения основных показателей транспортного процесса поставки нефтепродуктов на АЗС, были проведены натурные исследования восьми смен работы каждой нефтебазы, в ходе которых устанавливались:

*Qij* – масса нефтепродуктов, перевезенных *i-*м бензовозом по *j-*му маршруту;

*ij t* – время нахождения *i-*го бензовоза на *j-*м маршруте;

 $\sum l_j^{\text{re}}$  – суммарная длина грузовых звеньев на *j*-м маршруте;

 $\sum l_j^x$  – суммарная длина холостых пробегов на *j*-м маршруте;

*<sup>j</sup> l* – длина *j-*го маршрута;

*q* – масса нефтепродукта, доставляемого в *j-*м маршруте на каждую АЗС;

 $t_{ij}^{\text{mpo}}$  – время простоя бензовоза.

По этим исходным данным были определены:

1. Транспортная работа, выполненная на *j-*м маршруте:

$$
P_{ij} = \sum_{1}^{n} M_{\xi j} \times l_{\xi j}^{\text{re}}, \text{ T-KM}, \qquad (5.2)
$$

где *n* – количество грузовых звеньев на *j-*м маршруте;

- ге *<sup>j</sup> l* длина грузового звена на *j-*м маршруте;
- *M<sup>j</sup>* масса нефтепродуктов в бензовозе на ξ*-*м грузовом звене *j-*го маршрута.
	- 2. Выработка *i-*го бензовоза на *j-*м маршруте:

a) 
$$
U_{ij} = \frac{Q_{ij}}{t_{ij}}
$$
, T/kM; (5.3)

(5.4) 
$$
W_{ij} = \frac{P_{ij}}{t_{ij}}, \text{ T-KM/T}.
$$

3. Коэффициент грузового пробега на *j-*м маршруте:

$$
\beta = \sum \frac{l_j^{\text{re}}}{l_j}.
$$
\n(5.5)

Основные показатели одной из обследованных смен работы компании «РОСНЕФТЬ-Пенза» по доставке нефтепродуктов представлены в табл. 5.1 – 5.3. За смену нефтепродукты были доставлены с Каменской нефтебазы на семь АЗС, с Пензенской – на 19 АЗС.

### Таблица 5.1

Основные показатели сменной работы Каменской нефтебазы по доставке нефтепродуктов на АЗС

| $N_2$<br>пар-<br>ТИИ | $N_2$<br>мар-<br>шру-<br>та | $N_{2}$<br>A <sub>3</sub> C | $q$ , T      | $Q,$ т | l,<br>КM | $t, \Psi$ | $l^{\mathrm{x}}$ ,<br>КM | $l^{\rm re}$<br>КM | β    | P,<br>T'KM | U,<br>T/T | W,<br>$T$ KM/<br>ч |
|----------------------|-----------------------------|-----------------------------|--------------|--------|----------|-----------|--------------------------|--------------------|------|------------|-----------|--------------------|
| 1                    |                             | 102                         | 23,1         | 23,1   | 146      | 4,64      | 73                       | 73                 | 0,5  | 1686       | 4,98      | 363                |
|                      | $\overline{2}$              | 62<br>85                    | 9,1<br>20,4  | 29,5   | 147      | 5,47      | 73                       | 74                 | 0,50 | 1765       | 5,32      | 323                |
| 2                    | 3                           | 68                          | 11,9         | 11,9   | 242      | 5,53      | 121                      | 121                | 0,5  | 1440       | 2,15      | 260                |
|                      | $\overline{4}$              | 101                         | 11,9         | 11.9   | 200      | 4,83      | 100                      | 100                | 0,5  | 1190       | 2,46      | 246                |
| 3                    |                             | 25<br>11                    | 11,1<br>12,1 | 23,2   | 167      | 5,40      | 68                       | 99                 | 0,59 | 1919       | 4,30      | 355                |
| итого                |                             |                             |              | 99,6   | 902      | 25,9      | 435                      | 467                | 0,52 | 8000       | 3,84      | 309                |

## Таблица 5.2

Основные показатели сменной работы Пензенской нефтебазы по доставке нефтепродуктов на АЗС

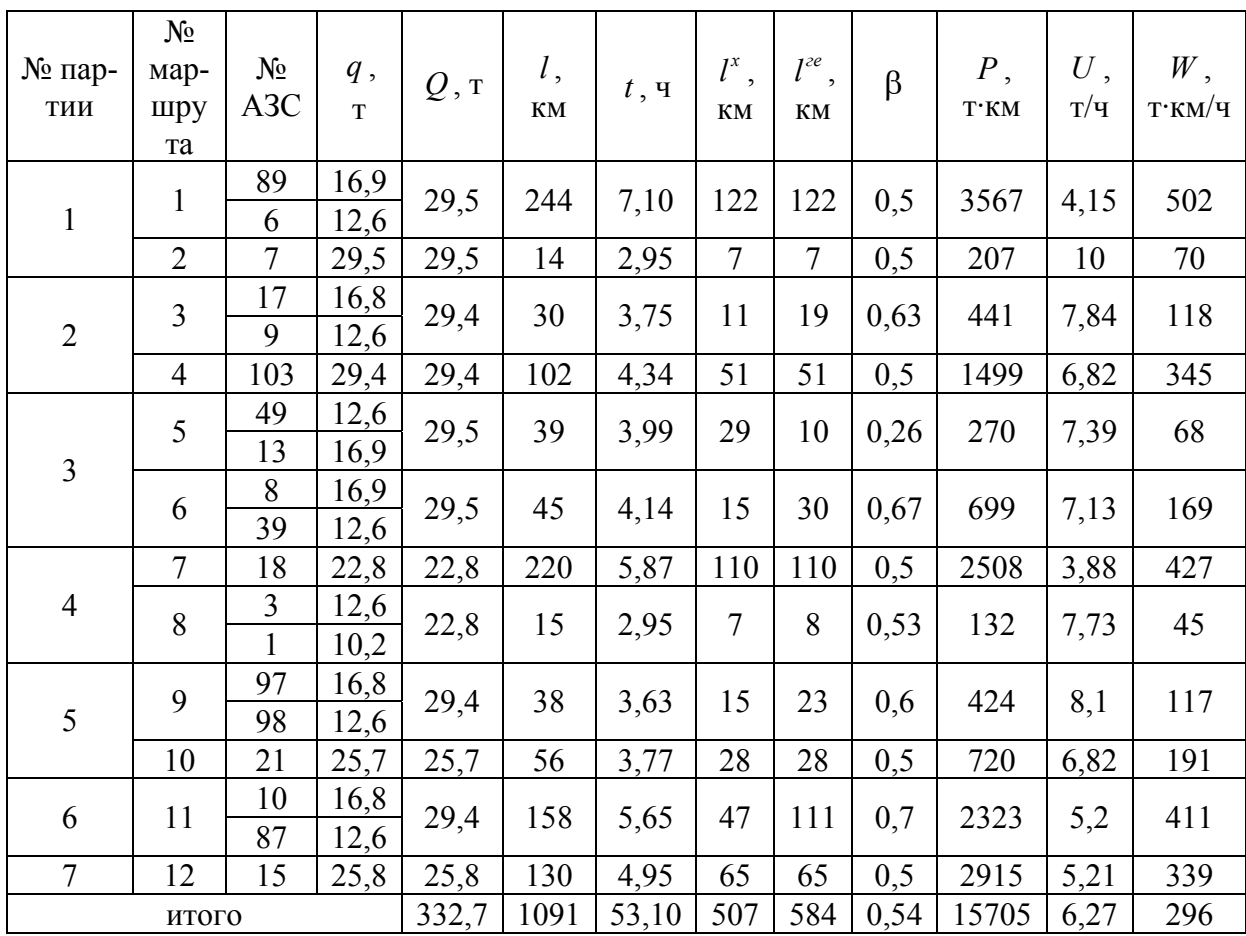

Таблица 5.3

Основные показатели сменной работы по доставке нефтепродуктов на АЗС компании «РОСНЕФТЬ–Пенза»

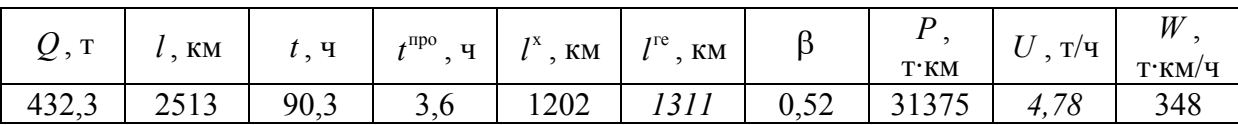

Недостаток нефтепродуктов на Пензенской нефтебазе ежедневно восполняется доставкой бензовозами с Сызранской нефтебазы (Самарская область). С учетом этого в показатели сменной работы Пензенской нефтебазы дополнительно включено: *l*= 520 км; *t*= 11,3 ч; ге *l* = 260 км; *Р* = 7670 т·км.

Проведенный анализ вывел неэффективное использование бензовозов на Каменской нефтебазе и неэффективные доставки нефтепродуктов из Сызранской на пензенскую нефтебазу.

## 5.2. Оптимизация маршрутных схем доставки нефтепродуктов на автозаправочные станции

Для сравнительного анализа основных показателей сменной работы компании «РОСНЕФТЬ–Пенза» по доставке нефтепродуктов на АЗС по существующей и оптимальным схемам маршрутизации бензовозов, оптимизацию проведем для ранее рассмотренной схемы работы компании  $(CM.T.T.5.1).$ 

Схема дислокации АЗС, обслуживаемых за эту смену каждой нефтебазой, приведена на рис.5.2.

Согласно сменному заданию диспетчера в Каменской зоне необходимо доставить нефтепродукты на следующие АЗС (табл.5.1): № 102 – 23,1 т, №  $68 - 11,9$  т, № 101 – 11,9 т, № 62 – 9,1 т; № 85 – 20,4 т, № 25 – 11,1 т,  $\mathcal{N}_2$  11 – 12,1 т; в Пензенской зоне на следующее АЗС (табл.5.2):  $\mathcal{N}_2$  7 – 29,5 т,  $\mathcal{N}_2$  6 – 12,6 т,  $\mathcal{N}_2$  98 – 16,9 т,  $\mathcal{N}_2$  103 – 29,4 т,  $\mathcal{N}_2$  17 – 16,8 т,  $\mathcal{N}_2$  9 – 12,6 т,  $\mathbb{N}$ <sup>0</sup> 13 – 16,9 т,  $\mathbb{N}$ <sup>0</sup> 49 – 12,6 т,  $\mathbb{N}$ <sup>0</sup> 8– 16,9 т,  $\mathbb{N}$ <sup>0</sup> 39 – 12,6 т,  $\mathbb{N}$ <sup>0</sup> 1 – 10,2 т,  $\mathbb{N}$ <sup>0</sup> 3 – 12,6 т,  $\mathbb{N}^{\circ}$  18 – 22,8 т,  $\mathbb{N}^{\circ}$  97 – 12,6 т,  $\mathbb{N}^{\circ}$  10 – 16,8 т,  $\mathbb{N}^{\circ}$  87 – 12,6 т,  $\mathbb{N}^{\circ}$  21 – 15,7 т, № 15 – 25,8 т, № 89 – 16,9 т.

Сначала определим оптимальные схемы маршрутов бензовозов для доставки нефтепродуктов на указанные АЗС при независимой работе нефтебаз каждой зоны.

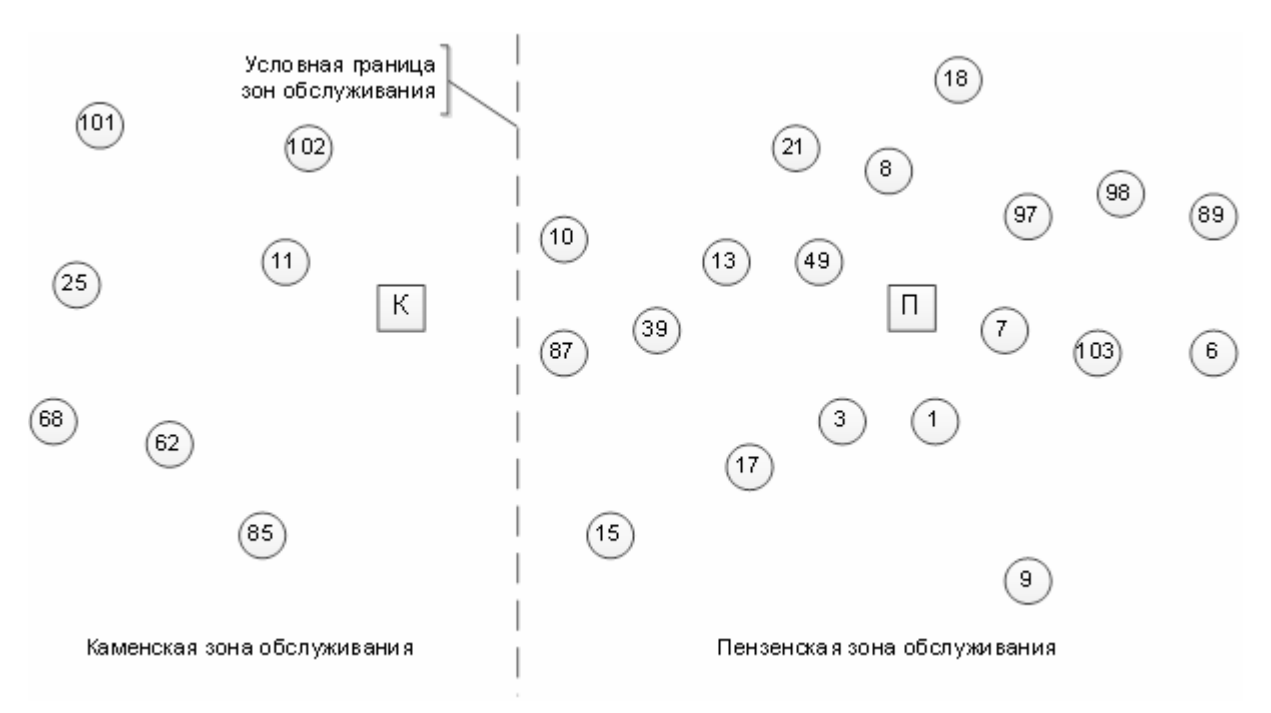

Рис. 5.2. Схема дислокации АЗС, обслуживающих за смену

Каменская зона обслуживания АЗС

Транспортный граф обслуживания АЗС Каменской нефтебазой за рассматриваемую смену приведен на рис.5.3; матрица расстояний приведена в табл.5.4. В табл.5.4 расстояния от АЗС да Каменской нефтебазы указаны в нижней строке и правом столбце.

Оптимальную схему маршрутов развозки нефтепродуктов с Каменской нефтебазы (рис. 5.4) определяем с помощью разработанной программы (см.п.3.3, рис.3.17).Получаем три маятниковых маршрута с помашинной доставкой нефтепродуктов на АЗС: К–102–К, К–101–К, К–68–К и два кольцевых маршрута с партионной развозкой нефтепродуктов: К–62–85–К, К–25–11–К.

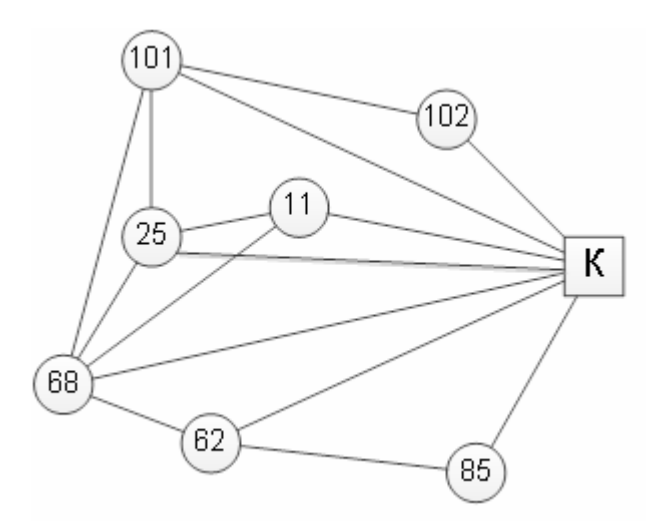

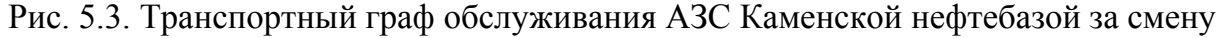
Бензовозом грузоподъёмностью 30т производится партионная развозка нефтепродуктов по кольцевому маршруту К–62–85–К; бензовозами грузоподъёмность 24т–по трем маятниковым маршрутам: К–102–К, К–101–К, К–68–К и одному кольцевому с партионной развозкой нефтепродуктов: К–62–85–К.

Таблица 5.4

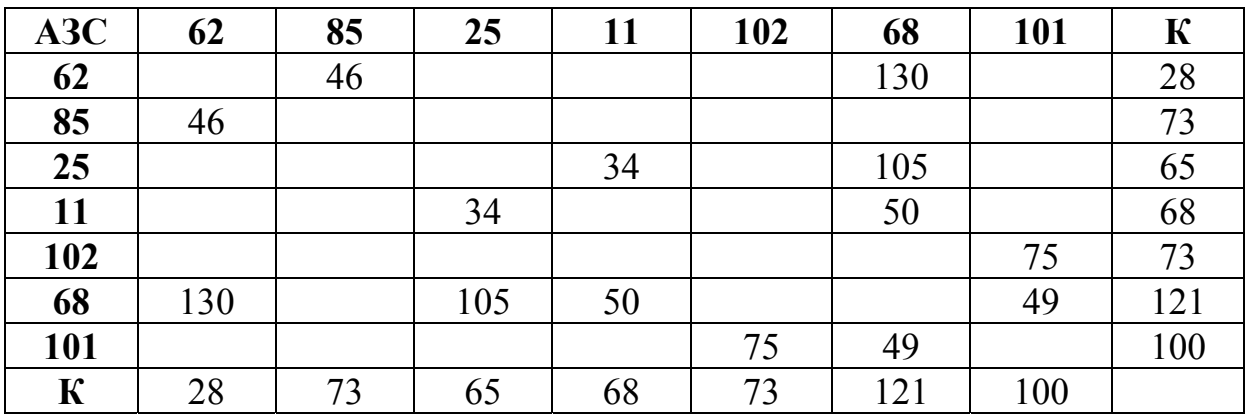

Матрица расстояний

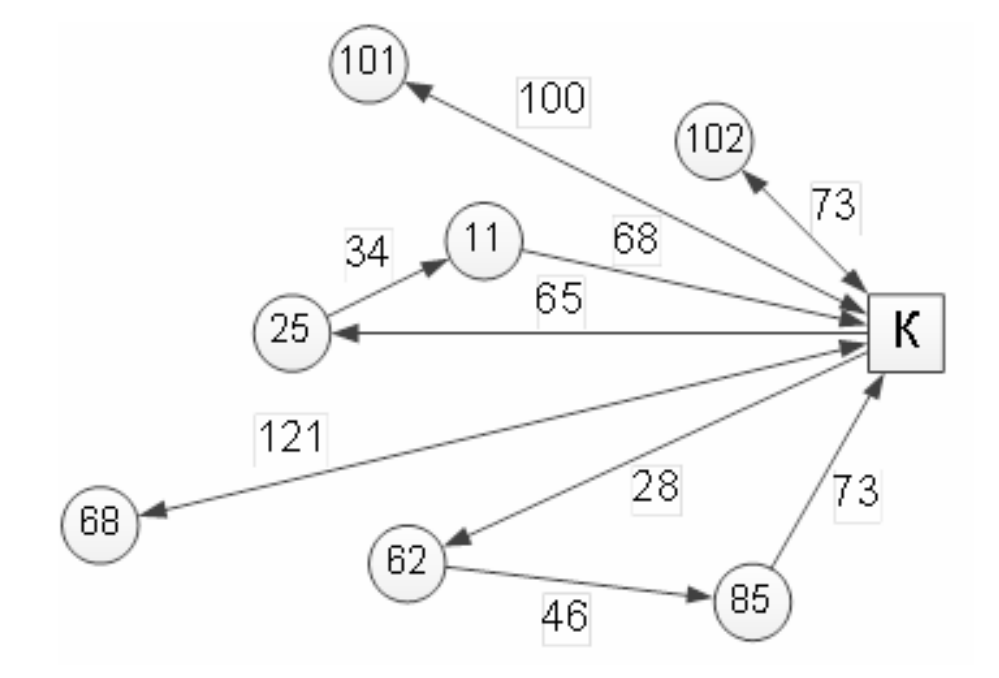

Рис. 5.4. Оптимальная схема маршрутов развозки нефтепродуктов на Каменской зоне обслуживания АЗС

При определении времени нахождения автомобиля на маршруте по формуле (4.2) техническая скорость автомобиля принята  $V_T$ =59,9 км/ч вне населенного пункта и  $V^*$ <sub>T</sub>=39,5 км/ч – в населенном пункте. Значения  $V_T$  и *V\* <sup>T</sup>* получены экспериментальным путем.

Полученные показатели сменой работы Каменской нефтебазы (табл.5.5) мало отличаются от показателей, приведенные в табл.5.1. Это объясняется небольшим количеством обслуживаемых АЗС и бензовозов, что дает возможность произвести оптимальное планирование перевозок «вручную».

Таблица 5.5

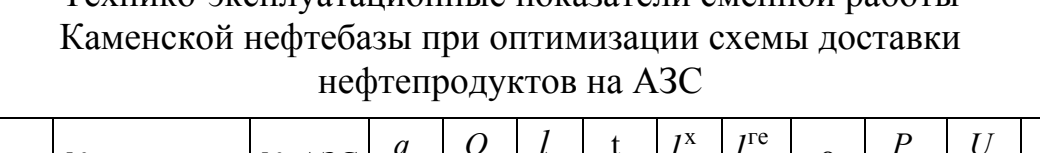

Технико-эксплуатационные показатели сменной работы

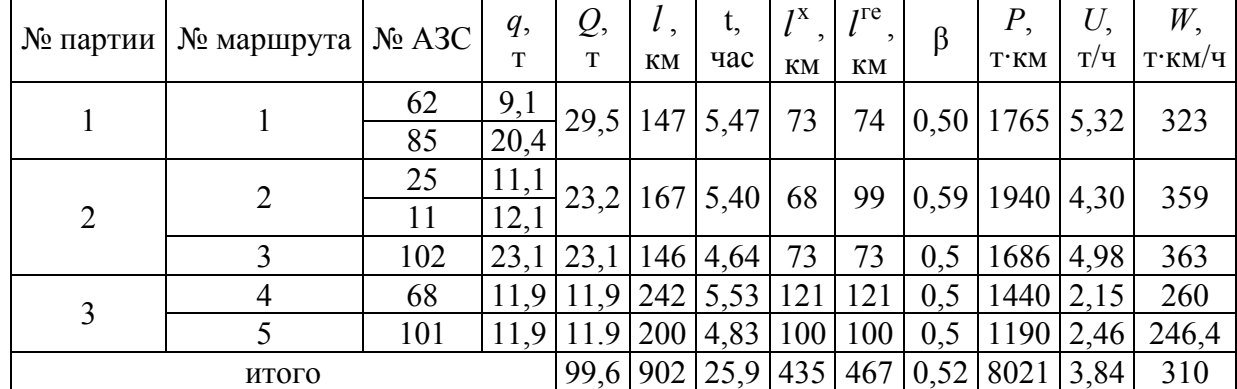

Время простоя бензовозов в сену определим по формуле:

$$
t^{\text{mpo}} = (t^{\text{n}} + t^{\text{p}})Q + t^{\text{3n}} \cdot m + t^{\text{3p}} \cdot c \,, \, \text{4.}
$$
 (5.6)

где  $t^{3\text{n}}$ ,  $t^{3\text{p}}$  – время заезда бензовоза соответственно на погрузку и разгрузку нефтепродуктов, час;

- $t^n$ ,  $t^p$  время соответственно на погрузку и разгрузку нефтепродуктов, час/т;
	- *m* количество маршрутов;
	- *c* количество АЗС;
- *Q* вес перевезенного нефтепродукта, т.

Экспериментально установлены средние значения:

 $t^{n} = 0.034$  ч/т;  $t^{p} = 0.031$  ч/т;

$$
t^{3\pi} = 0.3
$$
 q;  $t^{3p} = 0.4$  q.

С учетом данных табл.5.5, получим:

 $t^{\text{mpo}} = (0.034 + 0.031) \cdot 99.6 + 0.3 \cdot 5 + 0.4 \cdot 7 = 10.77 \text{ y}$ .

Из общего времени простоя бензовозов время простоя бензовоза грузоподъемностью 30т составляет 6,53 часа, что свидетельствует о его неэффективном использовании.

Пензенская зона обслуживания

Транспортный граф обслуживания АЗС Пензенской нефтебазой за рассматриваемую смену приведен на рис.5.5; матрица расстояний приведена в табл.5.5. Расстояния от АЗС до Пензенской нефтебазы указаны в нижней строке и правом столбце табл.5.5.

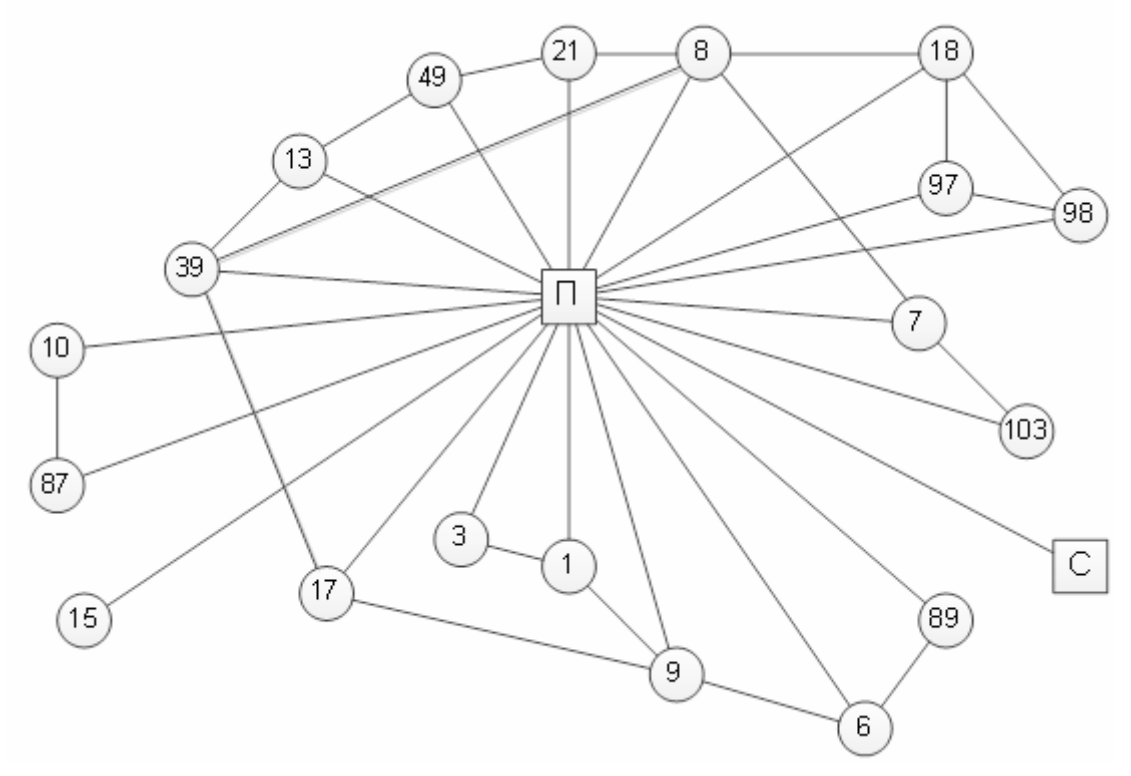

Рис. 5.5. Транспортный граф обслуживания АЗС Пензенской нефтебазой за смену

Развозка нефтепродуктов планируем по комбинированной схеме передвижения. Определяем кратчайшие расстояния от центра до каждой вершины методом «метлы». Для партионных маршрутов находим возможное сочетание пар АЗС. Для массы 29,4 т. количество таких пар будет теоретически равно 9:

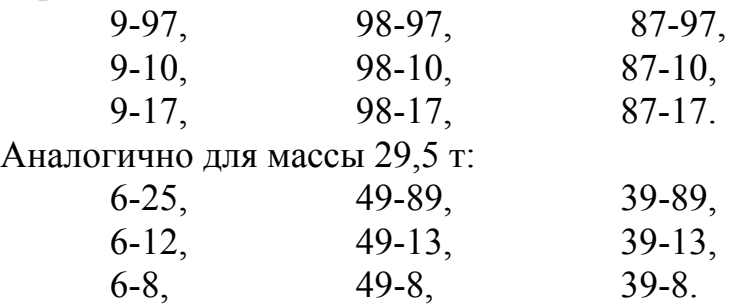

Таблица 5.6 Таблица 5.6

> Матрица расстояний Матрица расстояний

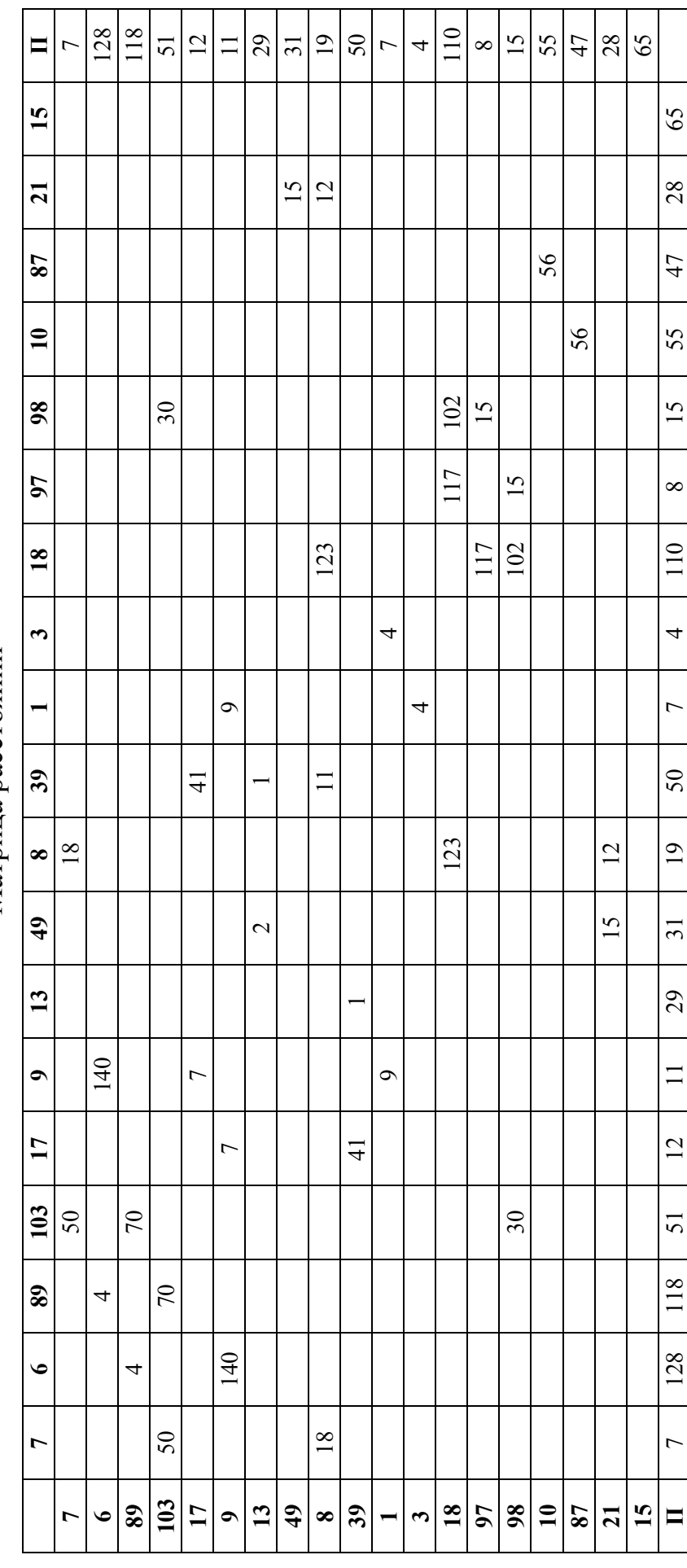

Составляем массив пар возможных сочетаний номеров АЗС для каждого маршрута. Данный расчет выполняем согласно методике, рассмотренной в гл. 3. Оптимальный граф, имеющий наименьшую длину всех маршрутов, представлен на рис. 5.6.

Бензовозы грузоподъёмностью 30т совершают маятниковые маршруты: П–7–П, П–103–П; партионные развозки по маршрутам: П–89–39–П, П–17–9–П, П–13–49–П, П–8–39–П, П–97–98–П, П–10–87–П. Бензовоз грузоподьемностью23твыполняет ездки по маршрутам: П–18–П, П–3–1–П; бензовоз грузоподъёмностью 26т по маршрутам: П–21–П, П–15–П.

Технические показатели каждого маршрута находились по формулам (4.1) – (4.19) и представлены в табл. 5.6. В нижней строке даны итоговые показатели для всей Пензенской зоны.

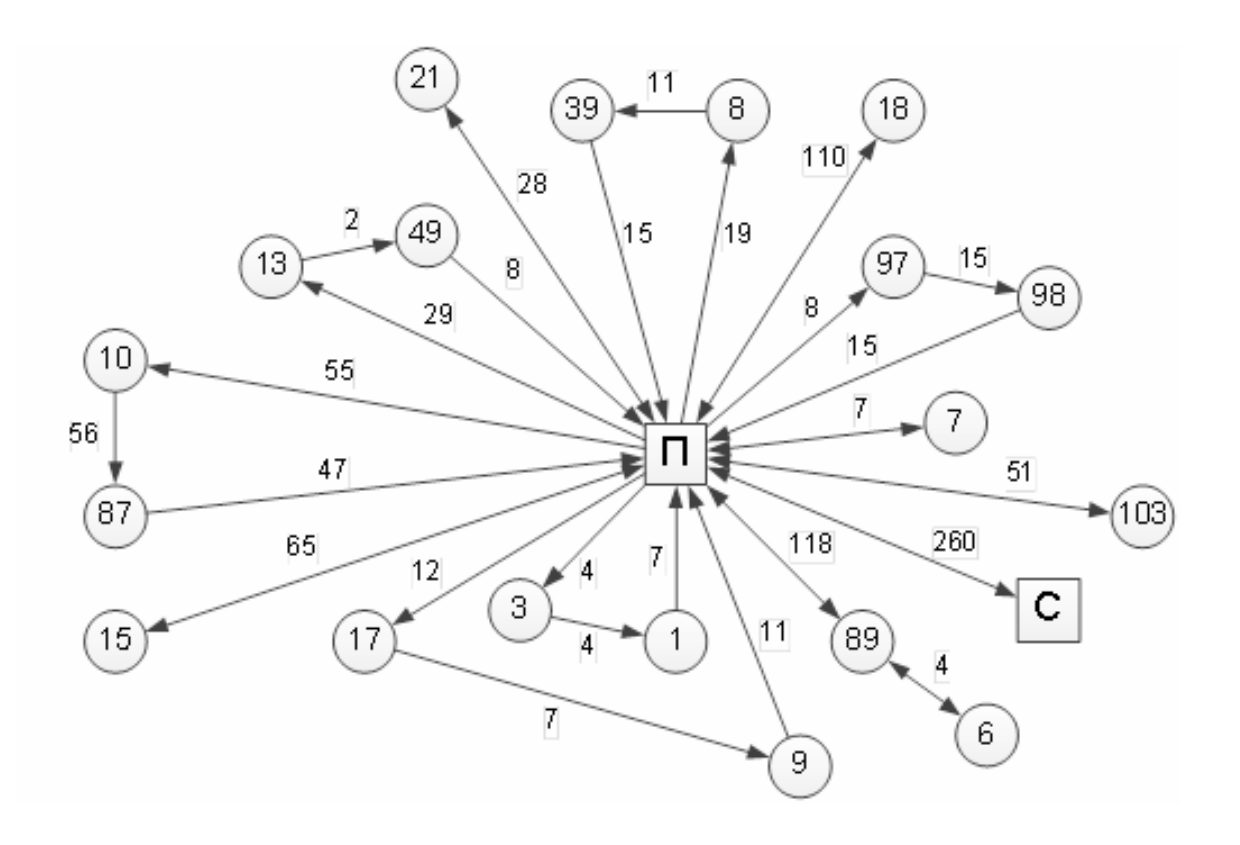

Рис. 5.6 Оптимальная схема развозки нефтепродуктов на АЗС с Пензенской нефтебазы

Таблица 5.7 Таблица 5.7

Пензенской нефтебазы при оптимизации схемы доставки нефтепродуктов на АЗС Пензенской нефтебазы при оптимизации схемы доставки нефтепродуктов на АЗС Технико-эксплуатационные показатели сменной работы Технико-эксплуатационные показатели сменной работы

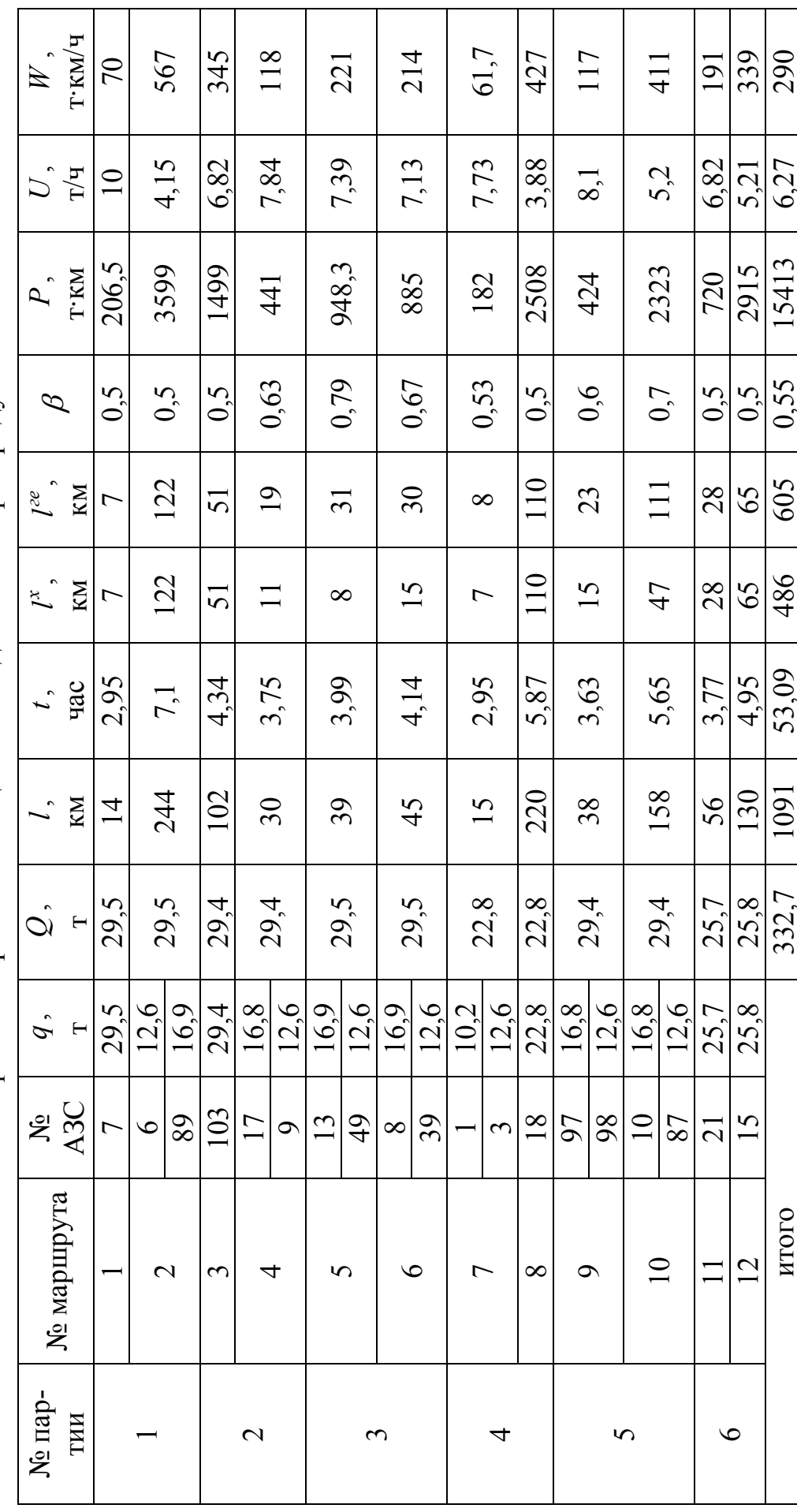

Время простоя бензовозов определяем по формуле (5.6):

 $t^{\text{mpo}} = 19 \times 0.4 + 12 \times 0.3 + 0.065 \times 332.7 = 32.83$  часа.

Согласно экспериментальным данным, запаса нефтепродуктов на Пензенской нефтебазе не хватает. Ежедневно один бензовоз арендуется у частных фирм и завозит нефтепродукты с Сызранской нефтебазы. При этом он не развозит груз в попутном направлении по АЗС, а доставляет их на Пензенскую нефтебазу. Это является неэффективным способом доставки нефтепродуктов.

Интегрированная схема доставки нефтепродуктов на АЗС из трех нефтебаз

С целью повышения эффективности работы собственных бензовозов необходимо использовать резерв времени, который имеется на Каменской нефтебазе у автомобиля грузоподъёмностью 30 т. Он составляет 6,53 часа. Производим перераспределение транспортных средств и проектируем новые маршруты. Из г.Каменки бензовоз посылаем на АЗС № 10 и АЗС № 87, расположенные в соседней Пензенской зоне обслуживания. Освободившуюся машину направляем на Сызранскую нефтебазу, на обратном пути она будет обслуживать АЗС Пензенской зоны. В этом случае возникает интегрированная схема развозки нефтепродуктов между Каменской и Пензенской нефтебазами.

Транспортный граф ездки на АЗС № 10 и 87 показан на рис. 5.7.

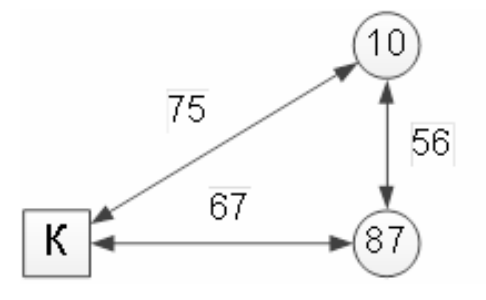

Рис. 5.7. Транспортный граф ездки на АЗС № 10 и АЗС № 87

Находим технические параметры маршрута при завозке груза 29,4 т из г. Каменки на АЗС №10 и №87:

$$
l = 75 + 67 + 56 = 198 \text{ km};
$$
  
\n
$$
t = 198/59, 5 + 2,993 = 6,32 \text{ vaca};
$$
  
\n
$$
l^x = 67 \text{ km}; l^{re} = 131 \text{ km}; \beta = 0,66;
$$
  
\n
$$
P = 29,4 \cdot 75 + 12,6 \cdot 56 = 2911 \text{ T·km};
$$
  
\n
$$
W = 2911/6,32 = 461 \text{ T·km/4}.
$$

Время простоя бензовоза:

$$
t^{\text{mpo}} = 2,993 \text{ vaca}.
$$

Полученные показатели складываем с вычисленными ранее (см. табл. 5.7) и получаем табл. 5.8 с учетом дополнительного маршрута К-10-87-К в Каменской зоне обслуживания.

Таблица 5.7

Технико-экономические показатели сменной работы Каменской нефтебазы при включении в ее зону обслуживания АЗС № 10 и АЗС № 87

| $Q,$ T | KM | $t$ , час | $t$ <sup><math>\pi</math>po</sup><br>$\mathbf u$ | 7 A<br>KM | T <sub>1</sub><br>KM | ົ  | $T^*KM$ | T/T | И<br>Т'КМ/Ч |
|--------|----|-----------|--------------------------------------------------|-----------|----------------------|----|---------|-----|-------------|
|        |    |           |                                                  |           |                      |    |         |     |             |
| ۱၁۵    | 00 | ے۔۔۔      | 10.II                                            | 502       | 598                  | 54 |         |     |             |

На рис.5.8 показана новая схема маршрутов для Каменской зоны.

Переходим к созданию интегрированной схемы развозки грузов между Пензенской и Сызранской нефтебазами.

Матрица расстояний представлена в табл. 5.8. Здесь в крайнем правом столбце указаны расстояния от пунктов транспортной сети до Сызранской нефтебазы. Из табл. 5.8 определены методом «метлы» кратчайшие расстояния от баз до пунктов АЗС. Рассмотрены все возможные варианты образования кластерных графов, согласно методике, описанной выше. Из них выбран оптимальный, показанный на рис. 5.9. Матрица его расстояний дана в табл. 5.9. Оптимальная схема маршрутов при ИСРН с Пензенской и Сызранской нефтебаз показана на рис. 5.9. Таким образом, с Сызранской нефтебазы обслуживаются АЗС №89 и №6.

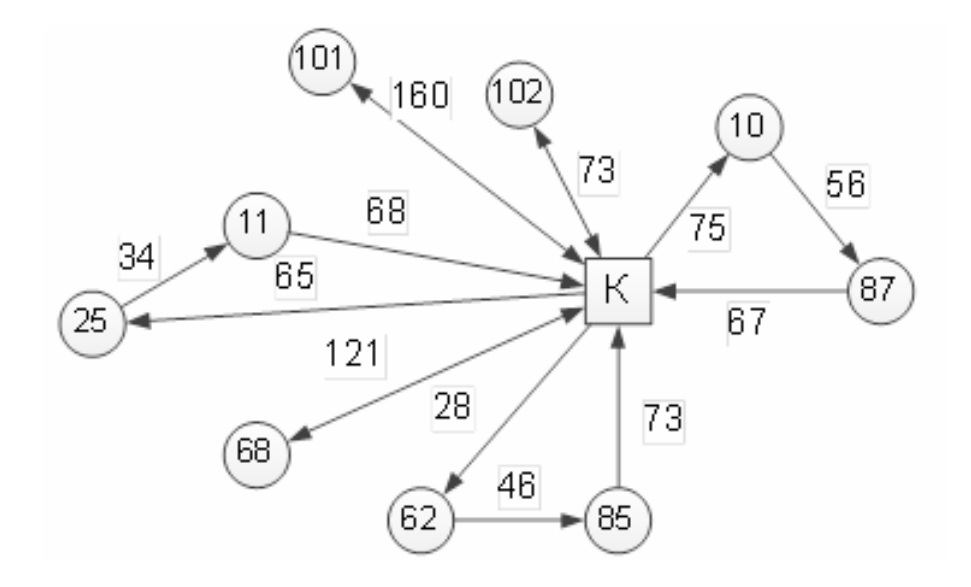

Рис. 5.8 Новая схема оптимальных маршрутов Каменской зоны обслуживания АЗС

Haxодим параметры маршруга П-С-89-6-89-П:  
\n
$$
l = 260 + 96 + 2 \times 4 + 118 = 442
$$
 км;  
\n $l^x = 260 + 4 + 118 = 382$  км;  
\n $l^{re} = 56 + 4 = 60$  км;  
\n $P = 29,5 \times 56 + 12,6 \times 4 = 1702,4$  т·км;  
\n $t = \frac{442}{59,5} + 0,3 + 0,034 \times 29.5 + 0,4 + 0,031 \times 29,5 + 0,4 = 10,15$  ч;  
\n $t^{rpo} = 29,5(0,034 + 0,031) + 0,3 + 0,4 \times 2 = 3,02$  ч;  
\n $U = \frac{29,5}{10,15} = 2,91$  т/ч;  
\n $W = \frac{1702,4}{10,15} = 167,7$  т·км/ч.

С учетом полученных значений и перевода обслуживания АЗС № 10 и 87 с Каменской нефтебазы, получаем.

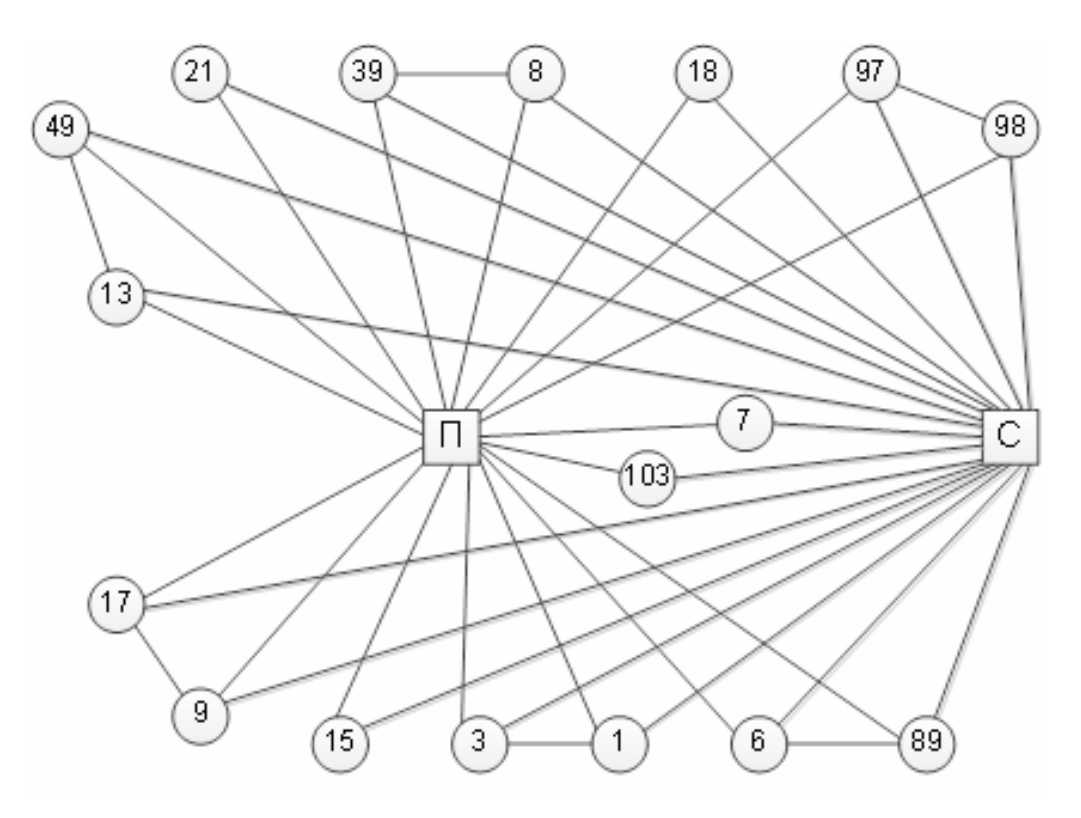

Рис. 5.9. Оптимальный кластерный граф ИСРН <sup>с</sup> Пензенской <sup>и</sup> Сызранской нефтебаз

Таблица 5.8 Таблица 5.8

> Матрица расстояний при ИСРН с Пензенской и Сызранской нефтебаз Матрица расстояний при ИСРН с Пензенской и Сызранской нефтебаз

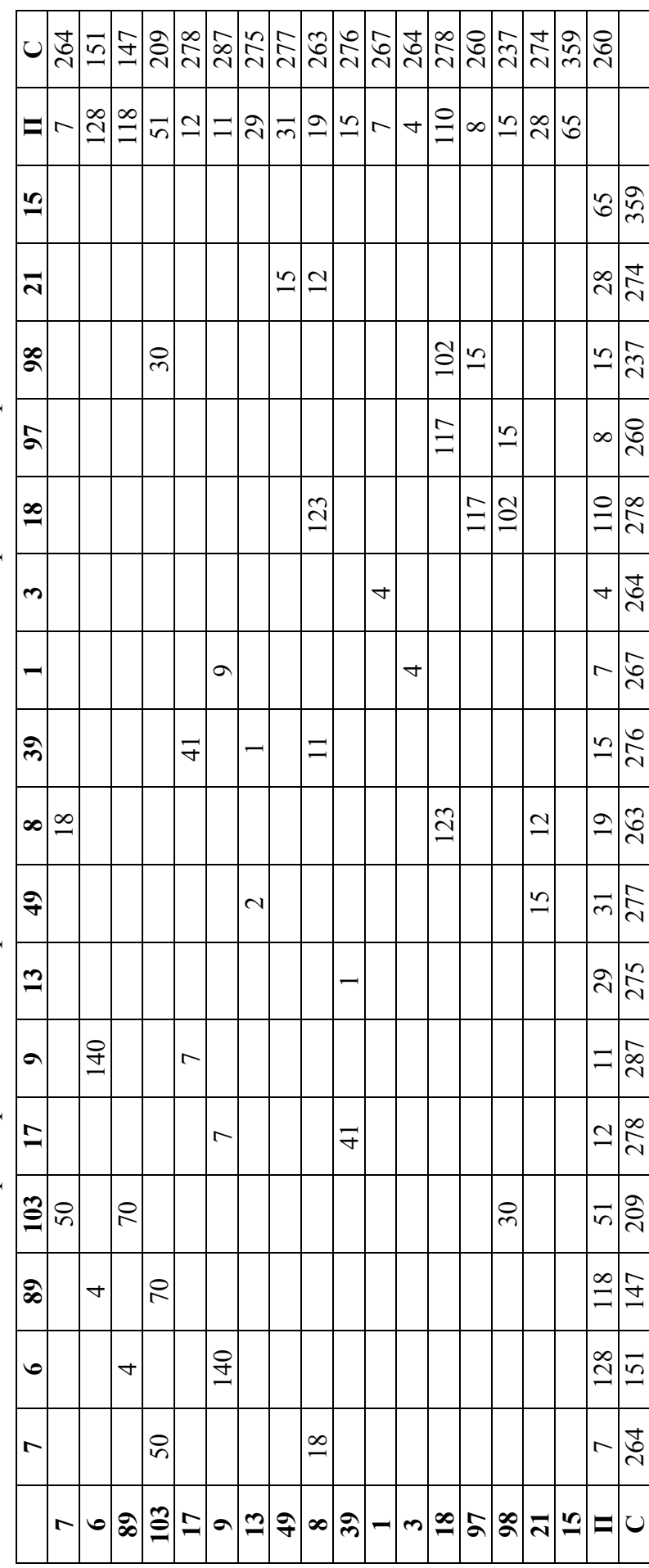

Таблица 5.9 Таблица 5.9

Матрица расстояний кластерного графа при ИСРН с Пензенской и Сызранской нефтебаз Матрица расстояний кластерного графа при ИСРН с Пензенской и Сызранской нефтебаз

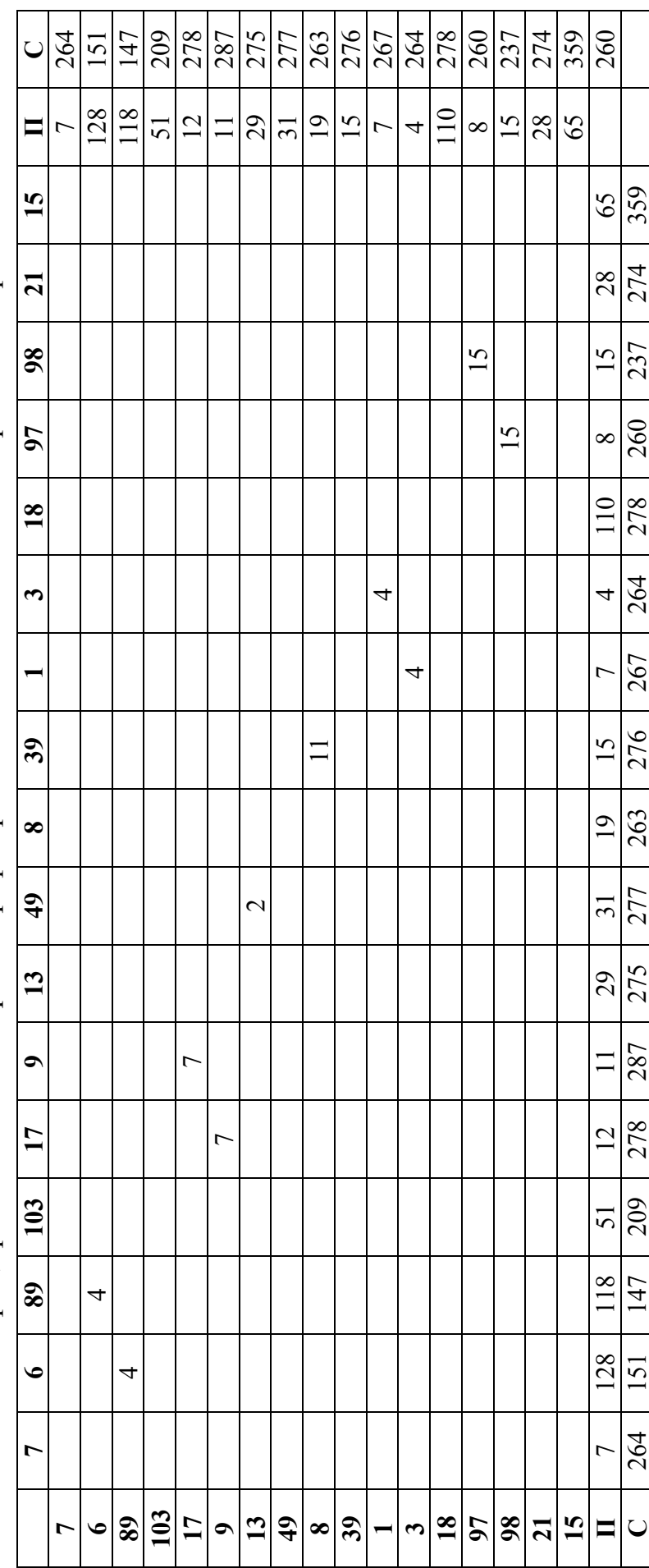

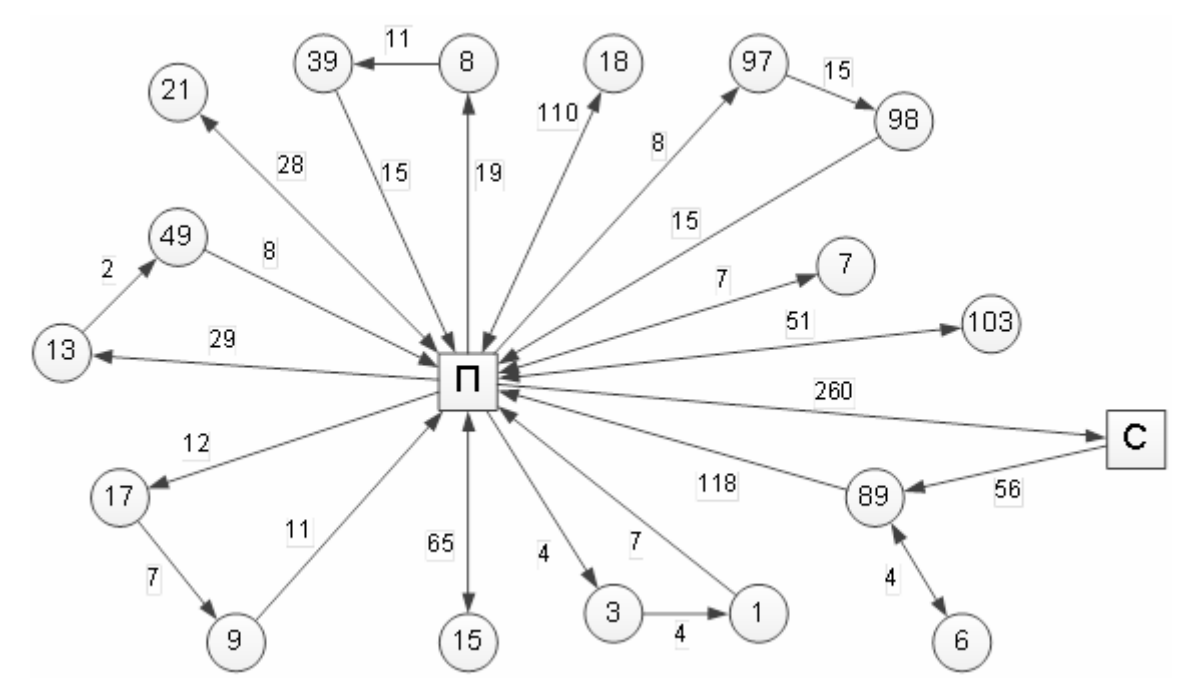

Рис. 5.10. Схема маршрутов при ИСРН с Пензенской и Сызранской нефтебаз

Технологические параметры за смену для Пензенской нефтебазы приведены в табл. 5.10.

Таблица 5.10

Технико–экономические показатели сменной работы Пензенской нефтебазы при ИСРН

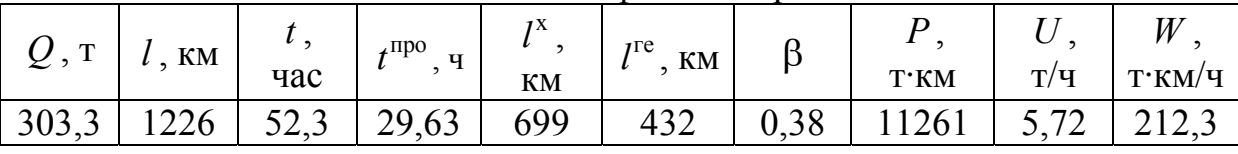

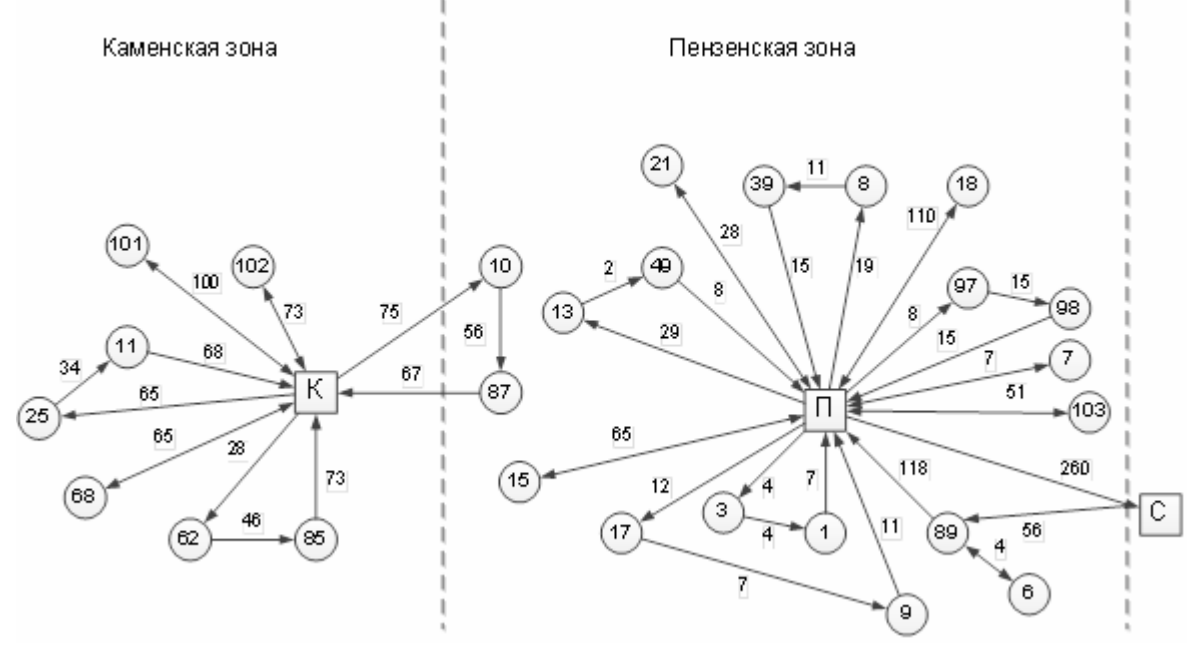

Рис. 5.11. Схема маршрутов при ИСРГ на АЗС <sup>с</sup> Пензенской, Каменской <sup>и</sup> Сызранской нефтебаз

Оптимальная схема маршрутов при ИСРН на АЗС с Пензенской, Каменской и Сызранской нефтебаз приведена на рис.5.11. Общие показатели проектируемой ИСРН за смену со всех нефтебаз представлены в табл. 5.11. Они определены путем сложения данных приведенных, в табл. 5.7 и 5.10. Таблица 5.11

Технико-экономические показатели сменной работы компании при ИСРН с трех нефтебаз

| $\mathbf{r}$<br>z : | <b>KM</b> |              | $4 \pi p$<br>U | 1X   | T <sub>T</sub> |      |         |     | $\, W \,$ |
|---------------------|-----------|--------------|----------------|------|----------------|------|---------|-----|-----------|
|                     |           | час          |                | КM   | КM             |      | $T^*KM$ | T/U | $T^*KM/T$ |
| 432,                |           | oc<br>ک کہ ' | 7⊿<br>42,      | ⊥∠∪⊥ | 1030           | 0,46 |         | ັ.  | 260,3     |

Для сравнения в табл. 5.12 представлены результаты работы компании при развозке нефтепродуктов отдельно с Каменской и Пензенской нефтебаз. При выполнении расчетов затраты на провоз нефтепродуктов с Сызранской нефтебазы добавлялись к затратам Пензенской зоны обслуживания, приведенным в таблице 5.6.

Для Сызранской нефтебазы имеем:

 $l = 260 \cdot 2 = 520$  km;  $l^{\rm x}$  =  $l^{\rm re}$  = 260 км;  $\beta = 0.5$ ;  $q_i = 0;$  $Q = 29.5$  T;  $P = 29.5 \cdot 260 = 7670 \text{ T}$  $t = 520/59, 5 + 2, 6 = 8,739 + 2, 6 = 11,34$  ч;  $t^{\text{mpo}} = 2.6$  ч.

Таблица 5.12

Технико-экономические показатели сменной работы компании при независимой работе нефтебаз

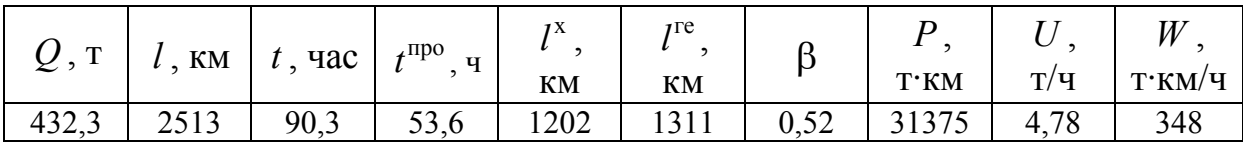

При сравнении результатов расчета, представленных в табл. 5.11 и 5.12, можно отметить следующее. Переход на интегрированную схему развозки между тремя нефтебазами позволяет использовать синергетический эффект от их совместной работы. В результате можно отказаться от арендованного бензовоза и повысить эффективность организации транспортного процесса, который выражается в следующем:

 длина маршрутов и время нахождения на них сокращаются на 12,6 % и 5,9 %,соответственно;

- уменьшается транспортная работа на 41,4 %;
- увеличивается выработка в т/ч на 6,1 %;
- снижается выработка в т $\cdot$ км/ч на 33,7 %.

## 5.3. Оценка экономической эффективности внедрения разработанных моделей

Оценка экономической эффективности от внедрения разработанных моделей проводится по двум показателям:

затраты на организацию маршрутов;

 величина эколого-экономического ущерба от работы бензовозов. Затраты на организацию маршрутов включают:

$$
3_i = 3_i^{AB} + 3_i^{apo} + 3_i^3, \tag{5.7}
$$

где З<sup>дв</sup> – затраты на передвижение, руб.;

про З*i* – затраты на простой автомобиля, руб.;

 $3_i^3$  – затраты на организационный заезд в пункт, руб.

Отметим, что при движении энергия сжигаемого топлива затрачивается на работу по перемещению масс автомобиля и груза. Работу на перемещение груза считаем независимой от массы автомобиля. Поэтому затраты на маршруте при движении найдем по формуле

$$
3_i^{AB} = 3_i^A + 3_i^{\Gamma}, \qquad (5.8)
$$

 $\Gamma$ де  $3_i^A$  – затраты на перемещение автомобиля без груза по всему маршруту, руб.,

$$
3_i^A = c_i^I \times L \tag{5.9}
$$

- здесь  $c_i^l$  стоимость километра пробега рассматриваемой марки автомобиля, руб./км.;
	- *L* длина ездки, км;
	- <sup>Г</sup> З*i* затраты на перемещение груза, руб.,

$$
3_i^{\Gamma} = c_i^q \times P_i, \tag{5.10}
$$

- где  $c_i^q$  стоимость единицы транспортной работы при перевозке груза, руб./т·км;
	- *Pi* величина транспортной работы по перемещению груза, т·км.

Работу по перемещению всего груза на *i*-м маршруте представим в виде:

$$
P_i = \sum_{j=1}^{N} q_{ij} l_{ij}^{\Gamma} , \qquad (5.11)
$$

где  $q_{ij}$  – масса разгружаемого груза в *i*-м пункте, т.;

Г *ij l* – грузовое плечо от пункта погрузки до пункта его разгрузки, км;

*N* – количество пунктов разгрузки, шт.

Стоимость на погрузочно-разгрузочные работы рассчитываем по формуле:

$$
3_i^{\text{np}} = t_i^{\text{np}} \times c_i^{\text{q}},\tag{5.12}
$$

где  $c_i^{\rm q}$  – стоимость одного часа использования автомобиля, руб./ч;

 $t_i^{\text{np}}$  – время на погрузочно-разгрузочные операции, ч.

Стоимость на организационного заезда в пункт разгрузки:

$$
3_i^3 = t_i^3 \times c_i^4, \tag{5.13}
$$

где  $t_i^3$  – время заезда в пункт разгрузки, ч.

К этим затратам необходимо добавить расходы, связанные с зарплатой водителя, определяемые по формуле:

$$
3_i^{\rm B} = t_i \times c_i^{\rm B} \,,\tag{5.14}
$$

где *ti* – время ездки, ч;

 $c_i^{\rm B}$  – стоимость одного часа работы водителя, руб./ч.

С учетом формул (5.7)-(5.14) затраты на организацию маршрута определяем по формуле:

$$
3_{\rm M} = c^l \sum l + c^q \sum P + t^{\rm npo} \times c^{\rm u} + \sum t^{\rm B}, \, \text{py6}. \tag{5.15}
$$

Стоимостные показатели  $c^{l}$  и  $c^{q}$  находим в зависимости от марки автомобиля по формулам:

$$
c^l = 0,01 \times H_S \times \text{II},\tag{5.16}
$$

$$
c^q = 0.01 \times H_W \times \text{II},\tag{5.17}
$$

где *НS* – норма расхода нефтепродукта на пробег автомобиля, л/100 км;

 $H_W$  – то же на перевозку полезного груза, л/100 т·км;

Ц – стоимость одного литра нефтепродукта, руб.

Стоимость одного часа эксплуатации автомобиля и зарплата водителя могут различаться в разных регионах и зависят от места расположения нефтебаз.

По данным компании «РОСНЕФТЬ-Пенза»:

$$
c^q
$$
 = 958 py6./q;  $c^B$  = 143 py6./q;  $c^l$  = 56,43 py6.;  $c^q$  = 4,48 py6.

Величину эколого-экологического ущерба определяем по формуле

$$
3^{\mathcal{Y}} = \gamma \times \delta \times f \times M \times 10^{-3},\tag{5.18}
$$

- где  $\delta$  коэффициент, учитывающий относительную опасность загрязнения различных типов территорий;
	- стоимостная оценка вреда от единицы приведенной массы выбросов загрязняющих веществ, руб./усл.т;
	- *f* коэффициент, учитывающий характер рассеивания загрязняющих веществ в атмосфере;
	- *M* величина приведенной массы выброса загрязняющих веществ в атмосферу при транспортировке продукции в *k*-м типе автотранспортного средства, усл.т.

Приведенная масса вредных выбросов:

$$
M = \sum_{1}^{n} m_i A_i, \qquad (5.19)
$$

- где *Аi* показатель относительной опасности (агрессивности) примеси *i-*го вида;
	- *mi* масса выбросов *i-*го загрязняющего вещества, т.

Для расчета массы выбросов отдельных компонентов отработавших газов использовалась методика, разработанная в Липецком ГТУ:

$$
m_i = g_i \times L \times K_{\text{TC}} \times K_{\text{F}} \times 10^{-3},\tag{5.20}
$$

где  $g_i$  – пробеговый выброс *i*-го загрязняющего вещества, г/км;

- *L* величина общего пробега автомобиля, км;
- $K_{TC}$  коэффициент, учитывающий влияние технического состояния автомобиля на токсичность отработавших газов;
	- $K_{\Gamma}$  коэффициент, учитывающий изменение массы выбросов загрязняющих веществ в зависимости от условий движения автомобиля.

Результаты расчётов, произведенных по формулам (5.15) и (5.18):

при существующей организации работ:

$$
3_M = 346631 \text{ py6.},
$$
  $3^V = 8834 \text{ yc.}$ 

при внедрении предложенной схемы:

$$
3_M = 278445 \text{ py6.},
$$
  $3^V = 8074 \text{ yc.}$ 

Следовательно, за смену затраты на развозку нефтепродуктов уменьшатся на 24,5 %, величина эколого-экономического ущерба – на 8,6 %.

Таким образом, использование ИСРН по сравнению с КСРН позволяет отказаться от аренды бензовозов и в среднем повысить эффективность организации транспортного процесса в смену:

- сократить общую длину ездки на 12,6 %;
- уменьшить транспортную работу на 41,4 %;
- увеличить выработку в т/ч на 6,1 %;
- уменьшить выработку в т·км/ч на 33,7 %;

 уменьшить стоимость затрат на организацию маршрутов передвижения на 24,5 %;

сократить затраты на экологический ущерб на 8,6 %.

## ЗАКЛЮЧЕНИЕ

Рыночная стоимость продукции может быть уменьшена, при неизменной её оптовой стоимости, сокращением транспортных расходов на ее доставку от грузоотправителя к грузополучателю. Одним из способов сокращения транспортных расходов является оптимизация транспортных маршрутов перевозки грузов.

В данной работе на основе состояния теории и практики автомобильных перевозок грузов, определены некоторые пути оптимизации автомобильных перевозок. Особое внимание уделено классическому методу «ветвей и границ» и усовершенствованию его алгоритма для использования при решении задач маршрутизации транспорта. Приведены принципы оптимизации маршрутных схем перевозки грузов автомобилями и специальная компьютерная программа для поиска оптимальных маршрутных схем.

На примере компании «РОСНЕФТЬ – Пенза» показан возможный эффект от перехода планирования перевозок «вручную» к планированию на основе оптимальных схем маршрутизации, полученных с помощью компьютерных программ.

Несомненно для оптимизации маршрутных схем перевозки грузов автомобилями могут быть использованы и другие методы и модели, которые в данной работе не нашли отражения.

# БИБЛИОГРАФИЧЕСКИЙ СПИСОК

1. Агуреев, И.Е. Нелинейная динамика в теории автомобильных транспортных систем [Текст] / И.Е. Агуреев // Автомобильный транспорт. – Тула: Изд-во ТулГУ, 2006. – № 9. – С. 3-13.

2. Беллман, Р. Прикладные задачи динамического программирования [Текст] / Р. Беллман, С. Дрейфус. – М.: Наука, 1965. – 458 с.

3.Вельможин, A.B. Теория организации и управления автомобильными перевозками: логистический аспект формирования перевозочных процессов [Текст]: моногр. / A.B. Вельможин, В. А. Гудков, Л.Б. Миротин. – Волгоград: Волгоград. гос. техн. ун-т, 2001. – 178 с.

4.Витвицкий, Е.Е. Научные основы совершенствования теории мелкопартионных грузов автомобильных перевозок [Текст]: дис.... д-ра техн. наук / Е.Е. Витвицкий. – Тюмень, 2006.

5. Воркут, А.И. Разработка теоретических основ и методов рациональной организации транспортного процесса при автомобильных перевозках партионных грузов [Текст]: дис.... д-ра техн. наук / А.И. Воркут. – Киев, 1986. – 442 с.

6. Домке, Э.Р. Особенности решения задачи маршрутизации транспорта методом ветвей и границ [Текст] / Э.Р. Домке, С.А. Жесткова, В.Ю. Акимова // Вестник Московского автомобильно-дорожного института (государственного технического университета). – 2012. –  $N_2^2$ . – С. 76-79.

7. Домке, Э.Р. Использование фиктивных узлов для определения оптимальной комбинации маршрутов с совместным центром [Текст] / Э.Р. Домке, С.А.Жесткова, К.С. Подшивалова, С.Ф. Подшивалов // Известие высших учебных заведений. Поволжский регион. Технические науки. –  $2011. - N<sub>2</sub>2. - C. 81-92.$ 

8. Жесткова, С.А. Использование метода «ветвей и границ» при решении задач маршрутизации транспорта [Текст] / С.А. Жесткова // Мир транспорта и технологических машин. – 2012. – №1. – С. 94-101.

9. Домке, Э.Р. Повышение эффективности развозки нефтепродуктов автомобильным транспортом [Текст] / Э.Р. Домке, С.А. Жесткова, В.Ю. Акимова // Вестник Московского автомобильно-дорожного института (государственного технического университета). – 2012. №3. – С. 70-74.

10. Домке, Э.Р. Особенности модели функционирования интегрированной системы развозки грузов [Текст] / Э.Р. Домке, С.А. Жесткова // Мир транспорта и технологических машин. – 2012. – №3. – С. 94-99.

11. Домке, Э.Р. Решение задачи оптимизации перевозок нефтепродуктов методами математического программирования [Текст] / Э.Р. Домке, С.А. Жесткова // Перспективные направления развития автотранспортного комплекса: материалы международной научно-технической конференции. – Пенза, 2011. – С. 55-58.

12. Домке, Э.Р. Системный подход к моделированию процесса управления транспортировкой нефтепродуктов в смешанных перевозках [Текст] / Э.Р. Домке, С.А. Жесткова // Перспективные направления развития автотранспортного комплекса: материалы междунар. науч.-техн. конф. – Пенза,  $2011. - C. 58-62.$ 

13. Домке, Э.Р. Особенности перевозки нефтепродуктов автомобильным транспортом [Текст] / Э.Р. Домке, С.А. Жесткова // Проблемы развития строительной отрасли: теория и практика: материалы междунар. науч. техн. конф. – Пенза, 2011. – С. 213-215.

14. Домке, Э.Р. Моделирование как метод изучения объектов и процессов транспортировки нефтепродуктов [Текст] / Э.Р. Домке, С.А. Жесткова, В.Ю. Акимова // Проблемы развития строительной отрасли: теория и практика: материалы междунар. науч.-техн. конф. – Пенза, 2011. – С. 219-222.

15. Жесткова, С.А. Эвристический метод как способ решения транспортной задачи [Текст] / С.А. Жесткова, В.Ю. Акимова // Отраслевые аспекты технических наук: науч.-практ. журн. – М. 2011. №12. – С. 2-3.

16. Жесткова, С.А. Использование эвристических подходов к решению задач маршрутизации транспорта [Текст] / С.А. Жесткова // Актуальные научные вопросы: реальность и перспективы: материалы междунар. науч.-техн. конф. – Тамбов, 2012. – С. 42-44.

17. Домке, Э.Р. Особенности проектирования маршрутов перевозки нефтепродуктов автомобильным транспортом [Текст] / Э.Р. Домке, К.С. Подшивалова, С.Ф. Подшивалов, С.А. Жесткова // Проблемы качества и эксплуатации автотранспортных средств: материалы междунар. науч.-техн. конф. – Пенза, 2012. – С. 57-64.

18. Домке, Э.Р. Модель функционирования развозки грузов при дискретном характере транспортной работы [Текст] / Э.Р. Домке, К.С. Подшивалова, С.Ф. Подшивалов, С.А. Жесткова // Проблемы качества и эксплуатации автотранспортных средств: материалы VII междунар. науч. техн. конф. – Пенза, 2012. – С. 64-66.

19. Жесткова, С.А. Пути повышения эффективности нефтепродуктообеспечения автомобильным транспортом [Текст] / С.А. Жесткова // Проблемы качества и эксплуатации автотранспортных средств: материалы VII междунар. науч.-техн. конф. – Пенза, 2012. – С. 79-83.

20. Домке, Э.Р. Совершенствование метода фиктивных узлов и ветвей [Текст] / Э.Р. Домке, С.А. Жесткова, К.С. Подшивалова, С.Ф. Подшивалов // Проблемы качества и эксплуатации автотранспортных средств: материалы междунар. науч.-техн. конф. – Пенза, 2012. – С. 66-70.

21. Жесткова, С.А. Организация процесса перевозки нефтепродуктов с использованием логистического подхода [Текст] / С.А. Жесткова // Проблемы автомобильно-дорожного комплекса России: организация автомобильных перевозок и безопасность дорожного движения: материалы VII междунар. науч.-техн. конф.. – Пенза, 2012. – С. 43-51.

22. Жесткова, С.А. Совершенствование организации перевозочного процесса автомобилями (на примере доставки нефтепродуктов на автозаправочные станции) [Текст]: дис.... канд. техн. наук / С.А. Жесткова. – Пенза, 2013. – 167 с.

23. Зарецкий, Л.C. Решение задачи коммивояжера и задач развозки методом коррекции функции состояния [Текст] / Л.C Зарецкий // Методы оптимизации перевозочного процесса на автотранспорте. – М., 1976. – С. 70-83.

24. Зыков, A.A. Основы теории графов [Текст] / А.А Зыков. – М.: Наука, 1987.

25. Ковалев, М.М. Дискретная оптимизация (целочисленное программирование) [Текст] / М.М. Ковалев. – 2-е изд., стер. – М.: Едиториал УРСС,  $2003 - 192$  c.

26. Кожин, А.П. Математические методы в планировании и управлении грузовыми автомобильными перевозками [Текст]: учеб. для вузов / А.П. Кожин, В.Н. Мезенцев. – М.: Транспорт, 1994. – 124 с.

27. Корчагин, В.А. Кластерный анализ на автомобильном транспорте [Текст] / В.А. Корчагин, Д.И. Ушаков // Вестник МАНЭБ – СПб., 1997. – №6.

28. Корчагин, В.А. Методика определения себестоимости перевозок единицы транспортной продукции [Текст] / В.А. Корчагин, Ю.Н. Евсеева, С.А. Ляпин // Экология ЦЧОРФ. – 2005. – №4.

29. Крестофидес, Н. Теория графов. Алгоритмический подход [Текст] / Н. Крестофидес. – М.: Мир, 1978. – 396 с.

30. Литтл, Дж. Алгоритм решения задачи коммивояжера [Текст] / Дж. Литтл [и др.] // Экономика и математические методы. – 1965. – №1. – С. 94-107.

31. Меламед, И.И. Задача коммивояжера. Приближенные алгоритмы [Текст] / И.И. Меламед, С.И. Сергеев, С.И. Сигал, И.Х. Сигал // Автоматика и телемеханика. – 1989. – № 11. – С. 3-26.

32. Мочалин, С.М. Развозки: теории грузов автомобильных перевозок по радиальным маршрутам [Текст]: дис.... д-ра техн. наук / С.М. Мочалин. – Тюмень, 2004. – 344 с.

33. Николин, В.И. Научные основы совершенствования теории грузовых автомобильных перевозок [Текст]: автореф. дис. д-ра техн. наук / В.И. Николин. – М., 2000. – 37 с.

34. Николин, В.И. Грузовые автомобильные перевозки [Текст]: моногр. / В.И. Николин, Е.Е. Витвицкий, С.М. Мочалин. – Омск: Изд-во «Вариант-Сибирь», 2004. – С. 8-27.

35. Панов, С.А. Модели маршрутизации на автомобильном транспорте [Текст] / С.А. Панов. – М.: Транспорт, 1974. – 152 с.

36. Подшивалова, К.С. Повышение эффективности перевозок мелкопартионных грузов автомобильного транспорта [Текст]: дис. канд. техн. наук / К.С. Подшивалова. – Пенза, 2007. – 156 с.

37. Пожидаев, М. С. Сбалансированная эвристика для решения задачи маршрутизации транспорта с учетом грузоподъемности [Текст] / М.С. Пожидаев, Ю.Л. Костюк // Вестник ТГУ. – 2010. № 3. – С. 56-60.

38. Прокофьева, О.С. Разработка методики оптимизации развозочных маршрутов [Текст]: дис. канд. техн. наук / О.С. Прокофьева. – Иркутск,  $2004. - 169$  c.

39. Просов, С.Н. Повышение эффективности планирования перевозок по сборно-развозочным маршрутам [Текст]: дис. канд. техн. наук / С.Н. Просов. – М.: МАДИ-ТУ, 1985. – 125 с.

40. Сигал, И.Х. Введение в дискретное программирование: модели и вычислительные алгоритмы [Текст] / И.Х.Сигал, А.П.Иванов // 2-е изд. – М.: Физмат, 2007. – 304 с.

41. Сигал, И.Х. Алгоритмы решения задач коммивояжера большой размерности. Комбинаторные методы и алгоритмы решения задач дискретной оптимизации большой размерности [Текст] / И.Х. Сигал. – М.: Наука, 2000. – С. 295-317.

42. Серджвик, Р. Фундаментальные алгоритмы на графах: пер. с англ.  $[Te$ кст $]/P$ . Серджвик. – СПб.: ООО «Диа Софт ЮП», 2003. – 480 с.

43. Фридман, А.А. Дискретные задачи и метод ветвей и границ [Текст] / А.А. Фридман, А.А. Вотяков // Экономика и мат. методы. – 1974. – Т. 10, вып. 3. – С. 611-621

44. Харари, Ф. Теория графов [Текст]: учеб. пособие / Ф. Харари. – М.: Едиториал УРСС, 2003. – 297 с.

45. Clark, G., Wright J. Scheduling of vehicles central depot to an umber of delivery points. Operational Research Quarterly,  $-1964$ . V. 12. No 4. p. 568-581.

46. Johnson, D.S. The traveling salesman problem: A case study. In E.H.L. Aarts and J.K. Lenstra, editors / D.S. Johnson, L.A. McGeoch // Local Search in Combinatorial Optimization. – Wiley, Chichester, 1997. – P. 215-310.

47. Laporte, G. Classical Heuristics for the Vehicle Routing Problem / G. Laporte, F. Semet // Les Cahiers du GERAD, G98-54, Group for Research in Decision Analysis. – Montreal, Canada, 1998.

48. Pisinger, D. A general heuristic for vehicle routing problems / D. Pisinger, S. Ropke // Computers &; Operations Research, Volume: 34, Issue: 8 (2007).

49. Potvin, J.-Y. Genetic algorithms for the traveling salesman problem // Annals of Operations Research. 1996. – № 63. – P. 339-370.

50. Potvin, J.Y. The vehicle routing problem with time windows / J.Y. Potvin and S. Bengio // INFORMS Journal on Computing. – Part II: Genetic search.  $1996. - N<sub>2</sub> 8. - P. 165-172.$ 

51. Taillard, E.D. Parallel iterative search methods for vehicle routing problems // Networks. – 1993. – № 23. – P. 661-673.

52. Vigo, D. A heuristic algorithm for the asymmetric capacitated vehicle routing problem // European Journal of Operational Research. – 1996. – № 89. – P. 108-126.

# ПРИЛОЖЕНИЯ

### Приложение 1

### Методика оптимизации совмещенных маршрутов

#### 1. Назначение методики

Для расчета рациональных маршрутов доставки мелкопартионных грузов, в соответствии с поставленной задачей маршрутизации была разработана компьютерная программа. Она позволяет находить оптимальный маршрут движения на заданной транспортной сети.

В качестве целевой функции можно использовать длину или время пути. Программа позволяет осуществить перебор всех возможных вариантов маршрутов, в соответствии с разработанным алгоритмом. Если в процессе расчета получается несколько маршрутов, имеющих одинаковое минимальное значение целевой функции, то она выбирает оптимальный маршрут с наименьшей транспортной работой.

Алгоритм разработан на основе совершенствования классического метода «ветвей и границ» путем обхода зависаний и введения в процессе расчета матрицы весов фиктивных ветвей.

Для вычисления используется методика многопоточного программирования. Все модули программы реализованы на языке Java в среде программирования Netbeans 7.0.1.

Данная программа предусматривает два варианта введения фиктивных ветвей: автоматический и контролируемый. Использование второго варианта позволяет сократить количество фиктивных узлов, и соответственно время, затрачиваемое на поиск оптимального пути.

Кроме того, для поиска кратчайшего расстояния или времени между двумя любыми вершинами графа, была разработана программа, основанная на методе «метлы». Она использует ту же исходную матрицу весов.

#### 2 Описание методики

Описание разработанной программы определения кратчайшего пути включает в себя следующее:

описание интерфейса программы, которое включает в себя описание ввода исходных данных и описание рабочего режима программы;

техническое описание программы, включающее в себя описание основных элементов главной формы программы;

описание классов и интерфейсных функций.

Приведем описание программы согласно отмеченным пунктам.

### 2.1. Описание интерфейса программы

Внешний вид программы после запуска представлен на рис. 1П1. Главное окно программы состоит из меню, панелей инструментов и вкладок отвечающих за графическое и табличное представление графов. В нижней части рисунка изображено главное меню программы. Для удобства использования большинство функций вынесено на панель инструментов главного окна программы. Связи отображают дублирующие элементы.

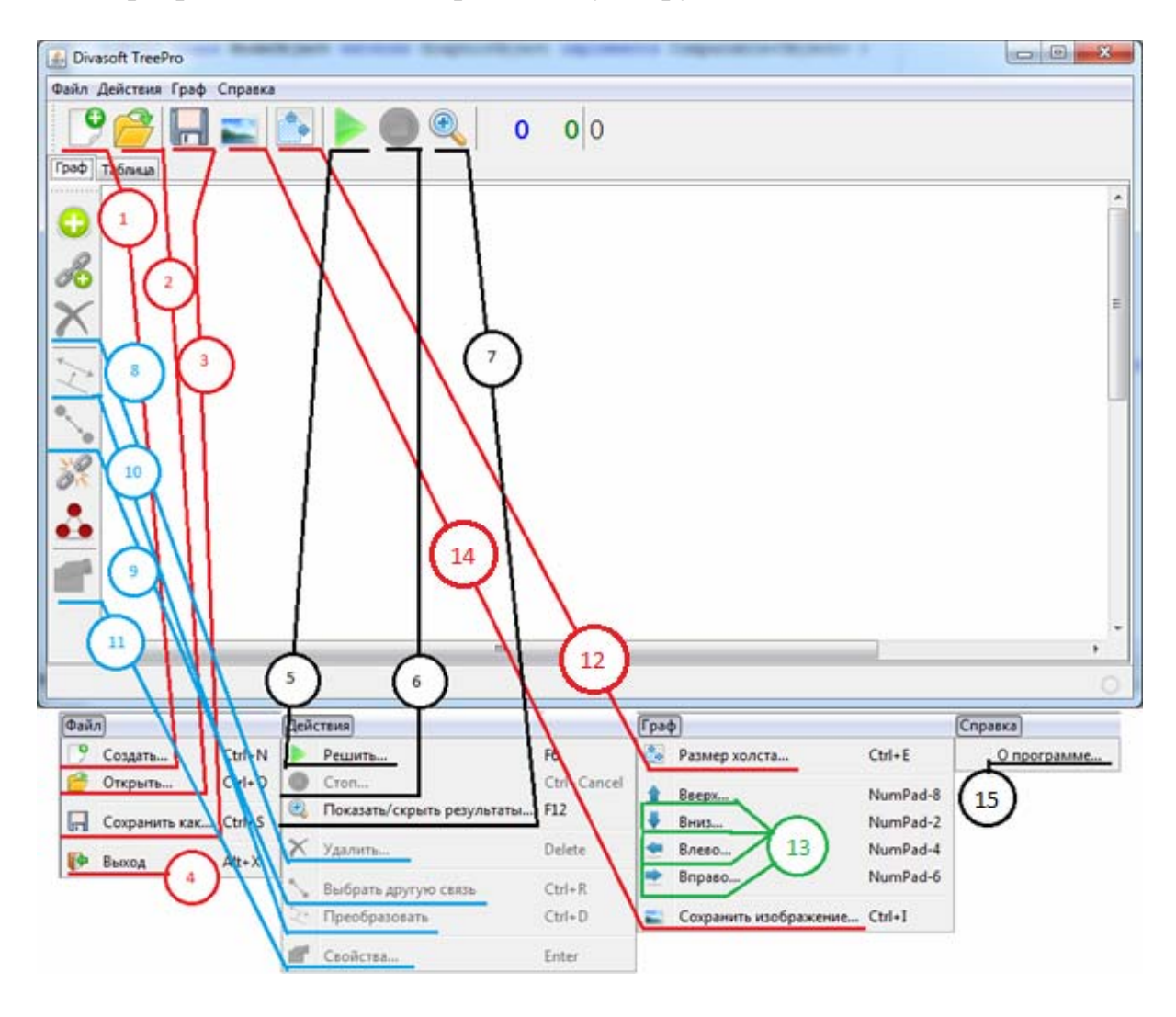

Рис. 1П1 Главное окно программы

Табл. 1П1 содержит описание функций по номерам.

В табл. 1П2 представлены пояснения к функциям, относящимся к графической части, отображенной на рис. 1П2.

# Таблица 1 П 1

### Описание элементов меню

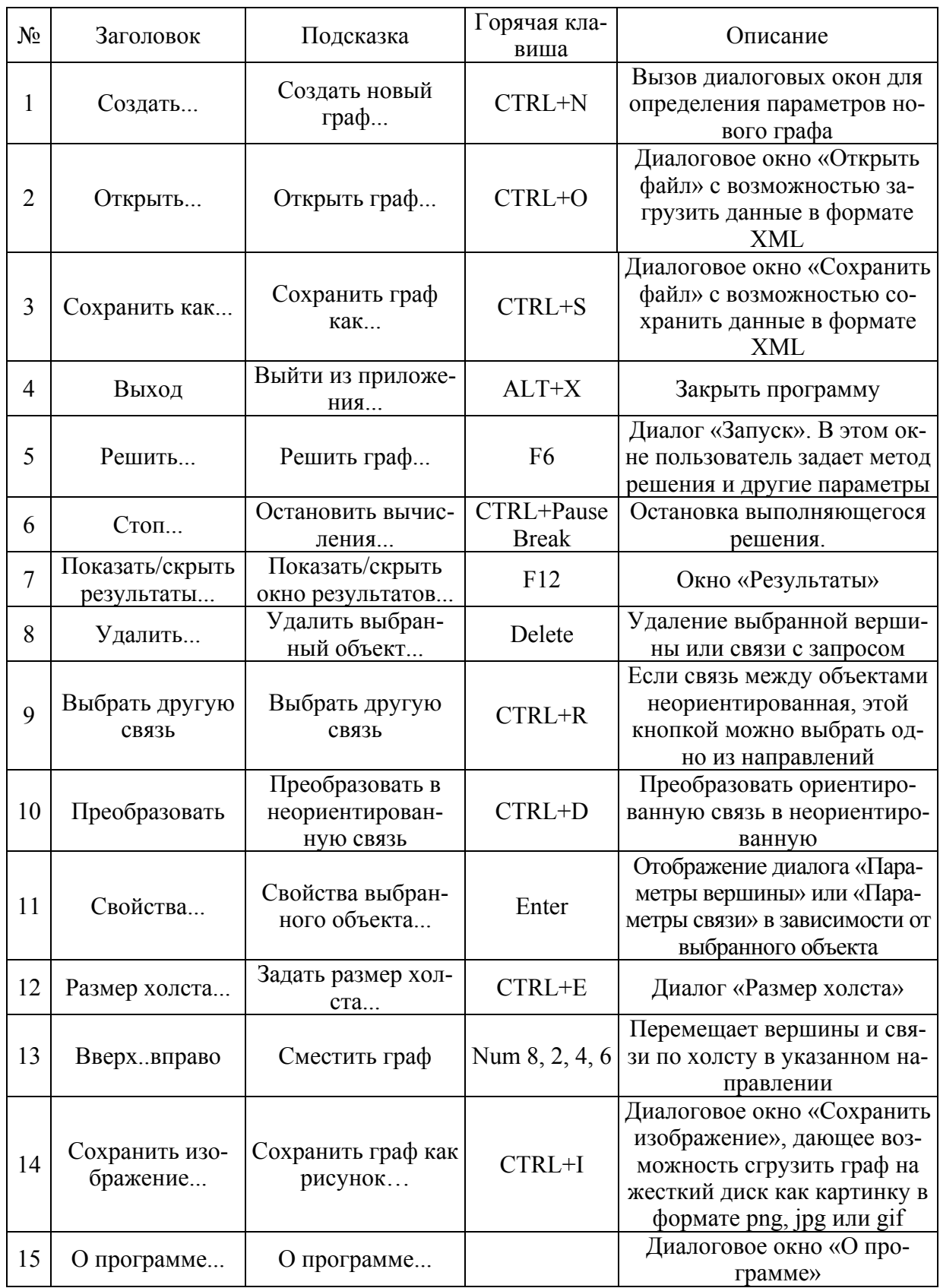

### Таблица 1 П 2

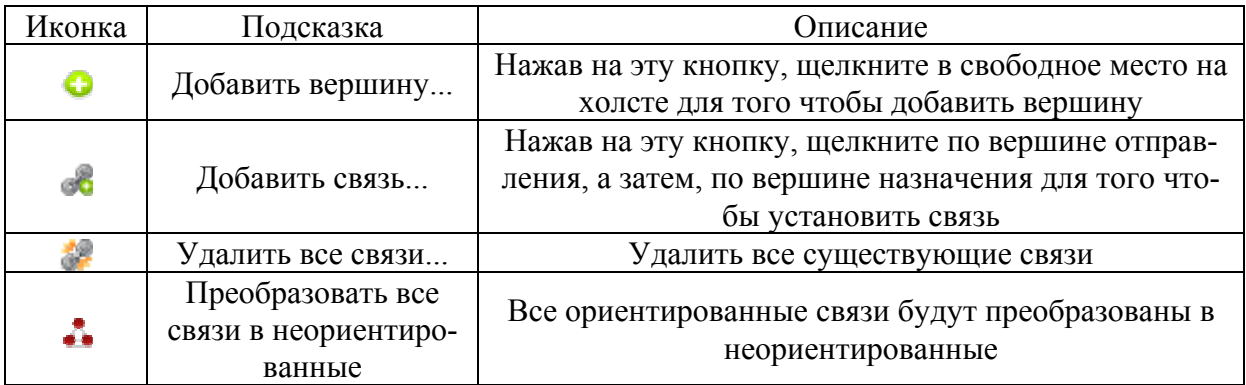

Вкладка «Граф»

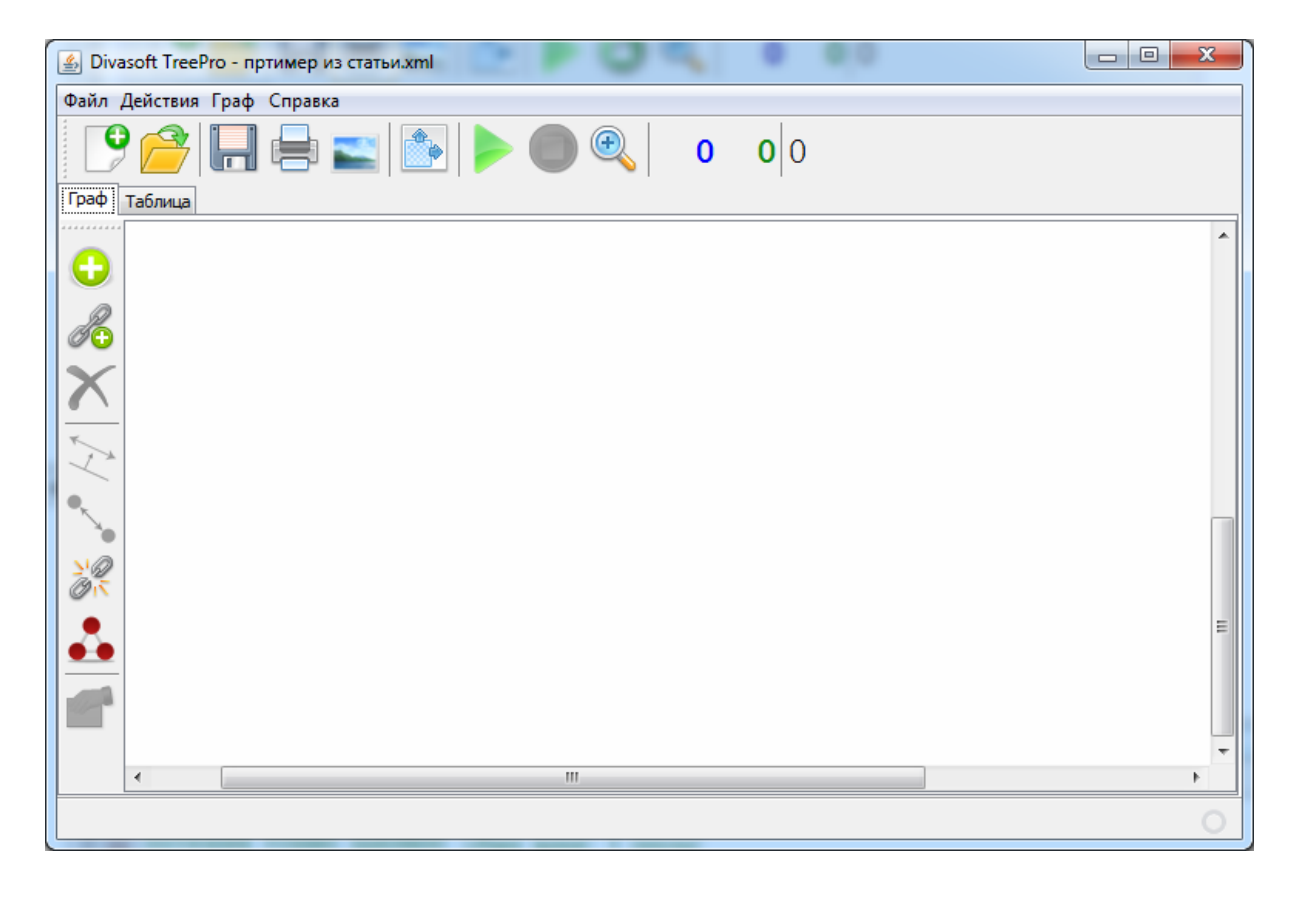

Рис. 1П2. Вкладка «Граф»

На рис. 1П3 изображены информационные элементы, а в табл. 1П3 даны пояснения к ним.

Табличный вариант графа отображен на вкладке «Таблица» (рис. 1П4). Щелчок по заголовку таблицы открывает свойства вершины (рис. 1П5), а по ячейке – свойства связи (рис. 1П6). «NaN» в ячейке означает, что данная связь заблокирована (бесконечность).

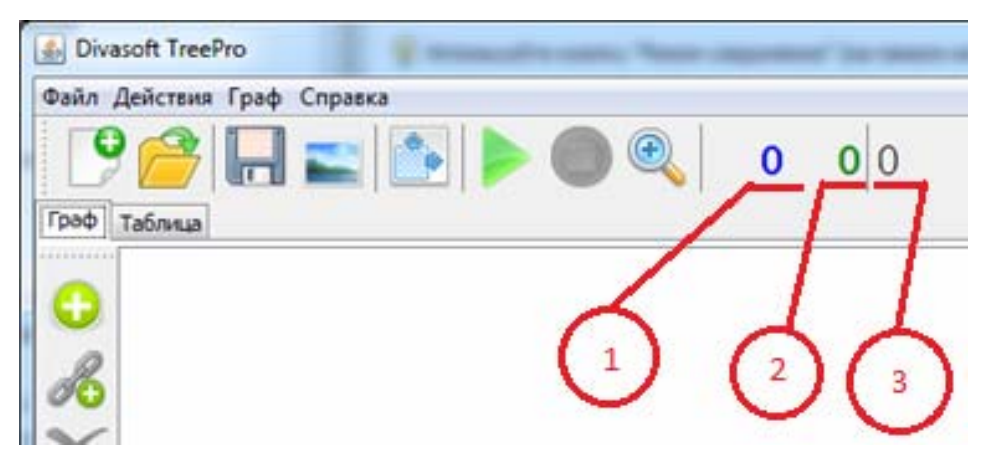

Рис. 1П3. Информационные элементы.

## Таблица 1 П 3

# Описание информационных элементов

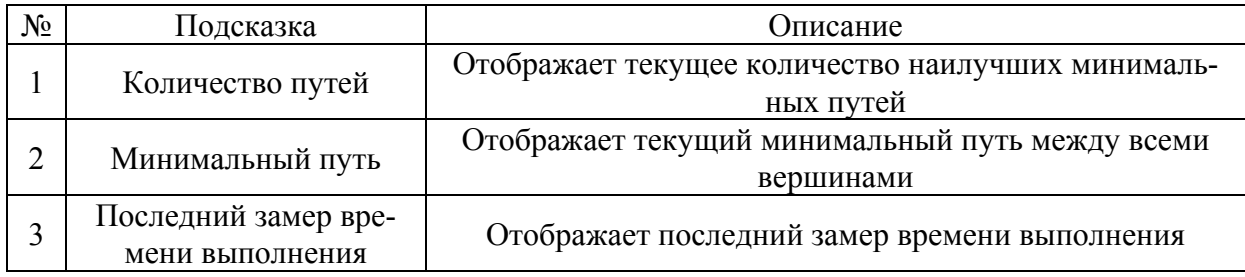

| $\mathbf{x}$<br>$\Box$<br><u><sup>₫</sup></u> Divasoft TreePro - пртимер из статьи.xml<br>$\Box$ |              |       |                           |       |            |              |       |       |  |  |  |
|--------------------------------------------------------------------------------------------------|--------------|-------|---------------------------|-------|------------|--------------|-------|-------|--|--|--|
| Файл Действия Граф Справка                                                                       |              |       |                           |       |            |              |       |       |  |  |  |
|                                                                                                  | Граф Таблица |       | $H = 2$ ( $\rightarrow$ 0 |       | $\bigcirc$ | $\mathbf{O}$ | 0 0   |       |  |  |  |
|                                                                                                  |              | Bep.1 | Bep.2                     | Bep.3 | Bep.4      | Bep.5        | Bep.6 | Bep.7 |  |  |  |
| Œ                                                                                                | Bep.1        | NaN   | 2.0                       | 1.0   | NaN        | NaN          | NaN   | NaN   |  |  |  |
|                                                                                                  | Bep.2        | 2.0   | NaN                       | 3.0   | 4.0        | 5.0          | NaN   | NaN   |  |  |  |
|                                                                                                  | Bep.3        | 1.0   | 3.0                       | NaN   | 4.0        | 5.0          | NaN   | NaN   |  |  |  |
| Ш                                                                                                | Bep.4        | NaN   | 4.0                       | 4.0   | NaN        | 3.0          | 4.0   | 6.0   |  |  |  |
|                                                                                                  | Bep.5        | NaN   | 5.0                       | 5.0   | 3.0        | NaN          | 2.0   | 3.0   |  |  |  |
|                                                                                                  | Bep.6        | NaN   | NaN                       | NaN   | 4.0        | 2.0          | NaN   | 8.0   |  |  |  |
|                                                                                                  | Bep.7        | NaN   | NaN                       | NaN   | 6.0        | 3.0          | 8.0   | NaN   |  |  |  |
|                                                                                                  |              |       |                           |       |            |              |       |       |  |  |  |
|                                                                                                  |              |       |                           |       |            |              |       |       |  |  |  |
|                                                                                                  |              |       |                           |       |            |              |       |       |  |  |  |
|                                                                                                  |              |       |                           |       |            |              |       |       |  |  |  |

Рис. 1П4. Вкладка «Таблица» с тестовыми данными

Окно «Параметры вершины» содержит такие поля как «Время заезда», «Вес» и «Время разгрузки». Так же, вершине можно присвоить имя и задать радиус окружности (от 1 до 100 точек). Поле «Номер вершины» отвечает за ее порядок в расчетах. Установленный флаг «Контроль на ввод ф.у.» означает, что фиктивные узлы к данной вершине ограничивает пользователь. Количество можно указать в соответствующем поле, если флаг установлен и указано 0 вершин, значит, фиктивных узлов математическое ядро добавлять к узлу не будет. Если флаг снят, ядро автоматически установит количество фиктивных узлов (количество подключенных вершин минус одно). Флаг «Сквозной заезд» означает прохождение через две вершины.

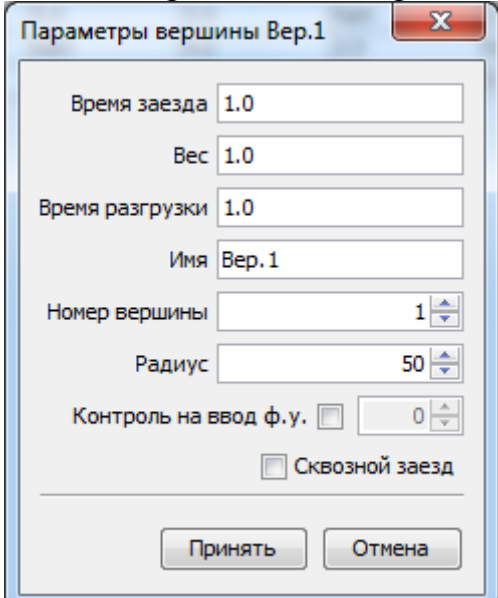

Рис. 1П5. Параметры вершины

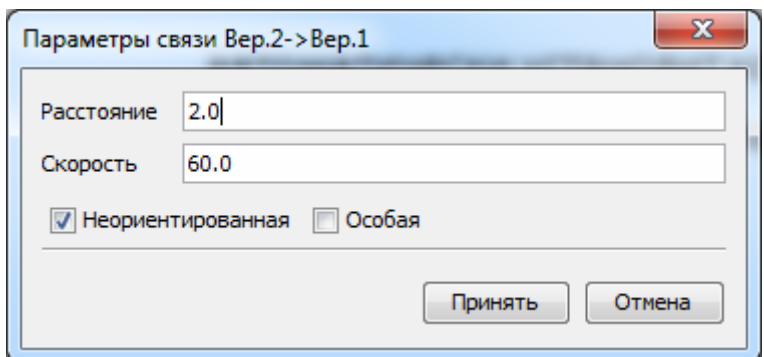

Рис. 1П6. Параметры связи

Диалог «Параметры связи» содержит поля «Расстояние» и «Скорость», так же существуют флаги: «Неориентированная» – если флаг установлен, то такая связь считается неориентированной, если флаг снят – автоматически удаляется связь в обратную сторону; «Особая» – если флаг установлен, то расстояние и скорость из пункта «А» в «Б» и обратно могут быть различны.

Так же для табличного представления предусмотрена функция «Заполнить таблицу случайными величинами» со значком **.** При нажатии на эту кнопку появляется диалог «Генератор случайных чисел» представленный на рис. 1П7.

Диалог «Генератор случайных чисел» предлагает использовать случайные величины для вершин и связей. В соответствующих полях указываются максимальные значения.

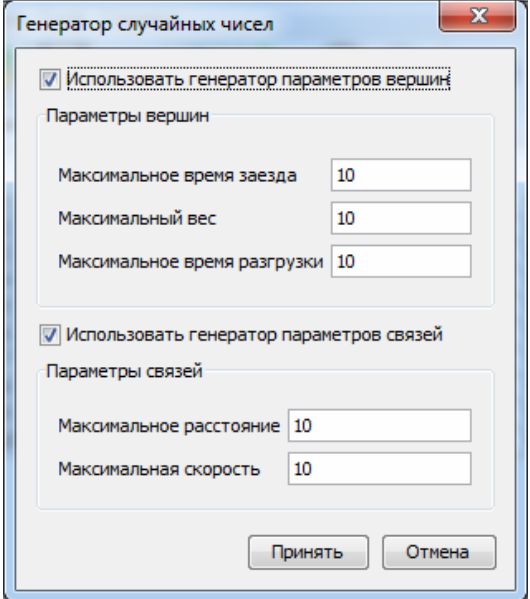

Рис. 1П7. Генератор случайных чисел

2.2. Пример использования программы

Для начала, создадим новый граф. Щелкнув на кнопку  $\mathbb{S}$ , появится запрос на создание графа (рис. 1П8).

После нажатия на кнопку «Yes» система предложит задать размер для нового холста (рис. 1П9).

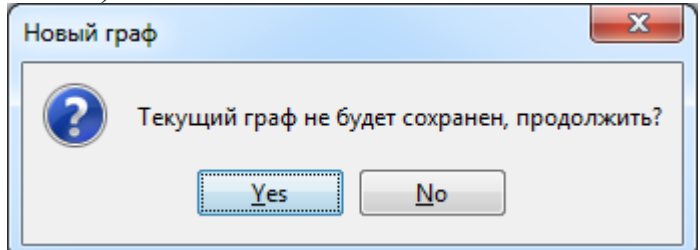

Рис.1П8. Запрос на создание графа

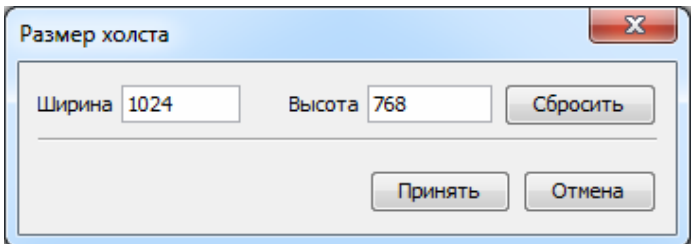

Рис. 1П9. Размер холста

Далее, система предложит заполнить граф автоматически (рис. 1П10).

Если нажать на кнопку «Yes» появится диалог «Параметры таблицы», в котором можно задать количество генерируемых вершин и их параметры (рис.  $1\Pi11$ ).

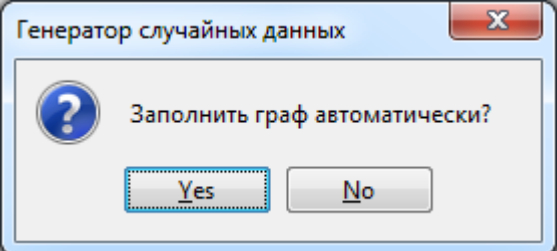

Рис. 1П10. Запрос на автоматическое заполнение

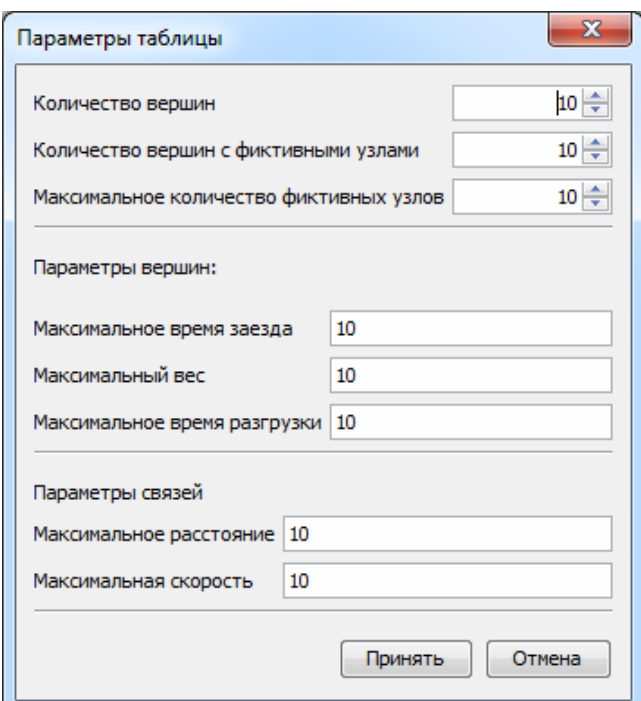

Рис. 1П11. Диалог «Параметры таблицы»

Нажмем «Нет» или в диалоге «Параметры таблицы» кнопку «Отмена». Построим граф, используя кнопки • для добавления вершин и с для добавления связей. Графическое представление показано на рис. 1П12, табличное – на рис.  $1\Pi13$ .

Расстояния на связях задано в соответствии с табл. (рис. 1П13), скорость  $-60$ .

Для выполнения решения нажмем на кнопку . Перед нами появится диалог «Запуск», в котором можно задать вариант решения, тип расчета и другие параметры (рис. 1П14).

В поле «Лимит длины пути» заносится максимальный путь маршрута, все решения длиннее указанного игнорируются. Если в поле «Двигаемся из» указан 0, то система автоматически определит пункт отправления. Нажимаем на кнопку «Пуск».

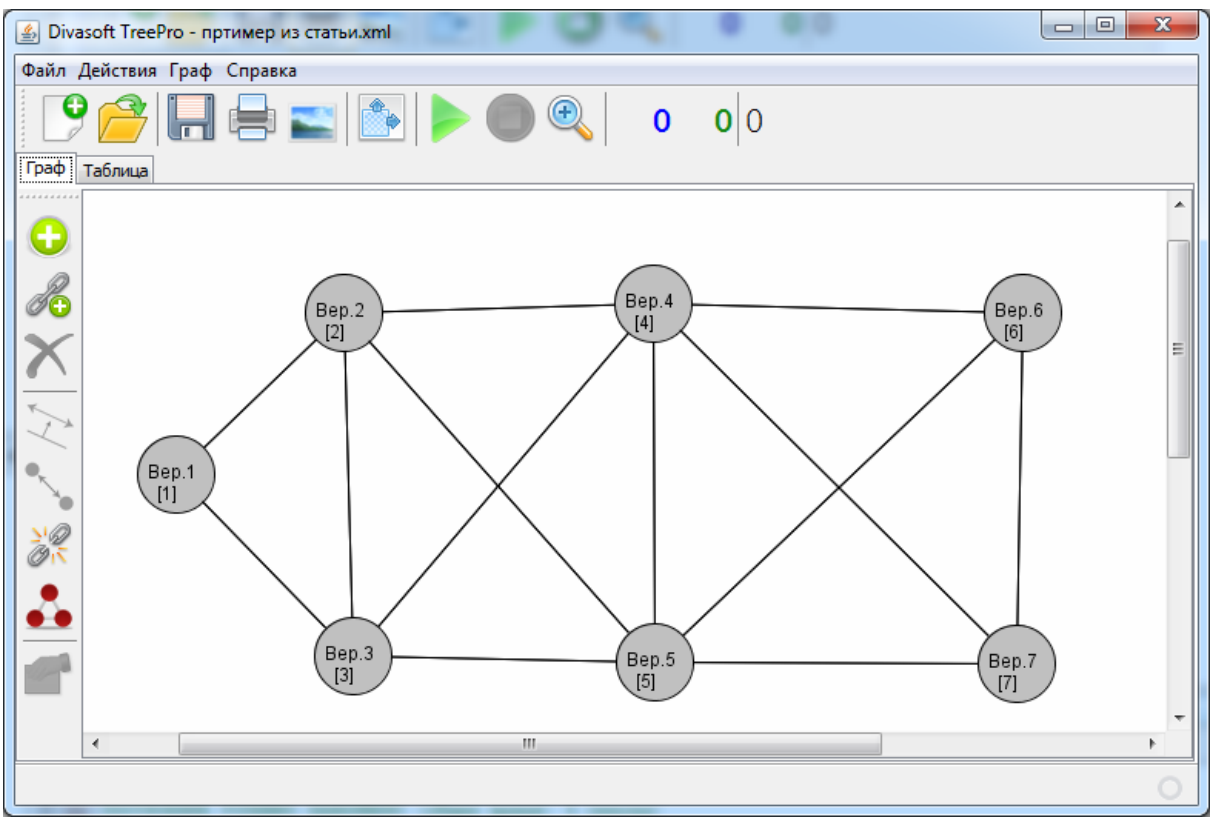

Рис. 1П12. Граф

| $\mathbf{x}$<br>▣<br><u><sup>₫</sup></u> Divasoft TreePro - пртимер из статьи.xml<br>$\Box$ |         |       |                  |       |            |              |       |       |  |  |
|---------------------------------------------------------------------------------------------|---------|-------|------------------|-------|------------|--------------|-------|-------|--|--|
| Файл Действия Граф Справка                                                                  |         |       |                  |       |            |              |       |       |  |  |
| Граф                                                                                        | Таблица |       | $P$ de de de $P$ |       | $\bigcirc$ | $\mathbf{0}$ | 0 0   |       |  |  |
|                                                                                             |         | Bep.1 | Bep.2            | Bep.3 | Bep.4      | Bep.5        | Bep.6 | Bep.7 |  |  |
| Œ                                                                                           | Bep.1   | NaN   | 2.0              | 1.0   | NaN        | NaN          | NaN   | NaN   |  |  |
|                                                                                             | Bep.2   | 2.0   | NaN              | 3.0   | 4.0        | 5.0          | NaN   | NaN   |  |  |
| H                                                                                           | Bep.3   | 1.0   | 3.0              | NaN   | 4.0        | 5.0          | NaN   | NaN   |  |  |
|                                                                                             | Bep.4   | NaN   | 4.0              | 4.0   | NaN        | 3.0          | 4.0   | 6.0   |  |  |
|                                                                                             | Bep.5   | NaN   | 5.0              | 5.0   | 3.0        | NaN          | 2.0   | 3.0   |  |  |
|                                                                                             | Bep.6   | NaN   | NaN              | NaN   | 4.0        | 2.0          | NaN   | 8.0   |  |  |
|                                                                                             | Bep.7   | NaN   | NaN              | NaN   | 6.0        | 3.0          | 8.0   | NaN   |  |  |
|                                                                                             |         |       |                  |       |            |              |       |       |  |  |
|                                                                                             |         |       |                  |       |            |              |       |       |  |  |

Рис. 1П13. Таблица

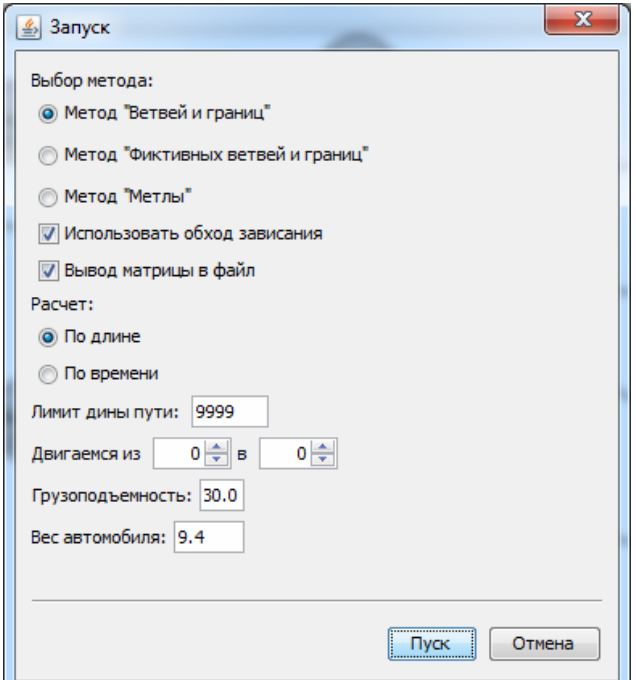

Рис. 1П14. Диалог «Запуск»

В процессе решения система подсвечивает найденные пути и зависания. По завершении расчета выдается окно «Результаты». Если решение длительно, можно просматривать промежуточные результаты, нажав на кнопку . Последний найденный подсвеченный путь отображен на рис. 1П15. Решение можно принудительно остановить нажав на кнопку  $\bullet$ .

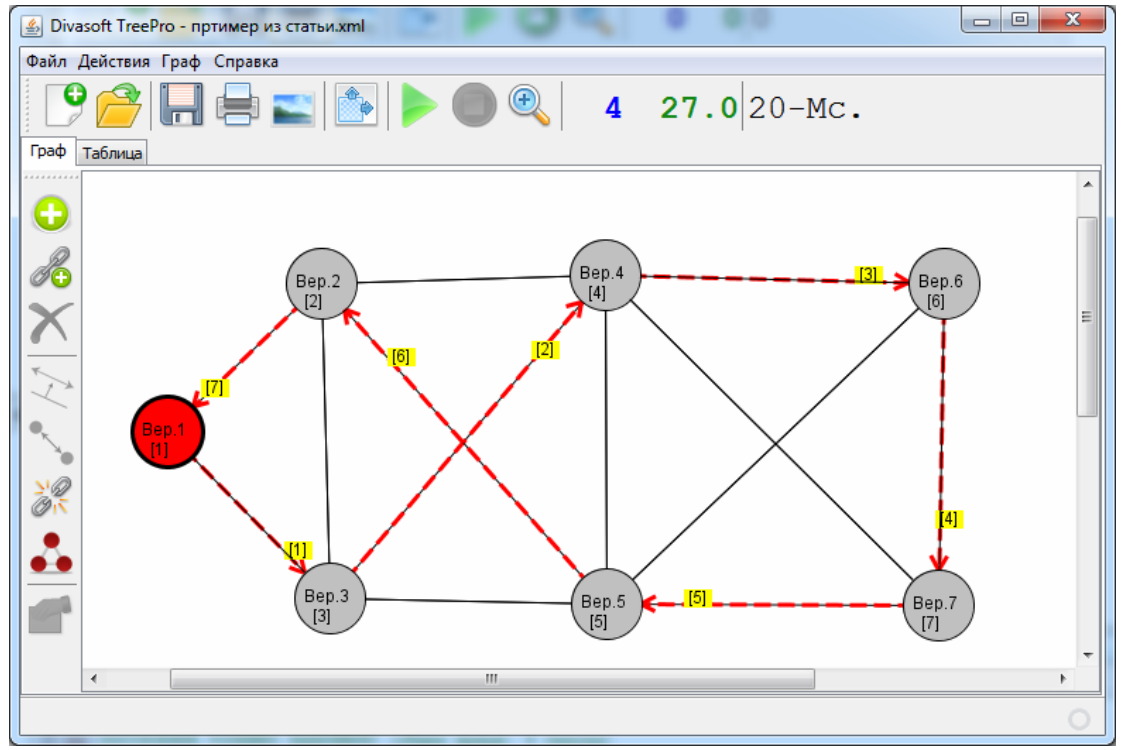

Рис. 1П15 Решенный граф

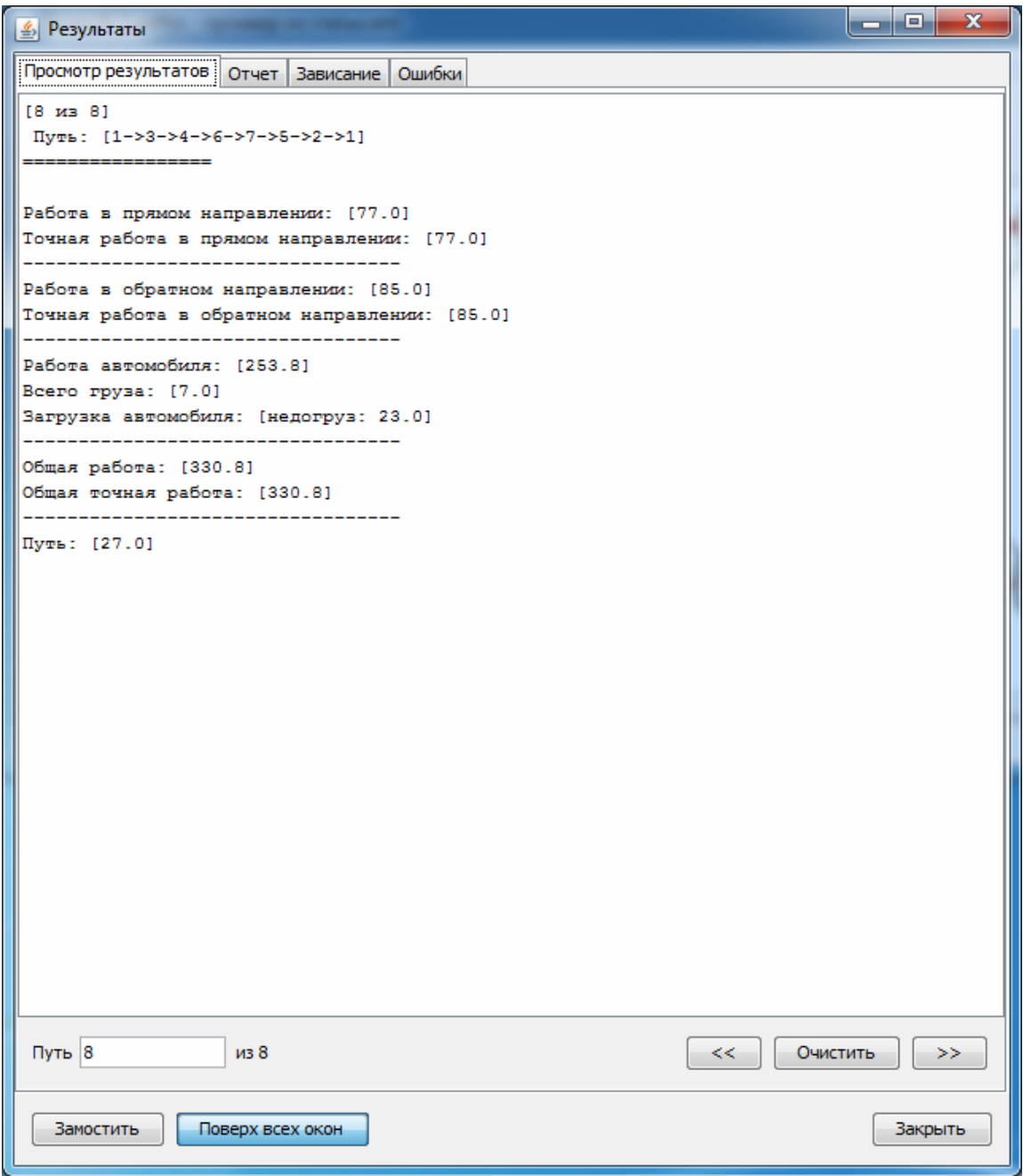

Рис. 1П16. Форма «Результаты»

Красная вершина – пункт отправления. Пути подсвечены красной пунктирной линией, стрелками показаны направления движения, номер у стрелки означает порядок перемещения.

Форма «Результаты» представлена на рис. 1П16. Она состоит из следующих вкладок:

– Просмотр результатов.

На этой вкладке можно просматривать все найденные пути (на графе они будут подсвечиваться). В поле «путь» можно задать номер решения в ручную и нажать клавишу Enter. Кнопками навигации можно шагать по решениям. Кнопка «Очистить» стирает с графа решение.

– Отчет (рис.  $1\Pi17$ ).

Эта вкладка отображает подробные сведения о решении, а так же все найденные кратчайшие пути. Более подробное описание решения расположено в подкаталоге программы «results». С каждым запуском создается папка с именем графа, в нее помещаются следующие файлы: solutions.txt – решения, paths.txt – пути решения, loop matrices.txt – зависания.

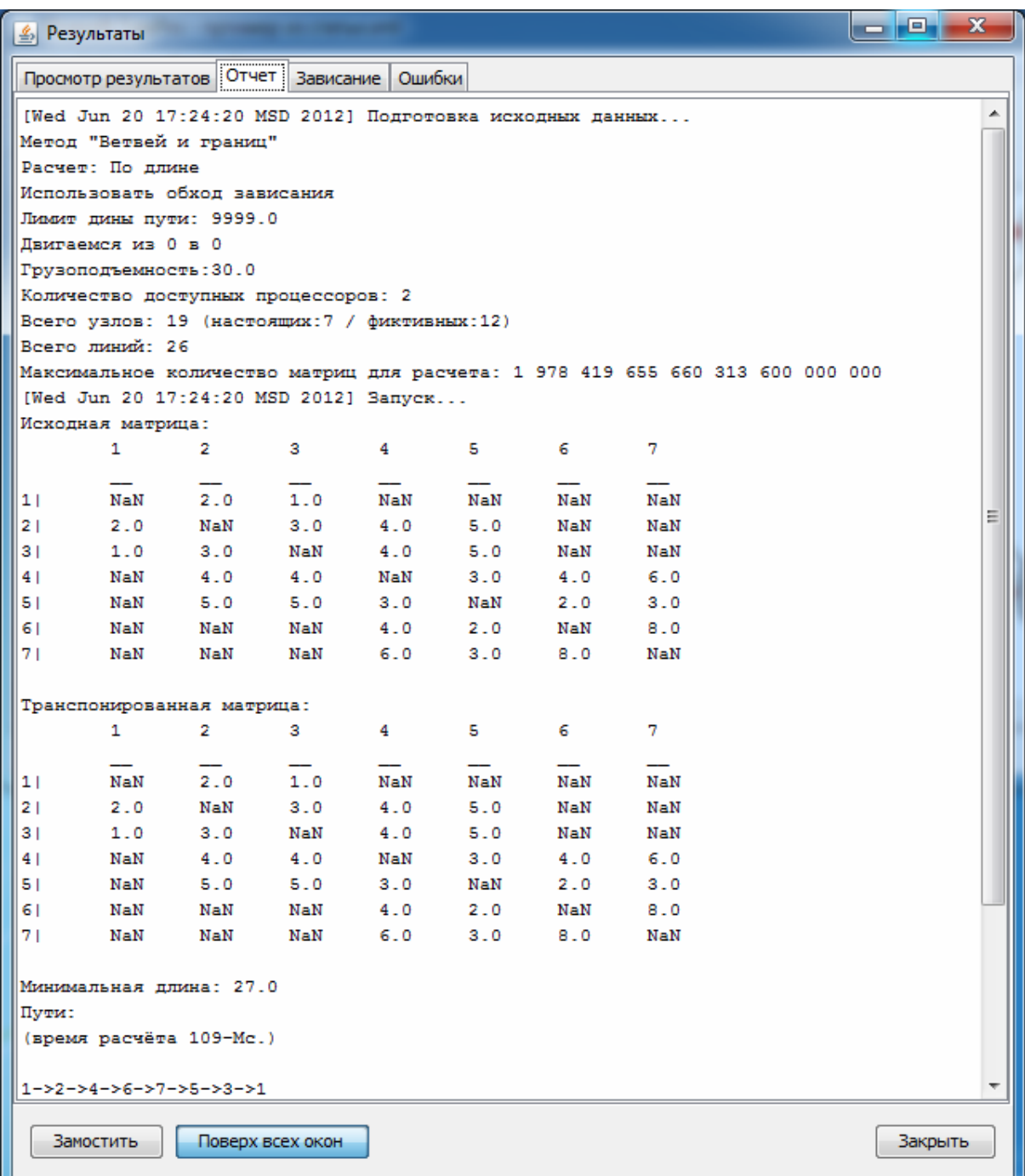

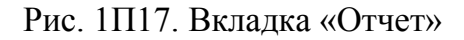

– Зависание (рис.  $1\Pi18$ ).

Здесь записываются все зависания и попытки их обойти.

– Ошибки.

На этой вкладке можно просмотреть возможные исключительные ситуации, возникшие в процессе работы.

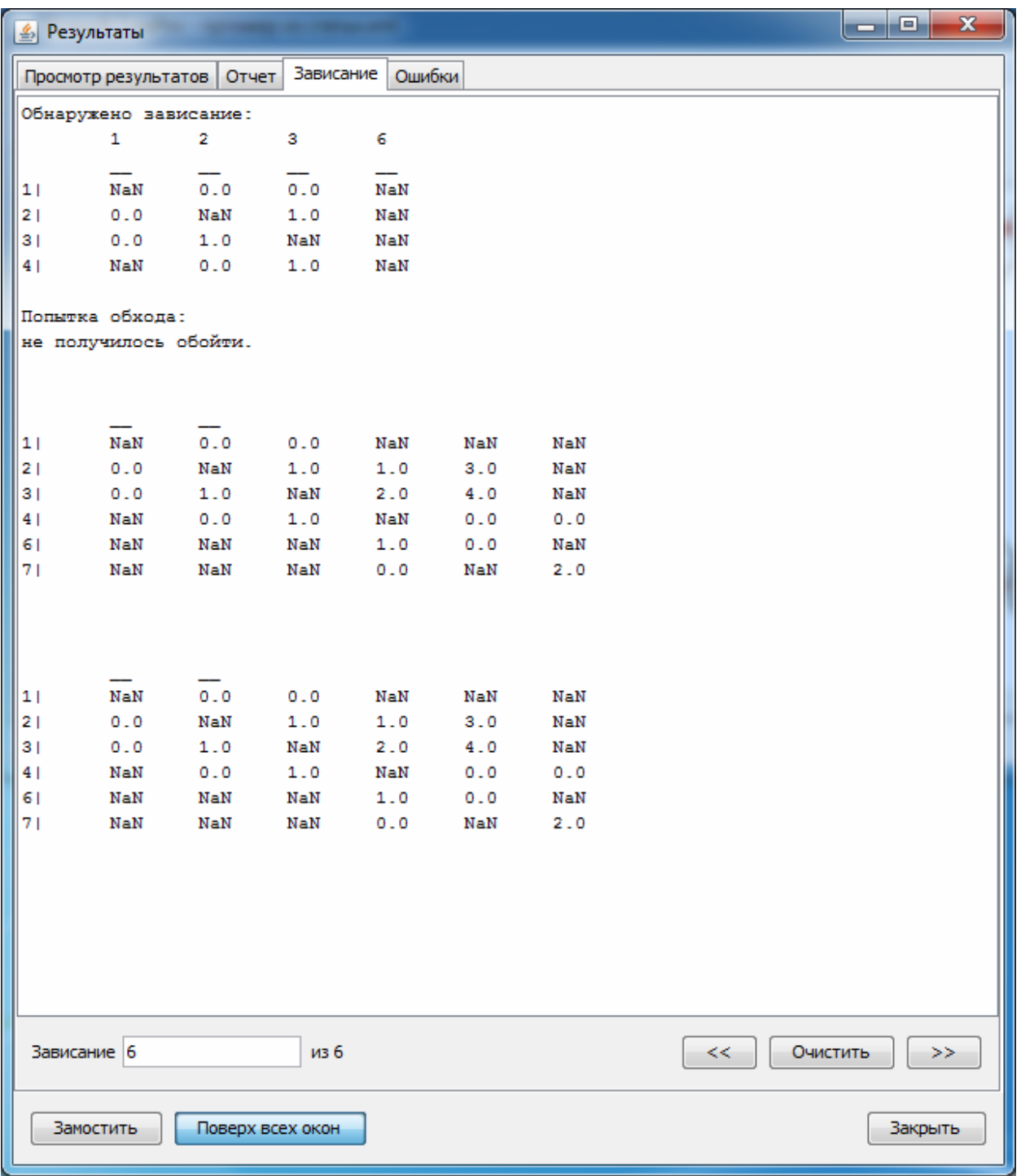

Рис. 1П18. Зависание решения
#### 2.3. Обмен данными

В программе предусмотрены функции обмена данными с различными устройствами. Для сохранения графа в формат XML необходимо нажать на кнопку  $\blacksquare$ , откроется диалог «Сохранить» (рис. 1П19).

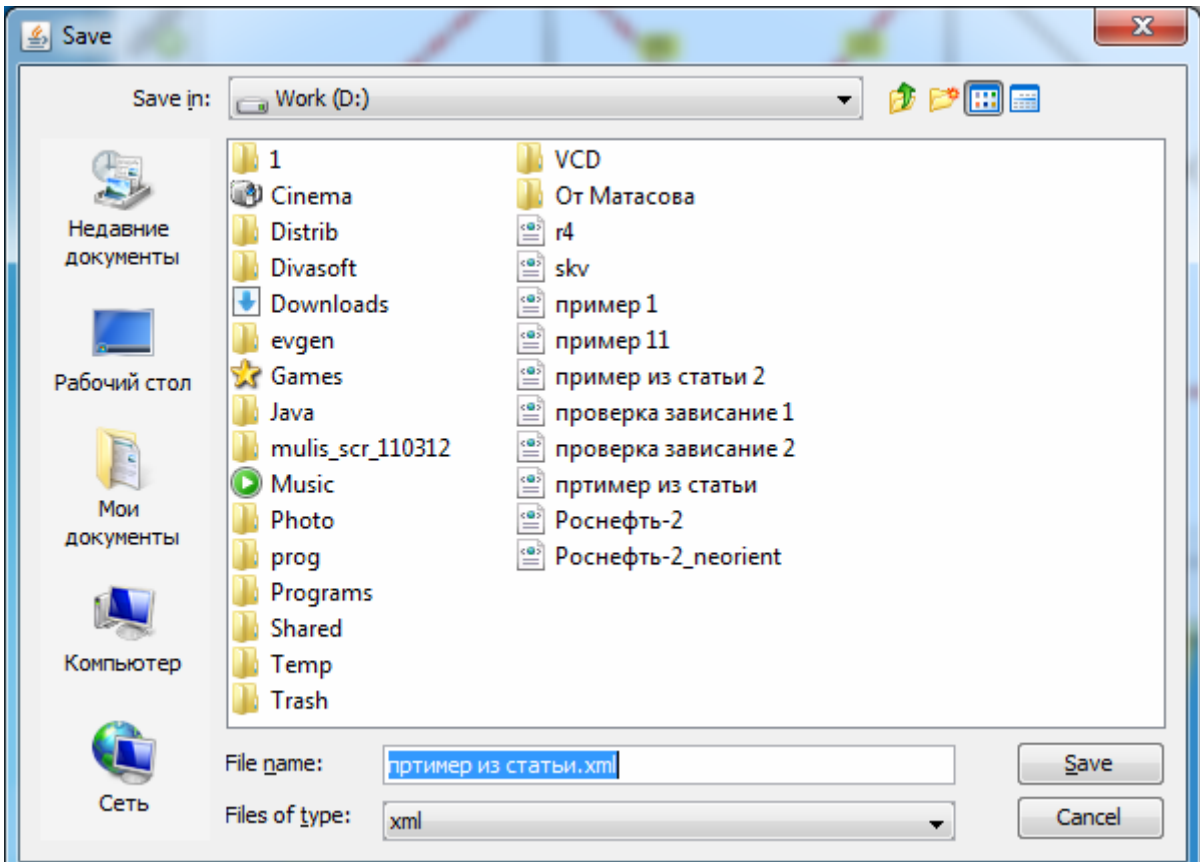

Рис. 1П19. Диалог «Сохранить»

Если файл с таким именем уже существует, программа выдаст запрос на перезапись (рис. 1П20).

Для того чтобы загрузить граф с жесткого диска нажмем на кнопку откроется диалог «Открыть» (рис. 1П21).

Так же, в программе предусмотрена функция сохранения графа как изображения для последующей обработки или печати. Нажмите на кнопку

 $\blacksquare$ , откроется диалог «Сохранить изображение» (рис. 1П22).

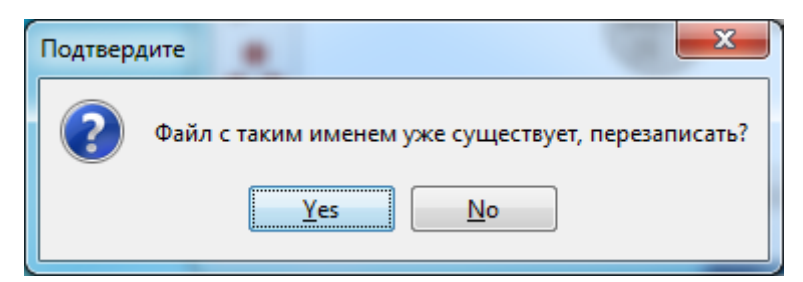

Рис. 1П20. Диалог «Подтвердите»

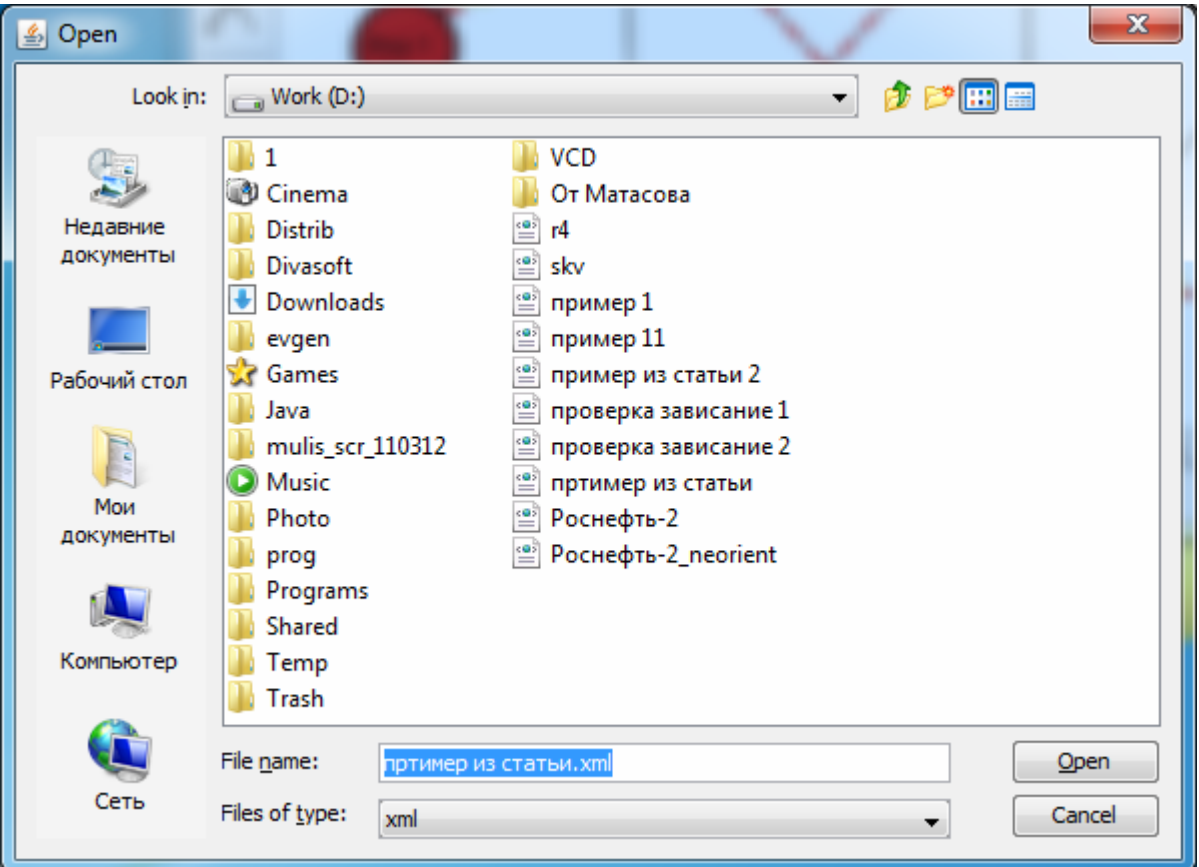

Рис. 1П21. Диалог «Открыть»

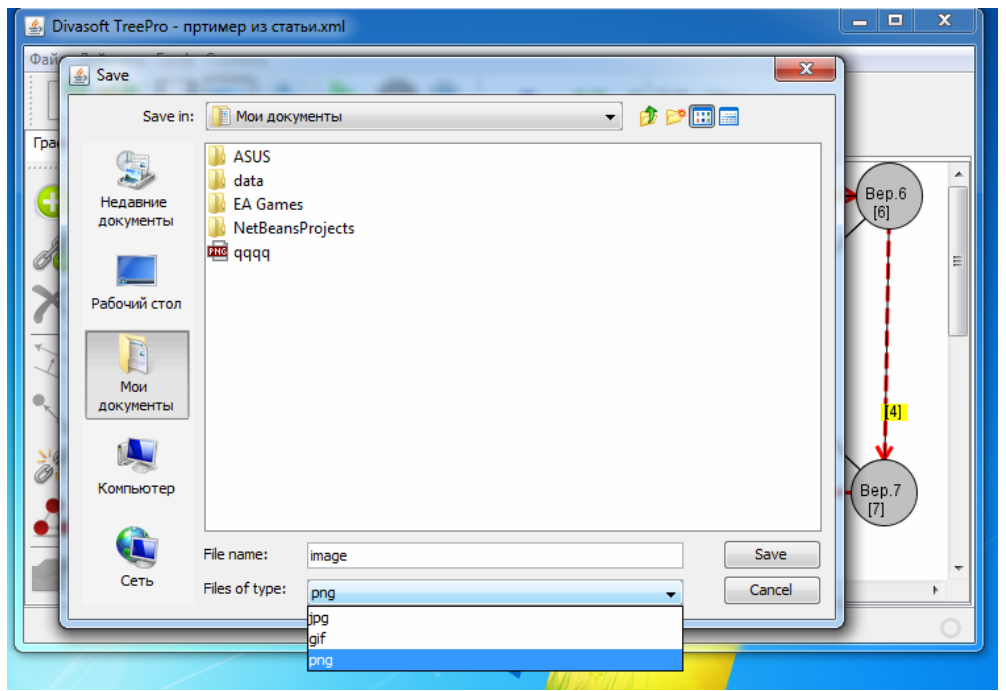

Рис. 1П22. Диалог «Сохранить изображение»

На рис. 1П23 изображен граф открытый как изображение сторонней программой.

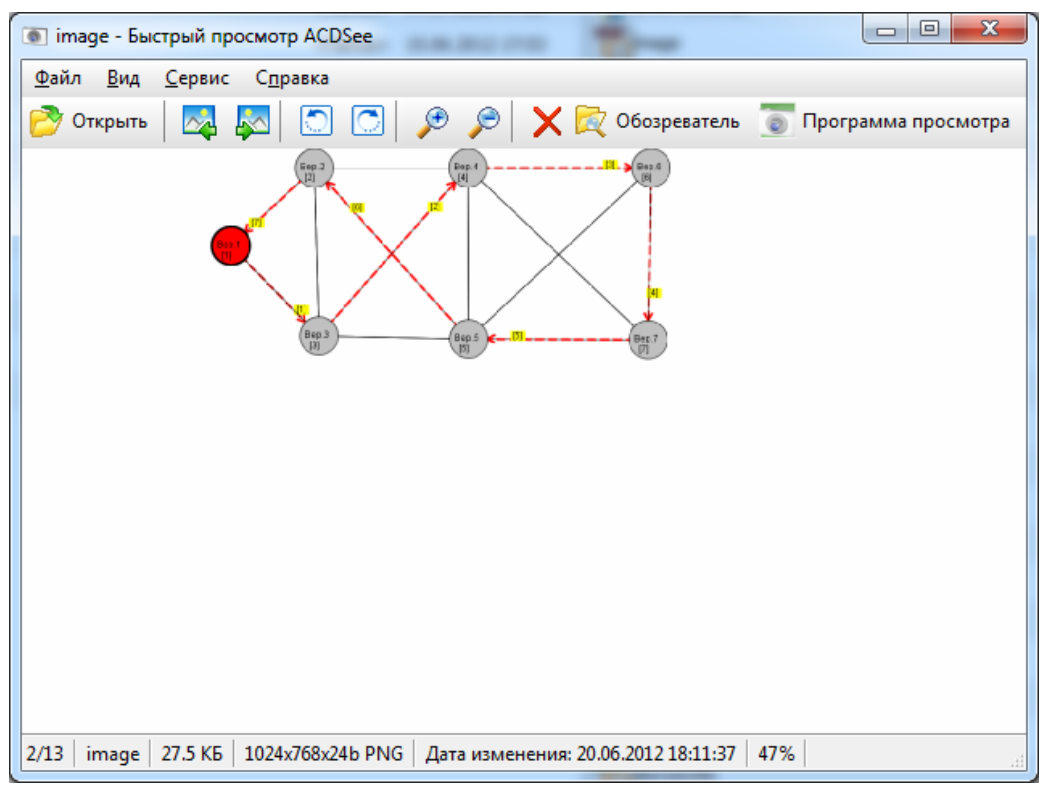

Рис. 1П23. Просмотр изображения в программе ACDSee

В программе реализована функция печати таблицы. Для выполнения печати необходимо нажать на кнопку . Диалог выбора принтера представлен на рис. 1П24.

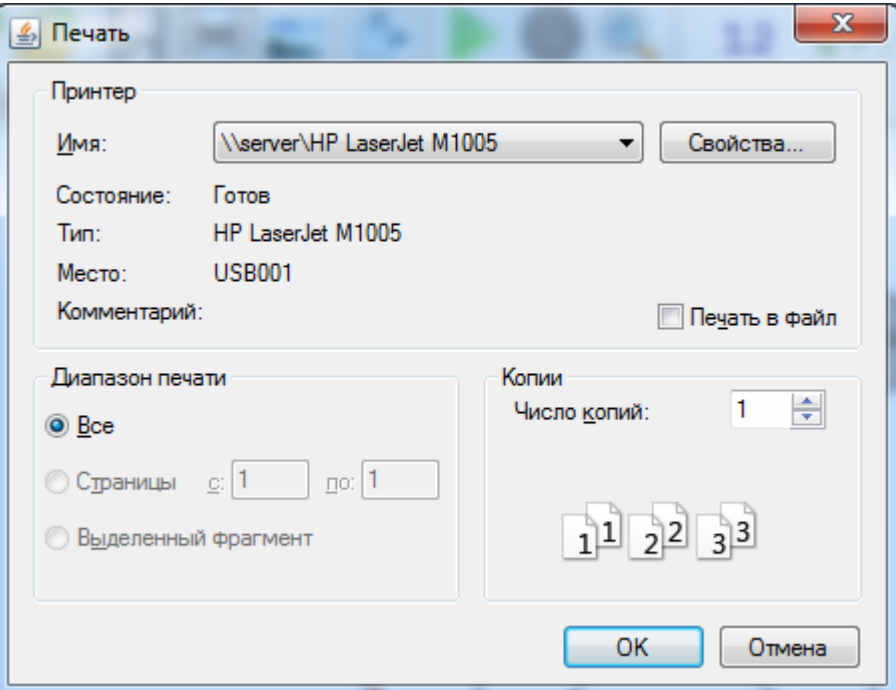

Рис. 1П24. Диалог «Печать»

### 2.4. Представление алгоритма в виде блок-схемы

Алгоритм оптимизации последовательности объезда пунктов методом «ветвей и границ» с обходом зависаний представлен далее:

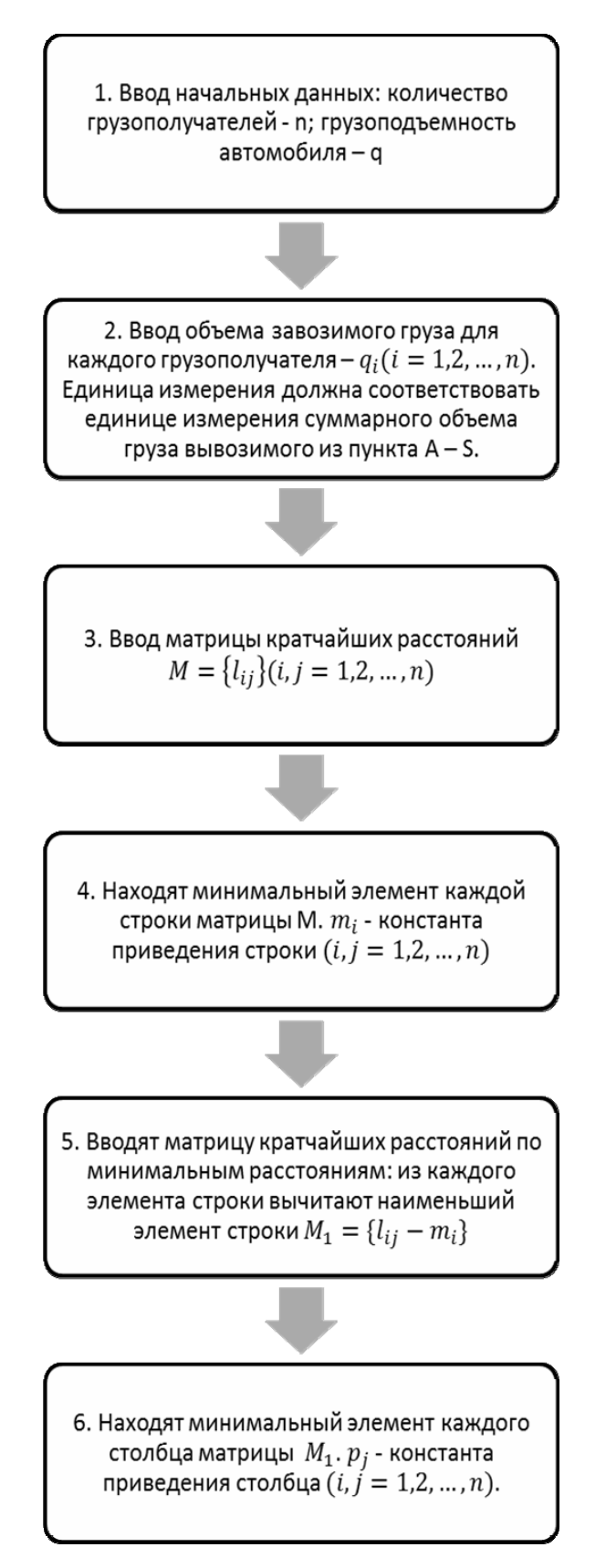

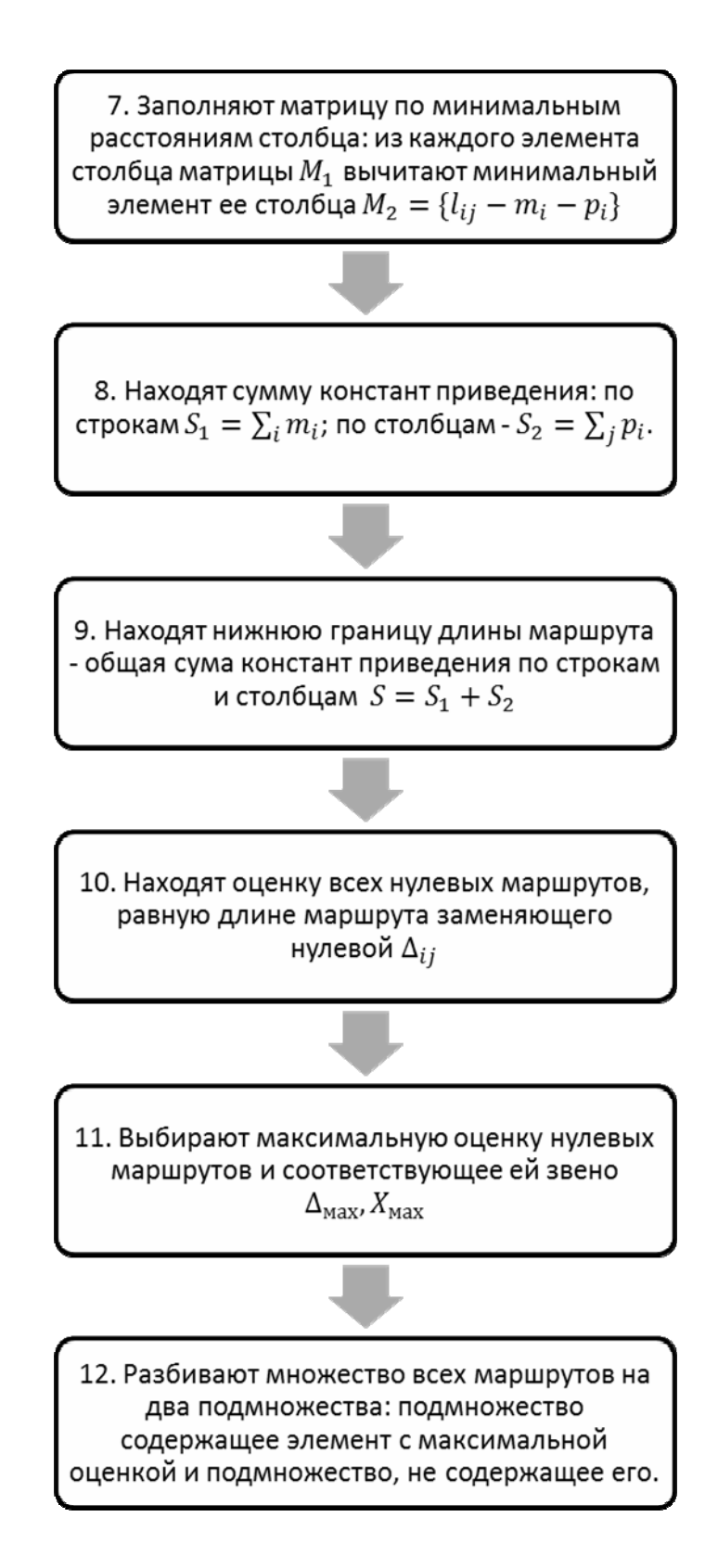

13. (обход зависаний) Если маршрут пришёл к тупику, т.е. нет выходов из некоторой вершины или входов в неё, возвращаемся к таблице, в которой элемент, соответствующий этой вершине, был вычеркнут первый раз, и вычёркиваем не его, а ветвь, содержащую номер зависшего узла.

14. (метод фиктивных «ветвей и узлов») Создают две дополнительные матрицы: матрицу, содержащую начальный узел вычеркнутого элемента, и матрицу, содержащую конечный.

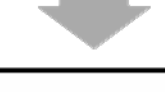

15. Для каждой новой матрицы повторяют пункты 4-15. Нижнюю границу находят, как сумму новых констант приведения и предыдущей нижней границы

16. Процесс продолжается до тех пор пока не получают матрицу минимального размера и не возвращаются в исходную точку

#### Техническое описание программы

Программа функционирует под управлением любых операционных систем с предустановленной средой JRE. Все модули программы реализованы на языке Java в среде программирования Netbeans 7.0.1.

Описание классов приведено в табл. 2П1.

Описание расчётных функций приведено в табл. 2П2.

Таблица 2П1

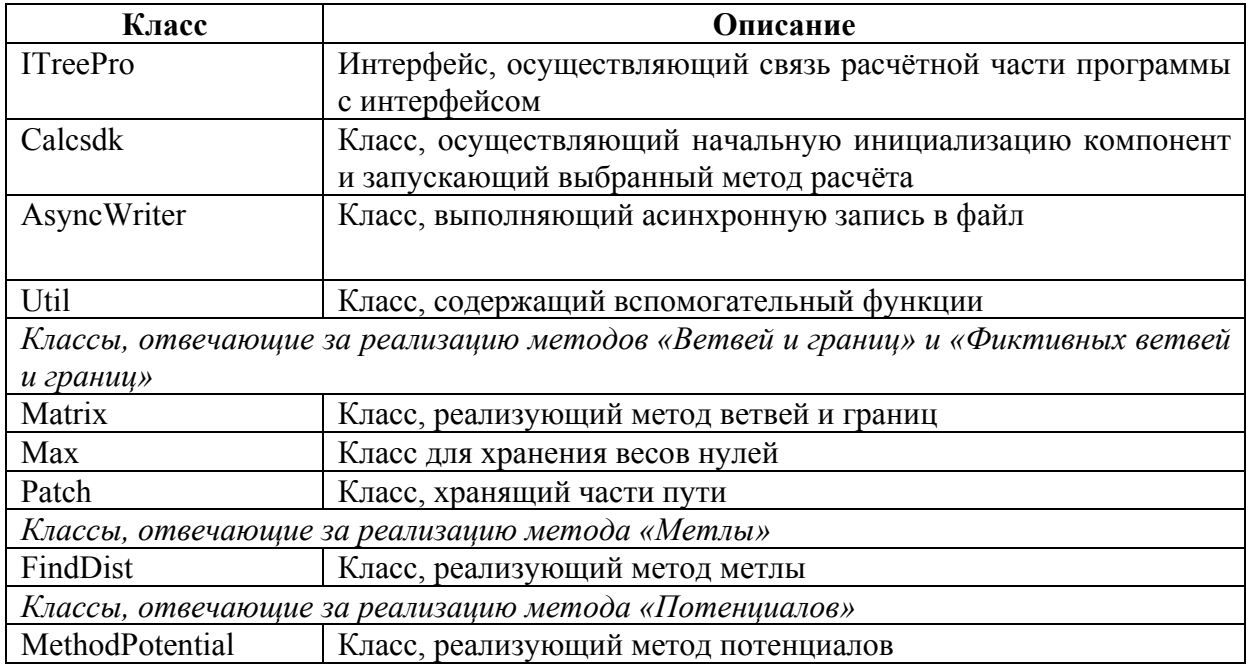

#### Описание классов

#### Таблица 2П2

#### Описание функций

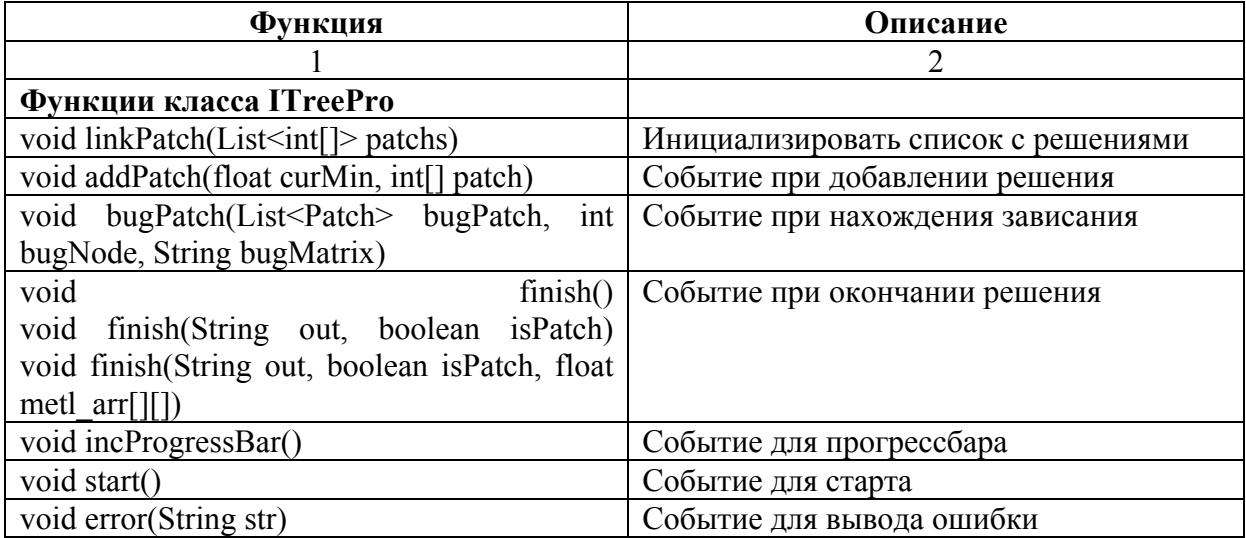

Продолжение табл . 2 П 2

|                                                        | 2                                       |
|--------------------------------------------------------|-----------------------------------------|
| Функции класса Calcsdk                                 |                                         |
| Calcsdk(ITreePro core, float[][] mas, int[]            | Конструктор класса для метода «Ветвей и |
| nodMax, boolean avoidCycles, boolean patch,            | границ»                                 |
| boolean printMatrix, float maxLen, int start,          |                                         |
| int end, String fileName, boolean transit[])           |                                         |
| Calcsdk(ITreePro core, float[][] mas, String           | Конструктор класса для метода метлы     |
| fileName)                                              |                                         |
| Calcsdk(ITreePro core, float[][] mas, int[]            | Общий конструктор                       |
| nodMax, int method,                                    |                                         |
| boolean avoidCycles, boolean printMatrix,              |                                         |
| boolean patch, boolean debug, float maxLen,            |                                         |
| int start, int end, String fileName, boolean           |                                         |
| $transit[]$ )                                          |                                         |
| final void init()                                      | Инициализация                           |
| synchronized void pathAdd(int[] arr, Matrix            | Вызывается объектом класса Matrix для   |
| sender)                                                | добавления нового пути                  |
| static String pathToString(int[] arr, boolean          | Конвертирует путь в строку              |
| unmarkFictive)                                         |                                         |
| void startMethodVetvey()                               | Запуск метода «Ветвей и границ»         |
| void startMethodMetl()                                 | Запуск метода метлы                     |
| void onError(String str)                               | Событие для вывода ошибки               |
| Функции класса AsyncWriter                             |                                         |
| public AsyncWriter(String name, String dir)            | Конструктор                             |
| synchronized void add(String str)                      | Добавление строки в очередь на запись   |
| void stop()                                            | Остановка записи                        |
| void waitForStop()                                     | Ожидание окончания записи               |
| void stopAndWait()                                     | Остановка записи и ожидание её оконча-  |
|                                                        | НИЯ                                     |
| boolean isDone()                                       | Проверка, окончена ли запись            |
| Функции класса Util                                    |                                         |
| float[][] arrayCopy(float[][] arr)                     | Копирование двумерного массива          |
| int[] arrayDeleteI(int[] arr, int delI)                | Удаление элемента в массиве             |
| float[] arrayDeleteI(float[] arr, int delI)            | Удаление элемента в массиве             |
| float[][] arrayDeleteIJ(float[][] arr, int dell,       | Удаление строки и столбца в двумерном   |
| int delJ)                                              | массиве                                 |
| int arraySearch(int[] arr, int val)                    | Поиск элемента в массиве                |
| float[] arrayGetRow(float[][] arr, int getI)           | Копирование ряда двумерного массива     |
| float[] arrayGetColumn(float[][] arr, int getJ)        | Копирование столбца двумерного массива  |
| arrayAddRowColumn(float[][]<br>float[1]<br>arr,        | Добавление строки и столбца в двумер-   |
| float[] row, float[] column)                           | ный массив                              |
| int[] arrayAddElem(int[] arr, int elem)                | Добавление элемента в массив            |
| boolean arrayAllNanExceptI(float[] arr, int            | Проверка, все ли элементы в массиве NaN |
| eI)                                                    | кроме одного                            |
| int[] buildIntArray(List <integer> integers)</integer> | Преобразование списка в массив          |
| float[][] arrayTranspose(float arr[][])                | Транспонирование матрицы                |

Продолжение табл.  $2\Pi2$ 

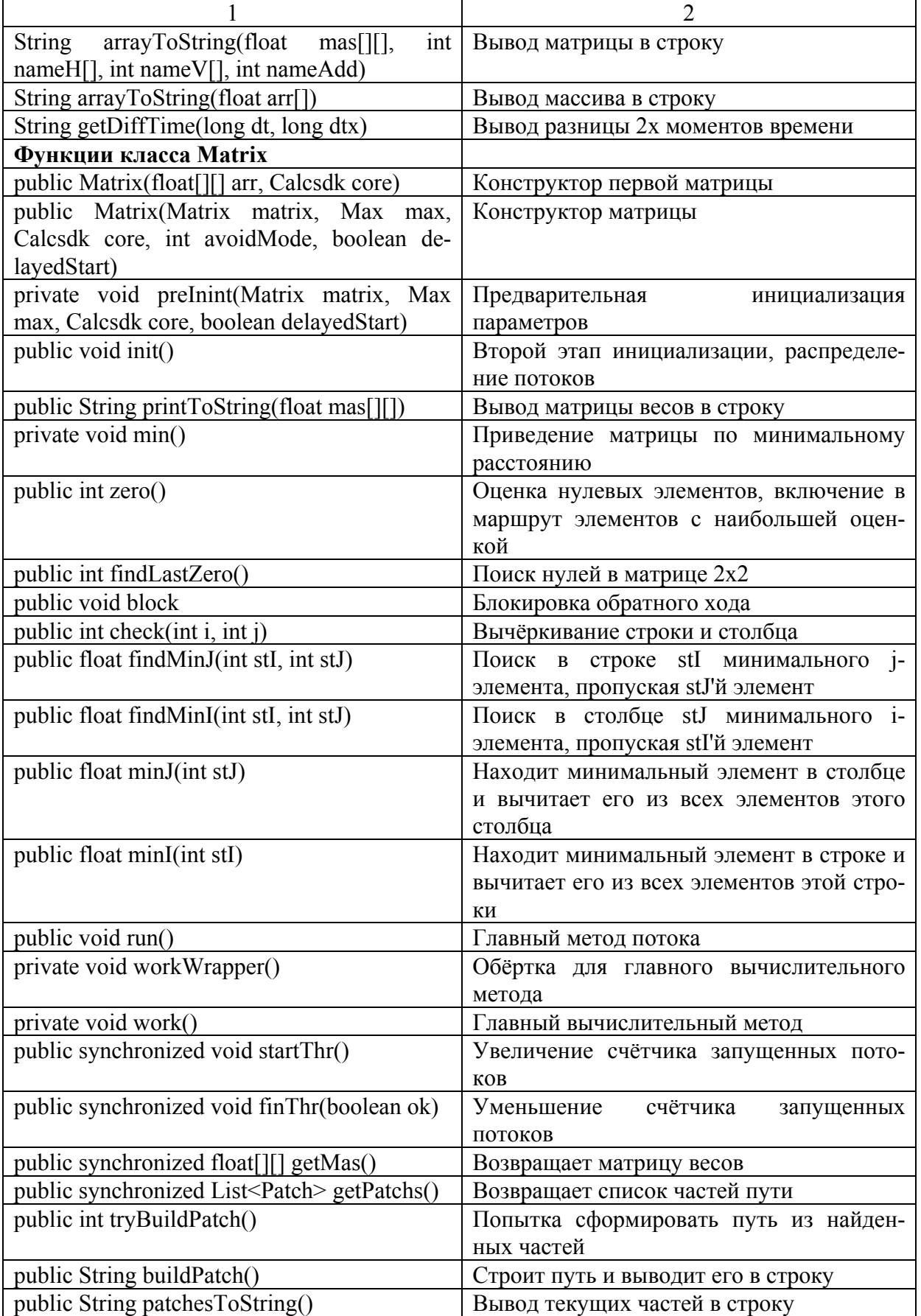

## Окончание табл.  $2\Pi2$

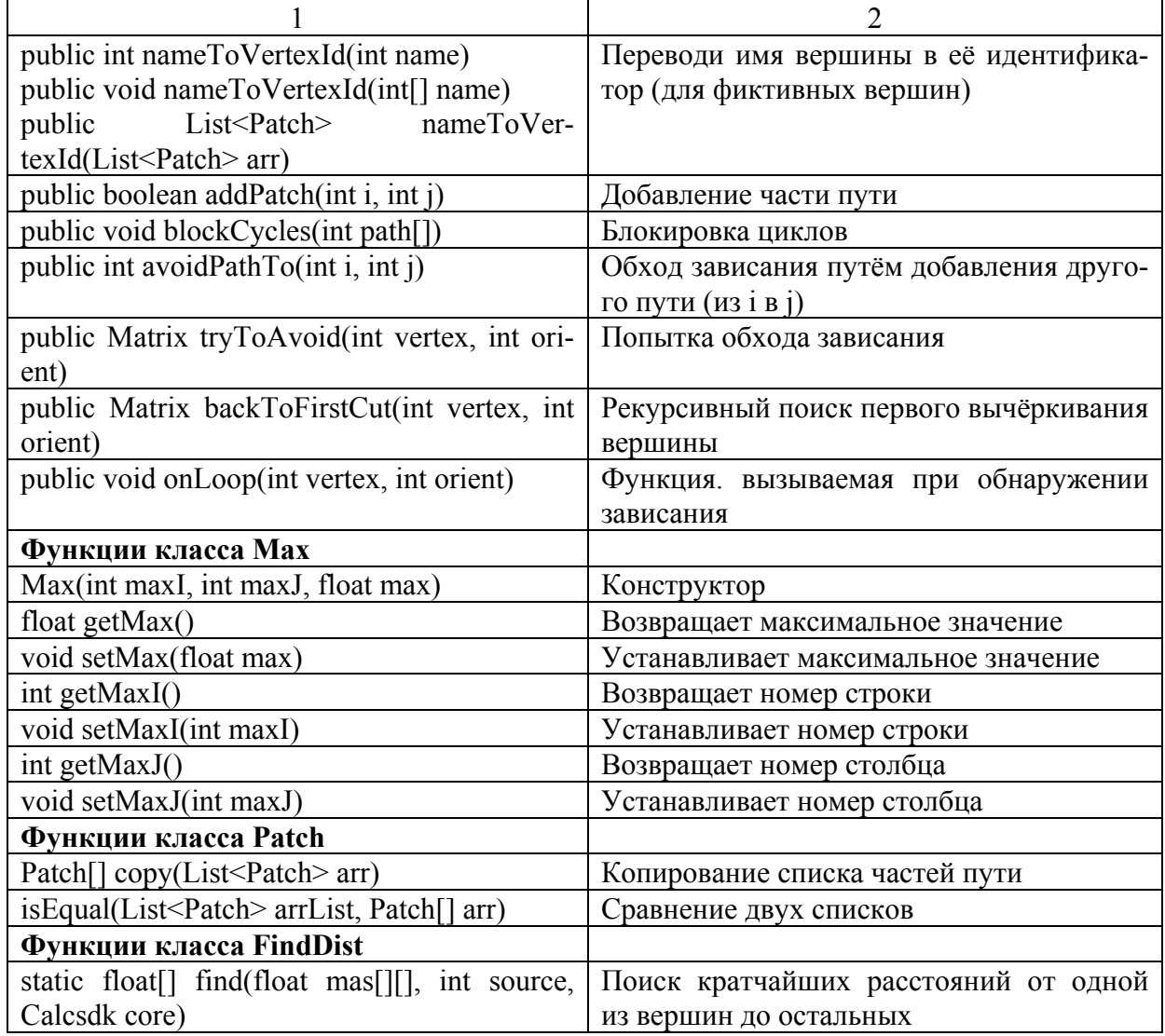

# **ОГЛАВЛЕНИЕ**

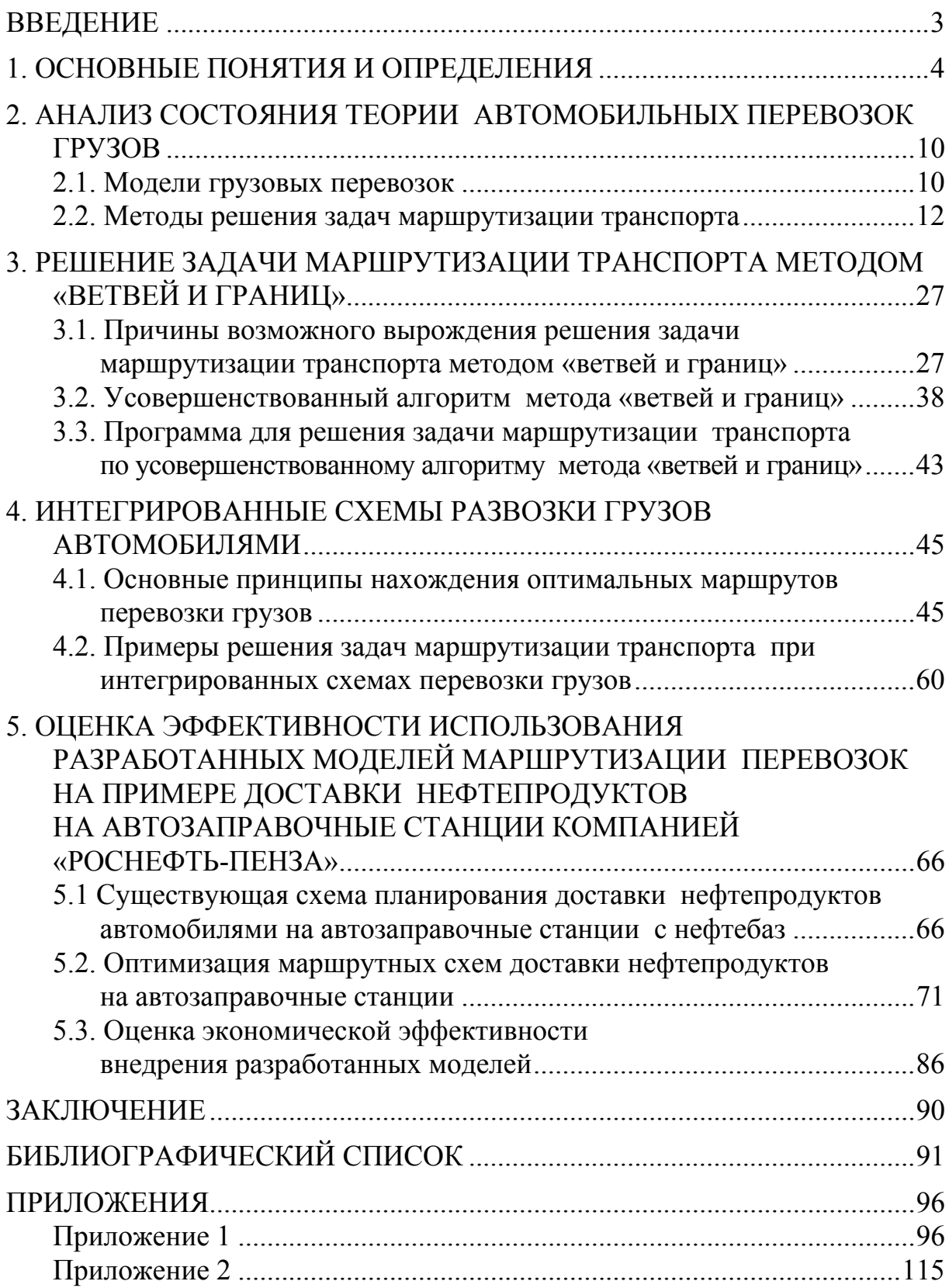

Научное издание

Домке Эдуард Райнгольдович Жесткова Светлана Анатольевна

#### СОВЕРШЕНСТВОВАНИЕ ОРГАНИЗАЦИИ ПЕРЕВОЗОЧНОГО ПРОЦЕССА ГРУЗОВ АВТОМОБИЛЯМИ

Монография

В авторской редакции Верстка Н.А. Сазонова

Подписано в печать 12.12.2013. Формат 60х84/16. Бумага офисная «Снегурочка». Печать на ризографе. Усл.печ.л. 7,0. Уч.-изд.л. 7,5. Тираж 500 экз. 1-й завод 100 экз. Заказ № 305.

 $\mathcal{L}_\text{max}$  and the contract of the contract of the contract of the contract of the contract of the contract of the contract of the contract of the contract of the contract of the contract of the contract of the contrac

Издательство ПГУАС. 440028, г. Пенза, ул. Германа Титова, 28.